### Universidade Federal de São Carlos Centro de Ciências Exatas e de Tecnologia Programa de Pós Graduação em Ciência da Computação

### Um Método de Análise de Cenários para

### Seqüenciamento da Produção Usando

### Lógica Nebulosa

### Allan Rodrigues da Silva

Orientação: Prof. Dr. Orides Morandin Júnior

São Carlos Maio de 2005

#### **Ficha catalográfica elaborada pelo DePT da Biblioteca Comunitária da UFSCar**

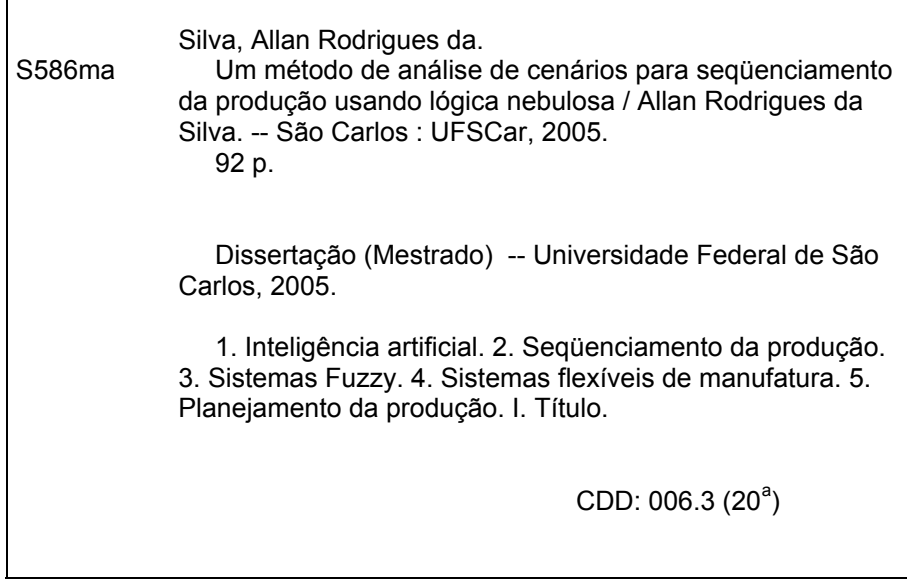

# Universidade Federal de São Carlos

Centro de Ciências Exatas e de Tecnologia Programa de Pós-Graduação em Ciência da Computação

### "Um Método de Análise de Cenários para Seqüenciamento da Produção usando Lógica Nebulosa"

### **ALLAN RODRIGUES DA SILVA**

Dissertação de Mestrado apresentada ao Programa de Pós-Graduação em Ciência da Computação da Universidade Federal de São Carlos, como parte dos requisitos para a obtenção do título de Mestre em Ciência da Computação.

#### Membros da Banca:

Prof. Dr. Orides Morandin Junior (Orientador - DC/UFSCar)

A  $\bigcap_{\mathcal{F}} \bigcup_{\mathcal{F}} \bigcup_{\mathcal{F}} \mathcal{F}$ <br>Profa. Dra. Heloisa de Arruda Camargo

(DC/UFSCar)

Pauls ElllAmeit

Prof. Dr. Paulo Eduardo Maciel de Almeida (CEFET-MG)

Prof. Dr. Edílson Reis Rodrigues Kato (UNIARA)

São Carlos Maio/2005

 $\grave{A}$  Cristiana Rodrigues da Silva, minha querida irmã caçula, por toda sua doçura e pureza.

Esta dissertação foi preparada com o formatador de textos  $\rm {LaT} _{E}X.$  O sistema de citações de referências bibliográficas utiliza o padrão  $A\mathit{palike}$ do sistema BibTeX.

> c Copyright 2005 por Allan Rodrigues da Silva Todos os Direitos Reservados

"Viver é a coisa mais rara do mundo. A maioria das pessoas apenas existe." — Oscar Wilde

### Agradecimentos

"Duplique a alegria, dividindo-a." — Provérbio sueco

Aos meus pais, Cristiano e Marlene, por todo carinho e atenção que sempre me dedicaram. Eles são o foco de inspiração que me conduzem por todas as conquistas e realizações.

. . . . . . . . . . . . . . . . . . . . . . . . . . . . . . . . . . . . . . . . . . . . . . . . . . . . . . . . . . . . . . . . . . . . . . . . . . . . . . . . . . . . . . . .

"O amor me move: só por ele eu falo." — Dante Alighieri

. . . . . . . . . . . . . . . . . . . . . . . . . . . . . . . . . . . . . . . . . . . . . . . . . . . . . . . . . . . . . . . . . . . . . . . . . . . . . . . . . . . . . . . .

Ao meu orientador Orides, por toda sua paciência e prestatividade na condução desse trabalho. Tê-lo como orientador foi uma experiência que me proporcionou não apenas conhecimento técnico, mas também elevação moral. Seu admirável bom senso e caráter, aliados à sabedoria e simplicidade, são alguns dos aspectos de sua personalidade que eu sempre usarei como exemplo a ser seguido.

"No caráter, na conduta, no estilo, em todas as coisas, a simplicidade é a suprema  $virtual$ e." — Henry Wadsworth Longfellow

. . . . . . . . . . . . . . . . . . . . . . . . . . . . . . . . . . . . . . . . . . . . . . . . . . . . . . . . . . . . . . . . . . . . . . . . . . . . . . . . . . . . . . . .

Ao amigo Eduardo, companheiro inseparável durante toda a trajetória do mestrado. Esteve presente em todos os momentos, fossem eles difíceis ou suaves, contribuindo com ações construtivas e sábias palavras.

"Nenhum caminho é longo demais quando um amigo nos acompanha." — Autor desconhecido

Aos amigos Talles, Edmur, Francine, Raquel e Ana Luíza, que jamais negaram levantar o bra¸co em qualquer momento em que eu precisei de ajuda. A certeza de possuir verdadeiros amigos, na essência da palavra, torna mais motivante e alegre a superação dos desafios.

"Na adversidade é que se prova a fidelidade dos amigos." — Maquiavel

. . . . . . . . . . . . . . . . . . . . . . . . . . . . . . . . . . . . . . . . . . . . . . . . . . . . . . . . . . . . . . . . . . . . . . . . . . . . . . . . . . . . . . . .

As professoras Heloísa e Maria do Carmo, pela brilhante condução de disciplinas que foram de fundamental importância para o meu aprimoramento técnico. A boa vontade em ensinar e o respeito que apresentam pelos alunos é um modelo de educação que deveria ser seguido por todos os professores.

"Para ensinar sempre é necessário amar e saber; porque quem não ama não quer; e quem não sabe não pode." — Padre Antônio Vieira . . . . . . . . . . . . . . . . . . . . . . . . . . . . . . . . . . . . . . . . . . . . . . . . . . . . . . . . . . . . . . . . . . . . . . . . . . . . . . . . . . . . . . . .

Aos amigos de mestrado Ricardo e Michael, por me transmitirem calma e descontração, mesmo nas situações mais adversas. A resignação e a alegria com que aceitam e superam os obst´aculos s˜ao importantes receitas de felicidade.

"Não há vantagens em gritar, você descobrirá que a vida é maravilhosa se simplesmente  $sorrir. " - Charles Chaplin$ 

. . . . . . . . . . . . . . . . . . . . . . . . . . . . . . . . . . . . . . . . . . . . . . . . . . . . . . . . . . . . . . . . . . . . . . . . . . . . . . . . . . . . . . . .

Ao Alexandre e ao Fernando, aqueles amigos que resistem à barreira do tempo e permanecem vivos na memória.

"Só existe uma coisa melhor do que fazer novos amigos: conservar os velhos." — Elmer G. Letterman

. . . . . . . . . . . . . . . . . . . . . . . . . . . . . . . . . . . . . . . . . . . . . . . . . . . . . . . . . . . . . . . . . . . . . . . . . . . . . . . . . . . . . . . .

Aos meus iluminados amigos que vivem em outra dimensão física, sempre presentes no meu dia a dia, transmitindo mensagens de amor e paz, motivação e esperança. São de fundamental importância para o meu equilíbrio interior e para a elevação dos sentidos, fatores que me conduzem para os mais sublimes ideais de felicidade.

"Só se vê bem com o coração. O essencial é invisível para os olhos." — Saint-Exupéry . . . . . . . . . . . . . . . . . . . . . . . . . . . . . . . . . . . . . . . . . . . . . . . . . . . . . . . . . . . . . . . . . . . . . . . . . . . . . . . . . . . . . . . .

Enfim, agradeço a todos que, de alguma forma, contribuiram para a elaboração desse trabalho.

### Resumo

Silva, A. R. Um Método de Análise de Cenários para Seqüenciamento da Produção usando Lógica Nebulosa. Dissertação de Mestrado. Universidade Federal de São Carlos, Departamento de Computação. São Carlos, 2005.

O planejamento da produção em ambientes automatizados de manufatura é uma tarefa complexa que compreende, dentre outras atividades, o seqüenciamento da produção. Uma das técnicas usadas para determinar qual a melhor sequência de produção é a simulação. Todas as seqüências possíveis são simuladas e, logo após, verifica-se qual a seqüência que obteve o melhor desempenho, de acordo com algum critério. Entretanto, devido à natureza combinatória do seqüenciamento, a simulação de todas as sequências possíveis consome muito tempo, tornando-se inviável em muitos casos. Além disso, eventos não programados ocorrem com freqüencia nos ambientes automatizados de manufatura e o tomador de decisão precisa ter escolhas rápidas.

Visando contornar esses problemas, esse trabalho prop˜oe um analisador nebuloso de cenários para o seqüenciamento da produção (ANCSP). O objetivo é reduzir a quantidade de sequências a serem simuladas pelo tomador de decisão no momento da ocorrência de eventos n˜ao programados no sistema produtivo, de acordo com alguma medida de desempenho. A quantidade máxima de seqüências geradas é calculada com base no tempo que o tomador de decisão possui para realizar a simulação. Dessa maneira, o modelo proposto pretende apoiar o uso da técnica de simulação pelos tomadores de decisão.

O ANCSP foi implementado e diversos testes foram realizados. Para a realização dos testes, considerou-se um modelo espec´ıfico de sistema flex´ıvel de manufatura. O desempenho do ANCSP foi analisado mediante comparação dos seus resultados com aqueles apresentados por um software de simulação, para o mesmo conjunto de testes e de acordo com as medidas de desempenho estabelecidas.

Palavras-chave: Seqüenciamento da Produção, Sistema Flexível de Manufatura, Sistemas Nebulosos, Simulação de Eventos Discretos, Planejamento da Produção.

## Abstract

Silva, A. R. A Fuzzy Classifier Model for the Production Sequencing. Master's Degree Dissertation. Federal University of São Carlos, Computer Departament. São Carlos, 2005.

Production planning in automated manufacturing environments is a complex task which comprehends, among other activities, the production sequencing. One of the techniques used to determine the best production sequencing is the simulation. All possible sequences can be simulated and, right after that, the sequences with the best performance are verified, according to some criteria. However, due to the combinatory nature of the sequencing, the simulation of all possible combinations takes long time, becoming quite impracticable in many cases. Besides, events that were not programmed occur frequently in automated manufacturing environments and the decision maker must be fast choosing alternatives.

Aiming to contour this problem, this work proposes a fuzzy analyser of sceneries for the production sequencing (ANCSP). The goal is to reduce the quantity of sequences to be simulated by the decision maker when non programmed events occur in the productive system, according to a defined performance criteria. The maximum quantity of generated sequences is calculated based on the time avaliable to realize the simulation. The proposed model intends to support the usage of the simulation technique by the decision makers.

The ANCSP was implemented and various tests were performed. A specific model of flexible manufacturing system was considered to perform the tests. The performance of the ANCSP was analyzed comparing its results with those presented by a simulation software, for the same test sets and in accordance to the performance measures established.

Keywords: Production Sequencing, Flexible Manufacturing System, Fuzzy System, Discret Event Systems Simulation, Production Planning.

# Sumário

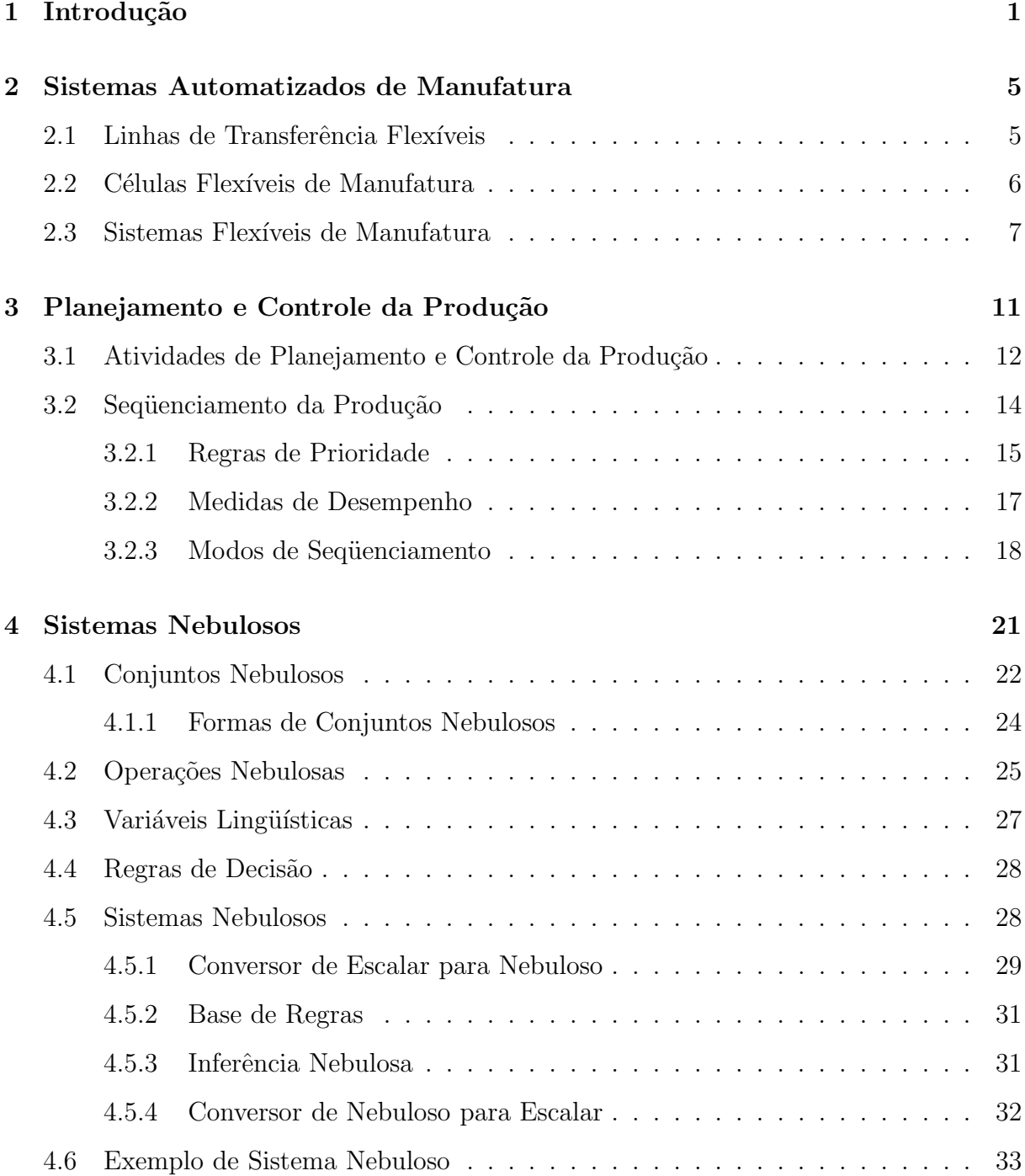

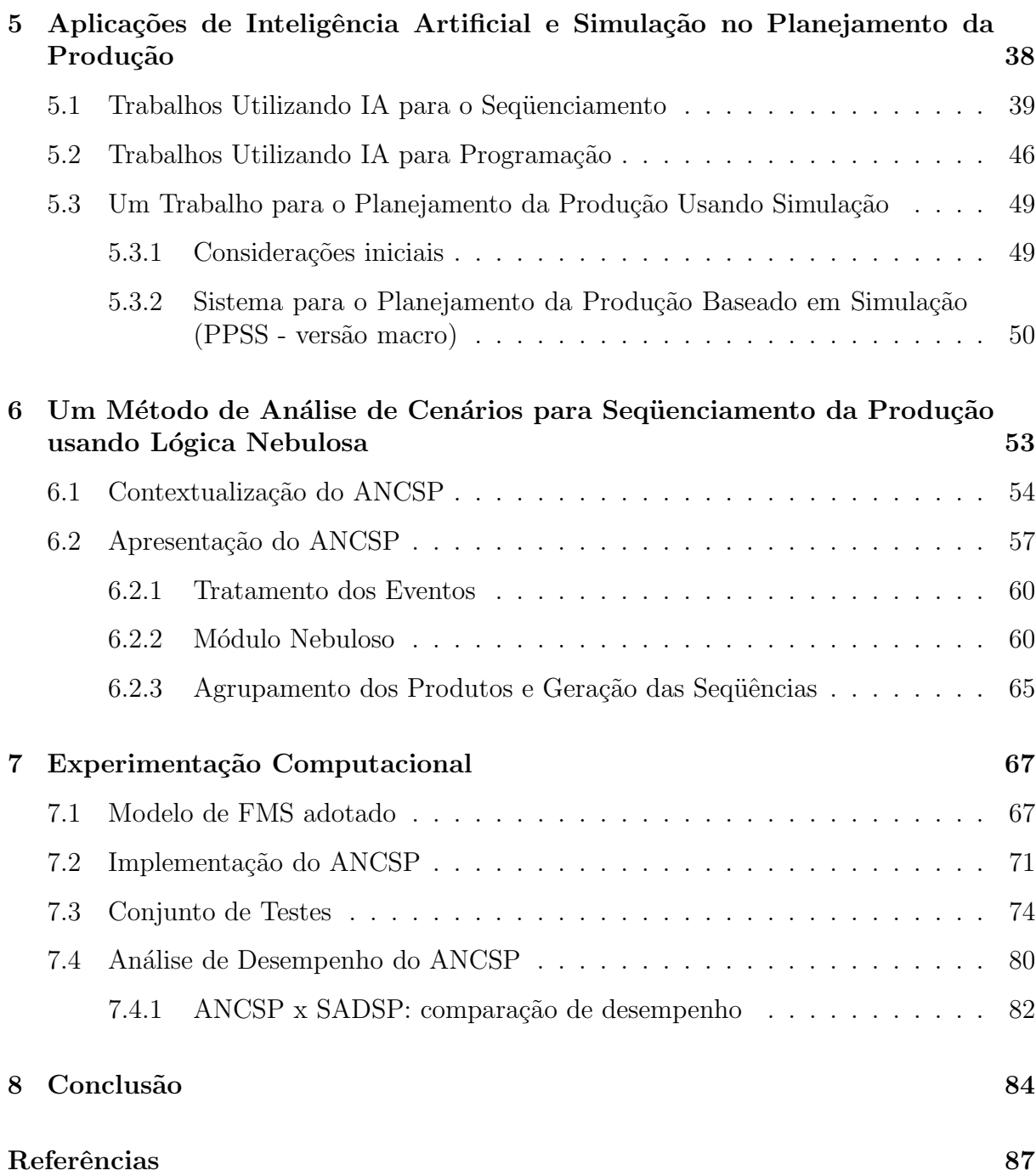

# Lista de Figuras

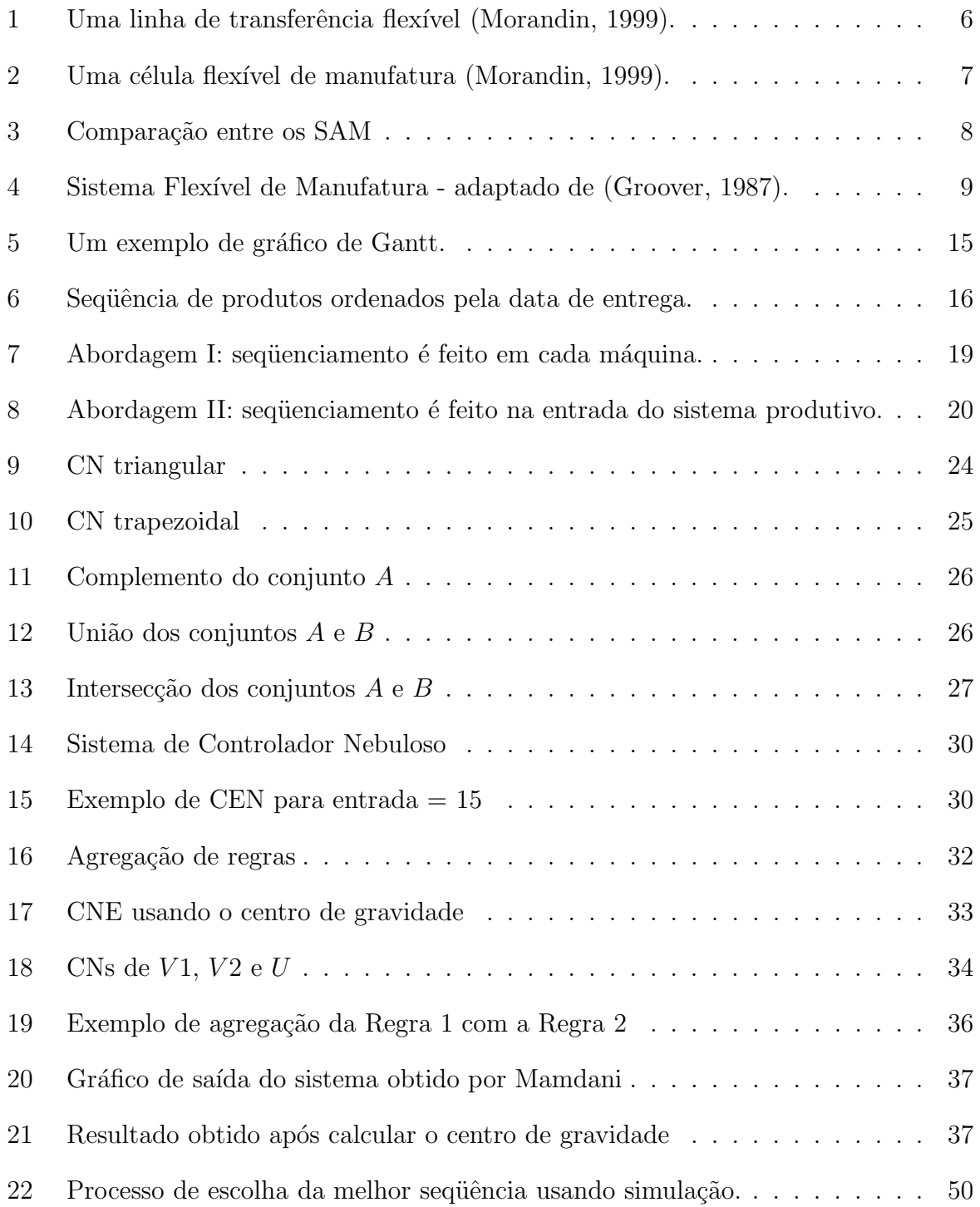

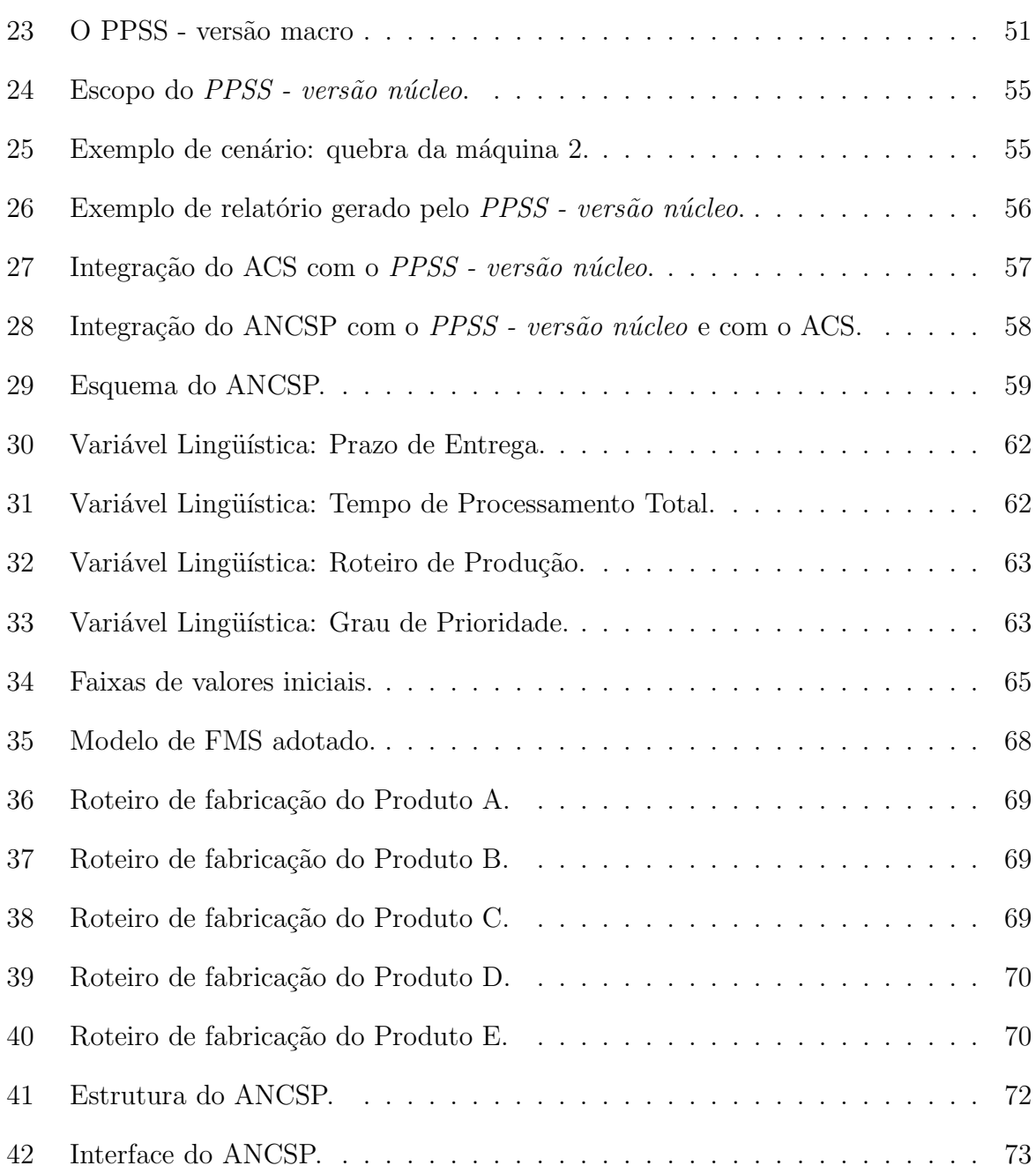

# Lista de Tabelas

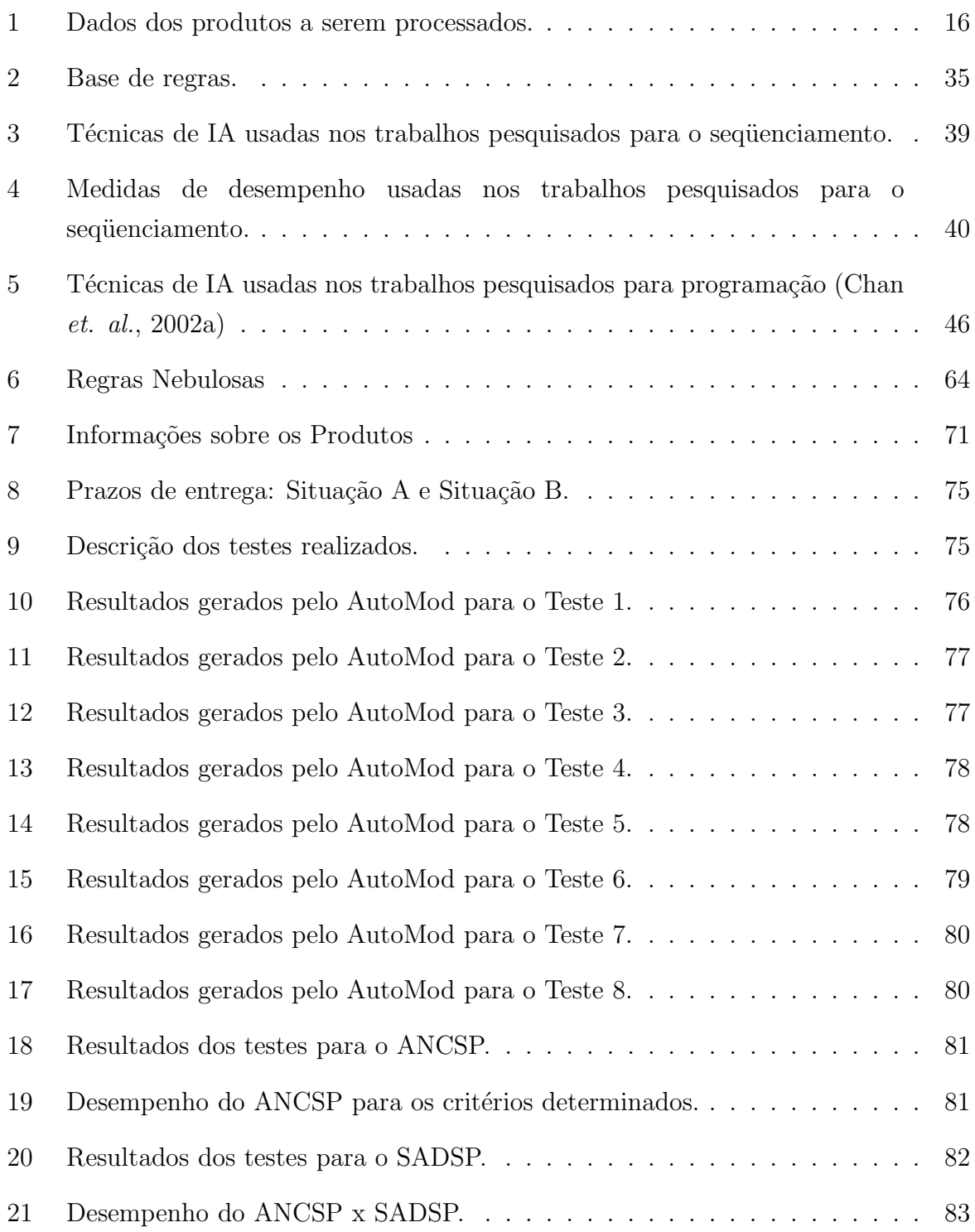

# Lista de Abreviaturas

ACS Avaliador de Cenários de Simulação.

AG Algoritmo Genético

AGV Veículo auto-guiado (do inglês *auto quided vehicle*).

ANCSP Avaliador Nebuloso de Cenários para Sequênciamento da Produção.

CEN Conversor de Escalar para Nebuloso.

CFM Célula Flexível de Manufatura.

CN Conjunto Nebuloso.

CNE Conversor de Nebuloso para Escalar.

FMS Sistema Flexível de Manufatura (do inglês Flexible Manufacturing System).

IA Inteligência Artificial.

LIAA Laboratório de Inteligência Artificial e Automação.

LN Lógica Nebulosa.

LTF Linha de Transferência Flexível.

**PCP** Planejamento e Controle da Produção.

PPSS Sistema para o Planejamento da Produção Baseado em Simulação (do inglês Production Planning System Based on Simulation).

RN Regras Nebulosas.

SA Simulated Annealing

 ${\bf SADSP}$  Sistema de Apoio à Decisão para o Seqüenciamento da Produção.

SAM Sistema Automatizado de Manufatura.

SE Sistema Especialista

- SN Sistemas Nebulosos.
- TF Tempo de Fluxo
- VL Variável Lingüística.

### 1

## Introdução

Em um ambiente de manufatura, uma das atividades mais difíceis para o tomador de decisão é o planejamento da produção. A complexidade dos sistemas produtivos modernos torna ainda mais difícil a tomada de decisões. A alta tecnologia em que se apoiam, se por um lado aumenta a produtividade, por outro aumenta as chances de ocorrerem eventos n˜ao programados. Al´em disso, a alta competitividade do mercado exige que o tomador de decis˜ao tenha respostas em um tempo r´apido, para n˜ao comprometer nem os prazos firmados com o cliente nem o desempenho do sistema produtivo.

Uma das tarefas compreendidas no planejamento da produção é o sequenciamento da produção. A ocorrência de eventos não programados pode afetar a ordem com que os produtos são produzidos. A quebra de uma máquina ou a falta de uma matéria-prima, por exemplo, pode provocar mudanças no sequenciamento.

Uma das alternativas para lidar com a ocorrência desses eventos é a simulação. Através de ferramentas específicas, o tomador de decisão pode simular, para cada cenário possível, o desempenho que sua fábrica terá na ocorrência de um evento.

Porém, devido à natureza combinatória do seqüenciamento, torna-se inviável a simulação de todas as sequências possíveis. A produção em série de seis produtos, por exemplo, gera uma combinação de 720 possíveis seqüências!<sup>1</sup> Simular cada uma dessas 720 sequências consumiria muito tempo, tornando inviável o uso da técnica da simulação.

<sup>&</sup>lt;sup>1</sup>A quantidade de seqüências que podem ser formadas por uma combinação de N produtos é igual ao fatorial de N. No exemplo, seis produtos formam 720 sequências (6! = 6 x 5 x 4 x 3 x 2 x 1 = 720).

Visando solucionar esse problema, esse trabalho propõe um método de análise de cenários para seqüenciamento da produção que indica um número reduzido de sequências para serem simuladas. A idéia consiste em, de acordo com algum critério, selecionar as possíveis melhores seqüências e simular apenas estas. A indicação das seqüências é feita com base em três variáveis, que se aplicam a cada produto: prazo de entrega, tempo médio de processamento total e complexidade do roteiro de produção.

A escolha das variáveis foi feita pensando-se em atingir duas medidas de desempenho, com ordens de prioridade diferentes. A primeira ´e tentar garantir que os produtos sejam produzidos dentro do prazo de entrega estabelecido com o cliente. A segunda ´e minimizar a média dos tempos de fluxo dos produtos.

Além de tratar o problema da explosão combinatória do sequênciamento, o método proposto tamb´em leva em conta a ocorrˆencia de eventos n˜ao programados. Dessa forma, poderá ser usado tanto para o seqüenciamento de produtos que ainda não entraram no sistema produtivo quanto para o re-seqüenciamento da produção, ou seja, para o caso em que os produtos já estão sendo produzidos mas, devido à ocorrência de um evento, a sequência de fabricação dos produtos deve ser novamente calculada.

Os objetivos desse trabalho são:

- 1. Desenvolver e implementar um analisador de cenários para sequenciamento da produção, baseado na teoria dos sistemas nebulosos, que auxilie o tomador de decisão nos casos de seqüenciamento e re-seqüenciamento da produção, através da indicação de um conjunto reduzido de sequências que podem ser simuladas dentro do tempo estabelecido por ele.
- 2. Testar o analisador implementado para um modelo de sistema flexível de manufatura específico e analisar os resultados obtidos. Essa análise será feita mediante compara¸c˜ao com os resultados apresentados, para o mesmo conjunto de testes,

por um software de simulação. O desempenho obtido será então comparado ao desempenho obtido pelo SADSP (sistema que também realiza a redução de sequências), para os mesmos testes e critérios de desempenho considerados.

 $\hat{E}$  importante ressaltar que o modelo desenvolvido será integrado a um sistema de porte maior, que está sendo desenvolvido em nosso laboratório de pesquisa. Fazem parte desse projeto um sistema para a simulação de cenários, responsável pela simulação e rotulação de cada sequência de acordo com algumas medidas de desempenho, e um avaliador de cenários nebuloso, que classifica as sequências rotuladas levando em conta as prioridades do tomador de decisão, gerando por fim uma única sequência como resposta.

Visando um melhor entendimento do projeto proposto, esse trabalho foi dividido em sete capítulos.

No Capítulo 2 são apresentados os ambientes automatizados de manufatura, com destaque para os sistemas flex´ıveis de manufatura.

No Capítulo 3 são apresentados os conceitos básicos do planejamento e controle da produção e suas atividades principais. Dentre essas atividades é abordado o seqüenciamento da produção, em que é feita uma descrição das suas características e das variáveis e medidas de desempenho mais usadas.

No Capítulo 4 são apresentados os sistemas nebulosos, em que são tratados os conjuntos nebulosos e suas operações, as variáveis lingüísticas, regras de decisão e os sistemas de inferência nebulosos. Ao final da seção é mostrado um exemplo de uso dos sistemas nebulosos.

No Capítulo 5 é feita uma revisão bibliográfica sobre os principais trabalhos que foram e estão sendo desenvolvidos, aplicando inteligência artificial no planejamento da produção. Também é apresentado um sistema, com forte influência na proposta desse trabalho,

que usa simulação para o planejamento da produção e está sendo desenvolvido em nosso laboratório de pesquisa.

No Capítulo 6 é feito o detalhamento da proposta. O Analisador Nebuloso de Cenários para Seqüenciamento da Produção (ANCSP) é apresentado e são descritos os seus principais componentes: o módulo de tratamento dos eventos, o módulo nebuloso e o módulo de agrupamento dos produtos e geração das sequências.

Por fim, no Capítulo 7, são descritos os testes realizados no ANCSP e apresentado o modelo de FMS considerado para a realização desses testes. É feita uma análise dos resultados dos testes, através de comparação com os resultados produzidos por um software de simulação para os mesmos testes.

2

# Sistemas Automatizados de Manufatura

A incessante busca pelo desenvolvimento tecnológico, causada pela existência de um mercado consumidor cada vez mais exigente, a procura de maior qualidade e de menor custo, estimulou a informatização dos sistemas de manufatura, proporcionando maior automação e flexibilidade dos sistemas produtivos.

Nesse ambiente, surgiram os Sistemas Automatizados de Manufatura (SAM). Um SAM ´e um sistema controlado por computador que pode fabricar, transportar e armazenar simultaneamente uma variedade de peças e produtos.

Com base nesse conceito, o sistema total é encarado como um processo único, no qual um grande número de informações relativas a todas as atividades é rapidamente tratado. A fábrica torna-se então flexível e previsível (Morandin, 1999).

Três importantes tipos de SAM são: as Linhas de Transferência Flexíveis, as Células Flexíveis de Manufatura e os Sistemas Flexíveis de Manufatura.

### 2.1 Linhas de Transferência Flexíveis

As Linhas de Transferência Flexíveis (LTF) são sistemas de produção caracterizados pela alta produtividade. Diferem das linhas tradicionais por possuir uma certa flexibilidade, podendo produzir diferentes tipos de peças. Seu uso é indicado em sistemas que possuem alto volume de produção e baixa flexibilidade.

Na Figura 1 é mostrado um exemplo de LTF formada por cinco estações de processamento  $(M1, M2, M3, M4$  e M5). Antes de entrar na linha de produção, os produtos ficam aguardando sua vez no local de armazenamento de materiais. Ao entrar na linha, os produtos s˜ao conduzidos atrav´es de um transportador. Durante o percurso, os produtos s˜ao operados por manipuladores e robˆos. Os buffers servem para armazenar temporiaramente os produtos, nas condições em que o tráfego é intenso.

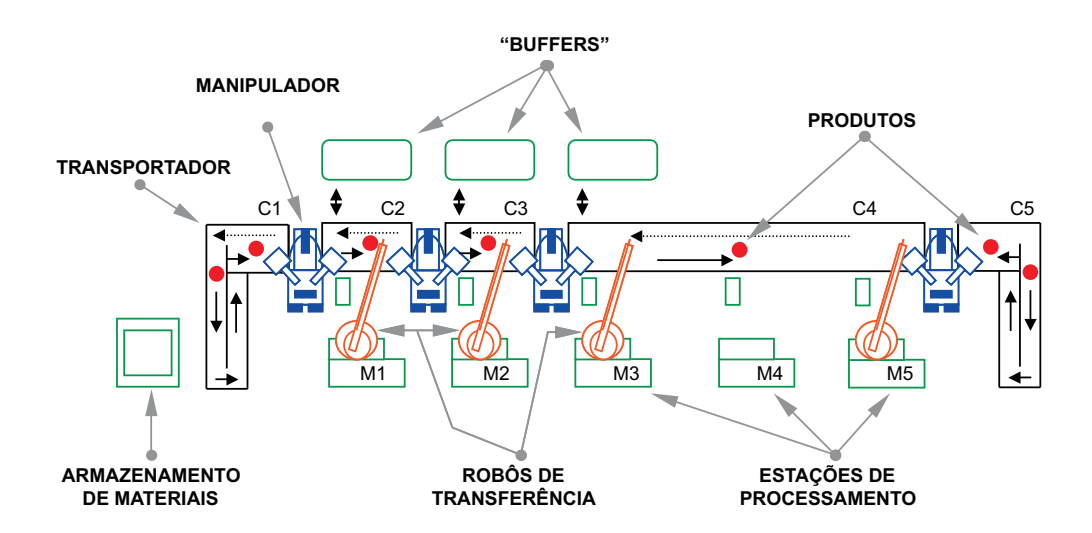

Figura 1: Uma linha de transferência flexível (Morandin, 1999).

### 2.2 Células Flexíveis de Manufatura

As Células Flexíveis de Manufatura (CFM) são utilizadas para a produção de pequenos lotes, mas oferecendo alta variedade de peças. As CFM são extremamente versáteis quanto à mudança de tipos de peças, já que, para alterar o tipo de peça, basta alterar a programação de seus recursos componentes. Dessa forma, seu uso é indicado em sistemas

que possuem baixo volume de produção, mas com alta flexibilidade.

É mostrado um exemplo de CFM na Figura 2. O robô é responsável por conduzir os produtos entre as estações de processamento, os veículos auto-guiados (AGVs) e o local de inspeção.

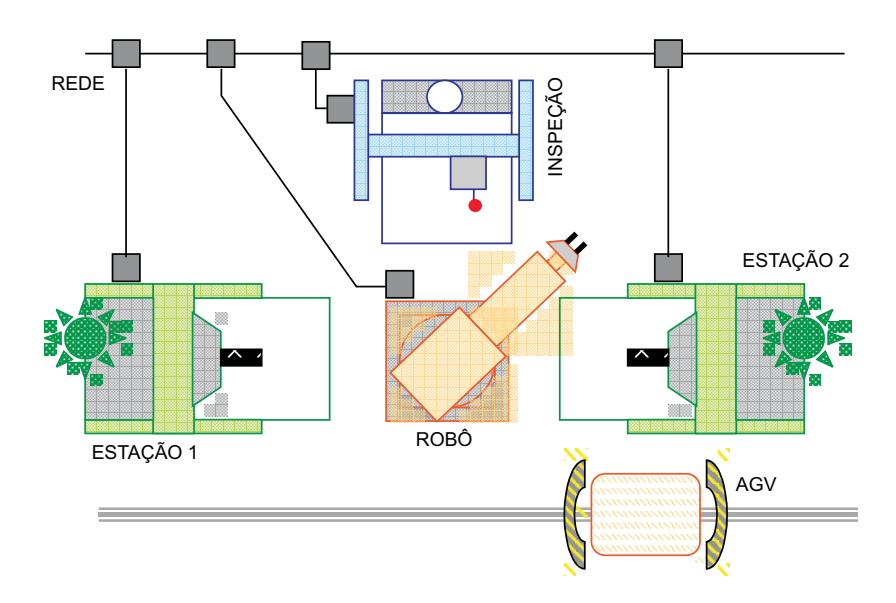

Figura 2: Uma célula flexível de manufatura (Morandin, 1999).

### 2.3 Sistemas Flexíveis de Manufatura

Os FMS (*Flexible Manufacturing Systems* - Sistemas Flexíveis de Manufatura) têm sido definidos de várias maneiras por diversos autores, o que torna difícil uma única definição geral e padrão. Algumas definições são baseadas no hardware, outras no desempenho do sistema. Uma definição baseada no hardware é apresentada a seguir:

Um Sistema Flexível de Manufatura (FMS) é um sistema de manufatura em que grupos de máquinas e um sistema de armazenamento de material trabalham juntos sob o controle do computador (Byrkett et al., 1988).

Uma definição baseada no desempenho do sistema:

Sistemas Flexíveis de Manufatura (FMS) são sistemas altamente automatizados, capazes de produzir uma grande variedade de diferentes peças usando os mesmos equipamentos e o mesmo sistema de controle (Kaltwasser et al., 1986).

Os FMS combinam variedade e flexibilidade das peças com volume de produção. Dessa forma, permitem que variados tipos de peças sejam produzidas em médios volumes.

Na Figura 3 é feita uma comparação, quanto ao volume de produção e à diversidade dos produtos, entre FMS, CFM e LTF. Os FMS preenchem uma lacuna entre o baixo volume de produção das CFM e o alto volume das LTF.

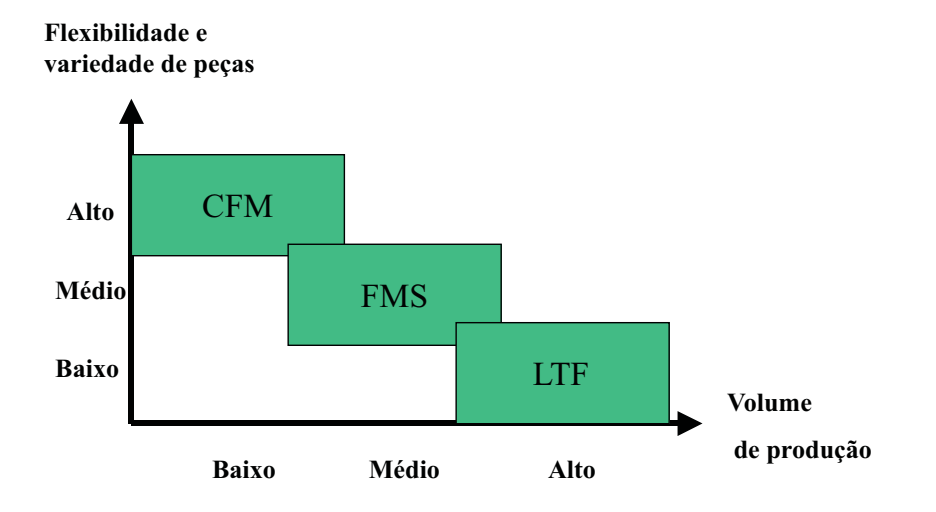

Figura 3: Comparação entre os SAM

#### Componentes

Um FMS é composto essencialmente de quatro elementos:

1. Estações de Processamento: compostas por máquinas-ferramentas automatizadas ou mesmo centros de trabalho mais sofisticados. São responsáveis pelas operações de transformação dos produtos. O processo de carga e descarga dos materiais em cada m´aquina pode ser feito manualmente, atrav´es de operadores localizados, ou ainda através de manipuladores automáticos.

- 2. Sistema de Movimentação de Materiais: responsável pelo transporte das peças entre os locais de trabalho (esta¸c˜oes de processamento e centro de carga e descarga de materiais). Os AGVs são um exemplo de sistema de movimentação de materiais.
- 3. Estação de Carga e Descarga de Materiais: local em que os produtos ficam armazenados. Os produtos são introduzidos no processo de produção através da estação de carga e retirados através da estação de descarga.
- 4. Sistema de Controle por Computador: responsável pelas tarefas de coordenar e controlar as ações dos componentes (AGVs, estações de processamento, sistema de armazenagem de materiais) do sistema.

Na Figura 4 é mostrada a planta de um FMS, composta de quatro estações de processamento. Os trilhos são usados pelos AGVs, que se locomovem atravé deles e realizam o transporte de cargas entre os diversos componentes do FMS.

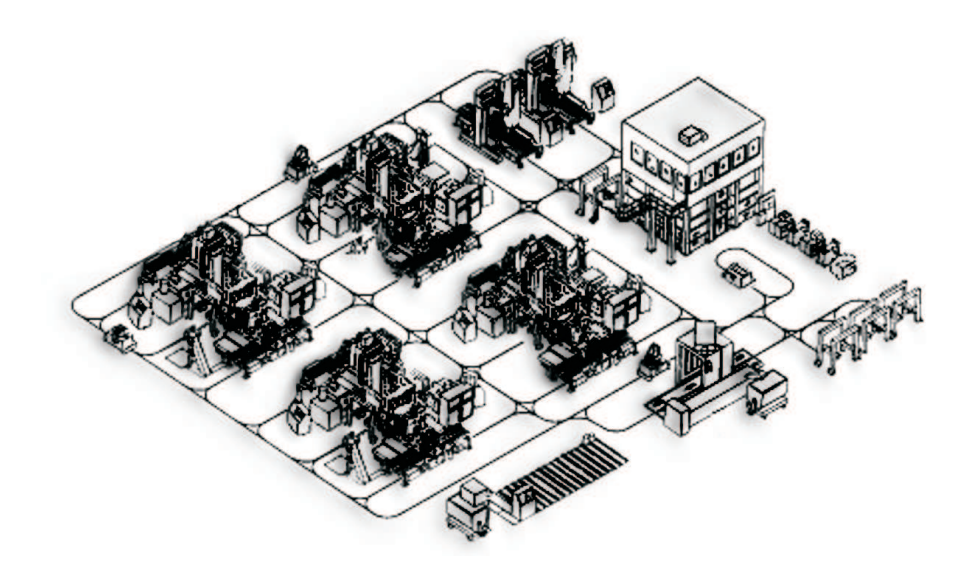

Figura 4: Sistema Flex´ıvel de Manufatura - adaptado de (Groover, 1987).

### Vantagens e Desvantagens do uso de FMS

Uma pesquisa realizada em mais de trinta empresas que adotaram os FMS identificou os seguintes benefícios de seu uso (Slack et al., 1997):

- redução do tempo de produção;
- economia de estoque (especialmente de material em processo);
- aumento da utilização dos equipamentos;
- redução dos tempos de preparação entre diferentes lotes de produção;
- $\bullet$  economia de espaço;
- rapidez e qualidade dos serviços oferecidos aos consumidores;
- redução do número de máquinas;
- economia no uso de m˜ao de obra especializada.

Como desvantagens da utilização dos FMS pode-se citar o alto investimento e a quantidade ainda baixa de empresas que oferecem implantação e suporte a esse tipo de tecnologia.

3

# Planejamento e Controle da Produção

Planejamento e Controle da Produção (PCP) é o processo de comandar e coordenar o sistema produtivo de uma organização. O PCP se preocupa em equilibrar fornecimento e demanda, gerando maior satisfação por parte do cliente e ajudando o Gerente de Produção a ter um controle mais eficiente do sistema produtivo de sua empresa. Quanto mais complexo o sistema produtivo, maior a necessidade de um PCP eficiente e bem organizado. Dessa maneira, o PCP ´e uma atividade essencial no gerenciamento dos sistemas automatizados de manufatura.

Algumas operações são mais difíceis de planejar e controlar do que outras. As que possuem alta imprevisibilidade podem ser particularmente difíceis de planejar. Já as operações que têm alto grau de contato com os consumidores podem ser difíceis de controlar devido à natureza imediata de suas operações.

Nese contexto, o PCP tem o propósito de garantir que a produção ocorra eficazmente e produza produtos e serviços como deve. Isso requer que os recursos produtivos estejam disponíveis (Slack  $et \ al.$ , 1997):

- na *quantidade* adequada;
- no *momento* adequado;

 $\bullet$  no nível de *qualidade* adequado.

Na próxima seção serão apresentadas as tarefas envolvidas no PCP que tratam da concilia¸c˜ao do fornecimento e da demanda em termos de volume e de tempo. As tarefas que envolvem o planejamento e controle da qualidade não serão tratadas, pois elas não s˜ao relevantes para a proposta desse trabalho.

### 3.1 Atividades de Planejamento e Controle da Produção

Conforme mencionado na seção anterior, o PCP preocupa-se com a conciliação entre oferta e demanda. Para isso, devem ser desenvolvidas tarefas que busquem o equilíbrio de *volume* e tempo no sistema produtivo. Nessa seção são apresentadas três tarefas distintas, embora integradas, que tratam da conciliação de volume e tempo de produção. As definições foram baseadas em (Slack et al., 1997).

#### Carregamento

E a quantidade de trabalho alocado para um centro de trabalho. Um centro de trabalho pode ser, por exemplo, um operário ou uma máquina. No momento de determinar quanto tempo de serviço será alocado para cada centro de trabalho, deve ser levado em conta que muitos fatores aumentam o tempo de operação. Dentre eles estão: configuração, conserto e manutenção das máquinas e tempo ocioso (frequente nos feriados e fins de semana, dias em que os operários não trabalham). Há duas abordagens principais para carregamento de máquina:

• Carregamento Finito: somente aloca trabalho a um centro de trabalho se estiver dentro de um limite estabelecido, sendo que um trabalho acima dessa capacidade não é aceito. É particularmente usado quando: é possível limitar a carga (exemplo:

agendar horário num consultório médico), é necessário limitar a carga (exemplo: nos aeroportos, apenas um número de pessoas é permitido em aviões).

• Carregamento Infinito: não limita a aceitação de trabalho, mas sim tenta corresponder a ele. Relevante ser usado quando não é possível limitar o carregamento (exemplo: atendimentos de emergência em hospitais) e quando não é necessário limitar o carregamento (exemplo: atendimento em quiosques).

#### Seqüenciamento

Qualquer que seja a abordagem de carregamento utilizada, é necessário determinar a prioridade de fabricação dos produtos assim que os pedidos forem chegando. A tarefa de escolher a melhor sequência de produtos a serem processados é chamada de seqüenciamento.

Como a atividade do seqüenciamento é o foco principal desse trabalho, ela será tratada separadamente e com maior enfoque na Seção 3.2.

#### Programação

Uma vez determinada a seqüência em que o trabalho será desenvolvido, é preciso fazer um cronograma mostrando em que momento os trabalhos devem começar e em que instante devem terminar. Essa tarefa é chamada Programação.

Quanto ao momento em que os trabalhos iniciam, as atividades de programação podem ser divididas em :

• Programação para Frente: envolve começar o trabalho logo que ele chega. Por exemplo, suponha que uma confeitaria recebe às 8:00 horas um pedido de encomenda de um bolo, que demora duas horas para ser produzido e deve ser entregue `as 14:00 horas. O início da produção começará exatamente às 8:00 horas, terminará às 10:00 e ainda sobrarão quatro horas até o momento da entrega do pedido.

A programação para frente requer alta utilização de pessoal e possui flexibilidade (folgas de tempo no sistema permitem que trabalho inesperado seja programado).

• Programação para Trás: envolve começar o trabalho no último momento possível sem que ele tenha atraso. No exemplo da confeitaria, o início da produção do bolo ocorreria `as 12:00 horas, terminando exatamente no hor´ario combinado para a entrega.

Além de focar a operação na data prometida ao consumidor, a programação para trás também tem a vantagem de ser menos exposta a risco no caso de alteração do programa por parte do consumidor. Mas possui a desvantagem de ser menos flexível.

Um método de programação bastante usado é a construção do gráfico de Gantt. O gráfico de Gantt é um recurso simples, onde as tarefas podem ser planejadas e controladas. Conforme mostrado na Figura 5, o gráfico de Gantt permite comparar o tempo programado de cada atividade com o andamento real das tarefas. A seta na vertical indica o progresso de cada atividade na data atual.

### 3.2 Seqüenciamento da Produção

O seqüenciamento da produção é a atividade que determina a seqüência em que os produtos ser˜ao executados no sistema produtivo. A ordem em que os produtos entrar˜ao no sistema produtivo é determinada através de regras de prioridade, também conhecidas como regras de sequenciamento, conforme apresentado a seguir.

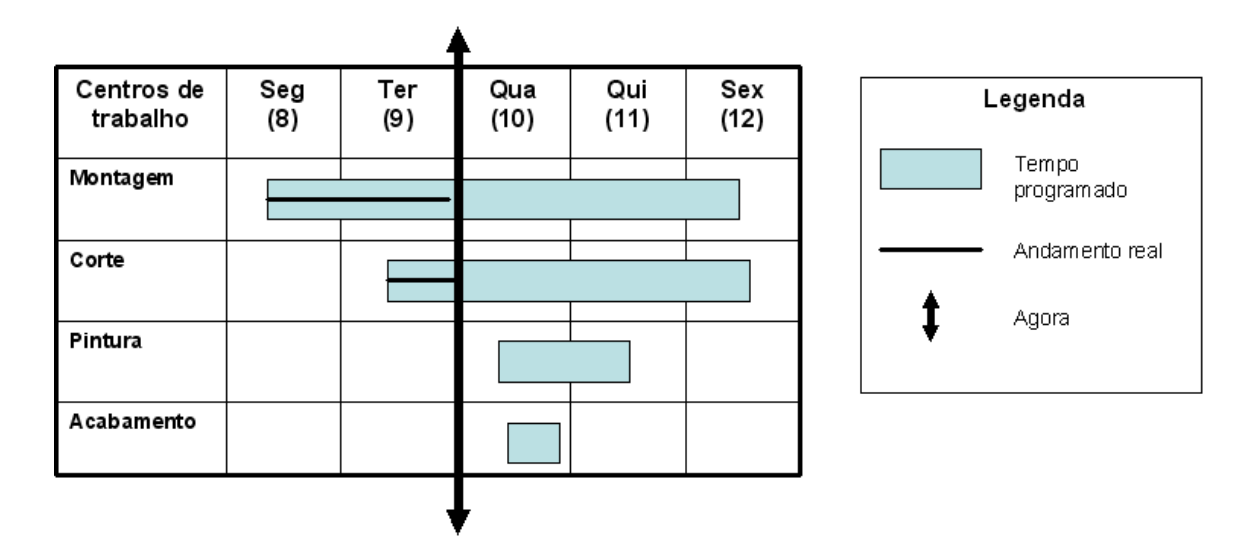

Figura 5: Um exemplo de gráfico de Gantt.

#### 3.2.1 Regras de Prioridade

Para estabelecer o sequenciamento de produtos, é necessário escolher uma regra de prioridade. Feito isso, os produtos s˜ao classificados de acordo com a regra de prioridade escolhida e uma seqüência será produzida.

Muitas variáveis que compõem as regras de prioridade são encontradas na literatura. Algumas delas são listadas a seguir.

- data de entrega: corresponde ao prazo de entrega do produto, acertado com o cliente;
- lucro unitário do produto: preço de venda de uma unidade do produto;
- quantidade total: quantidade total a ser produzida do produto;
- quantidade restante: quantidade do produto que ainda deve ser produzida no momento em que um evento ocorre no processo de produção;
- lote típico: tamanho usual dos lotes do produto;
- roteiro de produção: corresponde aos caminhos possíveis que o produto pode percorrer para ser produzido;
- tempo de produção: tempo total que uma unidade do produto leva para ser produzida;
- tempo de transporte: tempo de transporte do produto entre dois pontos (duas máquinas, por exemplo) do ambiente de produção;
- $\bullet$  tempo de setup: tempo de configuração para cada uma das máquinas que compõem o roteiro de produção do produto.

Para exemplificar o uso das regras de prioridade, considere o sistema produtivo mostrado na Tabela 1. Cada produto possui uma data de entrega e um lucro. Se for escolhida a variável data de entrega como regra de prioridade, será produzida uma seqüencia com os produtos de data de entrega mais pr´oxima ocupando o topo da lista de prioridades. A sequência produzida pode ser vista na Figura 6.

| 1.100 | $20$ $\mu$ $\alpha$ $\beta$ $\alpha$ | -----      |
|-------|--------------------------------------|------------|
|       | (em dias)                            | (em reais) |
|       |                                      | 20         |
|       |                                      | 10         |
|       |                                      | 40         |
|       |                                      | 5          |
|       | $\lq$                                |            |
|       |                                      |            |

Tabela 1: Dados dos produtos a serem processados.  $P_{\text{reduction}}$  Data de entrega

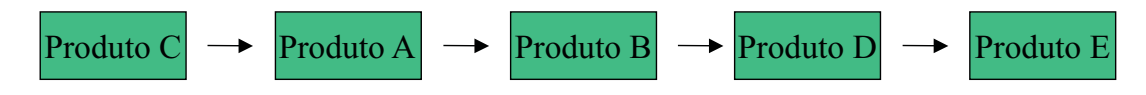

Figura 6: Sequência de produtos ordenados pela data de entrega.

Se dois produtos tivessem a mesma data de entrega, o desempate poderia ser feito através de uma variável secundária. No exemplo visto, se os produtos  $A \in B$  tivessem, por

exemplo, a mesma data de entrega, o desempate poderia ser feito pelo lucro relacionado a cada produto. Nesse caso, o produto A ficaria na frente do produto B, pois sua produção gera maior lucro.

A escolha das regras de prioridade depende do objetivo a ser atingido pelo sistema de produção. Conforme será visto na próxima seção, o objetivo buscado no sequenciamento da produção é representado por medidas de desempenho.

#### 3.2.2 Medidas de Desempenho

Antes de escolher as regras que serão responsáveis pelo seqüenciamento da produção, é preciso estabelecer a meta do sistema produtivo. Essa meta, que nada mais ´e do que o objetivo pretendido com o seqüenciamento dos produtos do sistema de produção, é conhecida como medida de desempenho, muitas vezes também chamada de critério de desempenho.

São relacionadas, a seguir, algumas das medidas de desempenho mais vistas na literatura<sup>2</sup>:

- *Makespan*: é o tempo necessário para produzir um grupo de produtos. Ou seja, é o tempo decorrido desde o início da primeira operação envolvendo o primeiro produto a ser processado até a última operação envolvendo o último produto;
- Tempo de fluxo: é o tempo total gasto desde o momento em que um produto começa a ser produzido até o término da última operação que envolve a sua produção;
- Tempo de atraso (tardiness): é o tempo de atraso entre o término da fabricação de um grupo de produtos e a data de entrega. Definido matematicamente como [max(0;pontualidade)];

<sup>&</sup>lt;sup>2</sup>visando manter o sentido original das palavras e por não possuirem uma correspondência imediata no português, as medidas de desempenho makespan e lead-time não foram traduizidas.

- Tempo de antecipação (earliness): é o tempo de antecipação do término da fabricação de um grupo de produtos em relação à data de entrega. Definido matematicamente como [min(0;pontualidade)];
- *Pontualidade (lateness)*: é a diferença de tempo entre o momento de término de um grupo de produtos e o prazo de entrega. Expressa o quanto o grupo de fabricação desviou-se do prazo pretendido;
- Lead-time: é o tempo total gasto desde o momento em que foi feito o pedido até a entrega do produto;
- Utilização: porcentagem de tempo de uso de cada recurso (máquina) em relação ao tempo que ficaram disponíveis;
- Trabalhos em processo: quantidade de produtos que estão sendo processados simultaneamente.

A escolha da medida de desempenho adequada é uma das principais considerações a serem feitas em um problema de seqüenciamento. Muitas vezes, um critério de desempenho entra em conflito com outro. Minimizar o makespan, por exemplo, pode gerar aumento no Flow-time médio dos produtos. Portanto, é preciso bastante cautela na hora de determinar a medida de desempenho.

#### 3.2.3 Modos de Sequenciamento

Pode-se dividir os modos de seqüenciamento em duas abordagens principais.

Na Abordagem-I, o sequenciamento é feito em cada máquina do sistema produtivo. Nesse caso, seleciona-se uma ou mais regras de prioridade, em função da medida de desempenho escolhida, e ordenam-se os produtos que est˜ao na fila de processamento de uma determinada máquina.

Um exemplo dessa abordagem é mostrado na Figura 7. No exemplo, existem três produtos,  $A, B \in \mathbb{C}$  aguardando serem processados em uma Máquina X. Uma regra de prioridade é aplicada para classificar os produtos, que logo após serão processados na  $Máquina X$  na ordem formada.

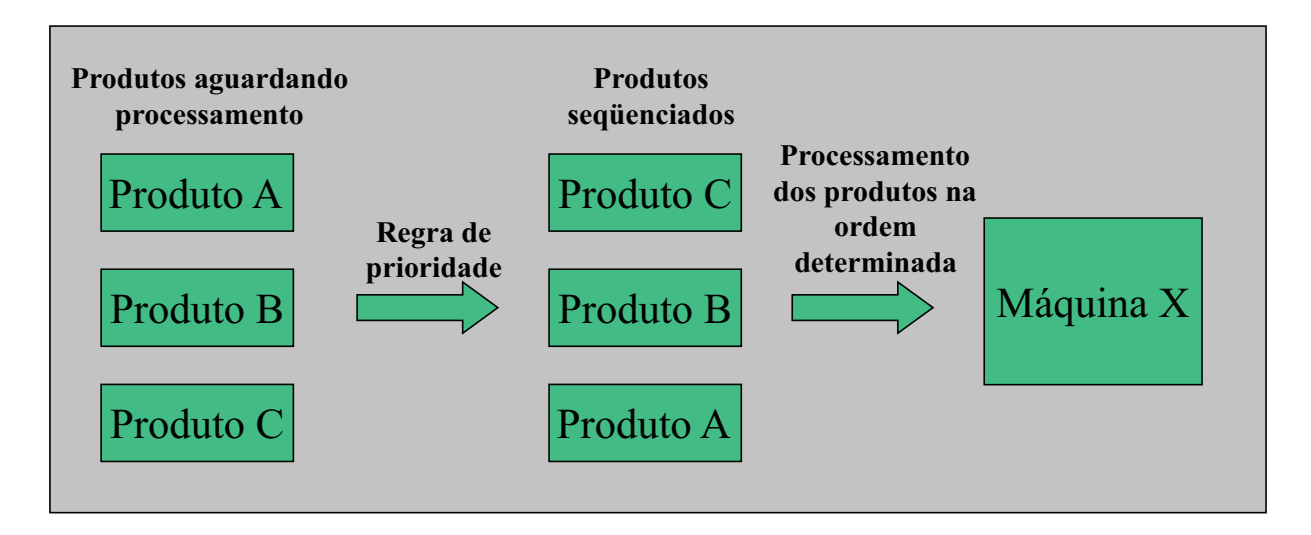

Figura 7: Abordagem I: sequenciamento é feito em cada máquina.

Na Abordagem-II, o sequenciamento é feito na entrada do sistema produtivo. Assim como na Abordagem-I, esse tipo de abordagem tamb´em utiliza regras de prioridade. Entretanto, as regras que utilizam variáveis dinâmicas não podem ser usadas, uma vez que o sequenciamento é feito uma única vez, antes dos produtos começarem a ser processados. Uma regra de prioridade que considere, por exemplo, o tempo de espera de um produto na fila de entrada de uma máquina, não pode ser usada nessa abordagem, já que antes do produto entrar no sistema produtivo essa informação não pode ser obtida.

A Abordagem-II é mostrada na Figura 8. O processo de ordenação ocorre da mesma maneira que na Abordagem-I. Nessa abordagem, porém, a classificação dos produtos indica a ordem em que eles entrarão no sistema produtivo, e não em uma máquina especificamente.
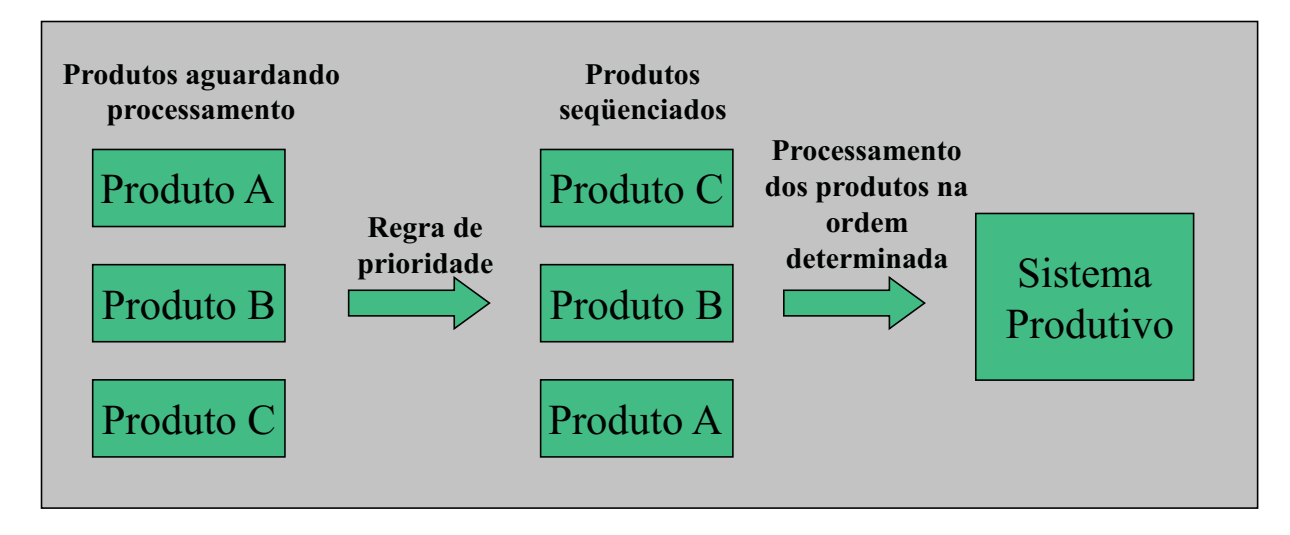

Figura 8: Abordagem II: seqüenciamento é feito na entrada do sistema produtivo.

# 4

# Sistemas Nebulosos

Sistemas Nebulosos (SN) são uma teoria ampla que inclui a teoria dos conjuntos nebulosos, lógica nebulosa, medida nebulosa, entre outros conceitos (Klir e Yuan, 1995). Sua origem remonta a 1965, com a publicação do artigo Fuzzy Sets (Zadeh, 1965) pelo Prof. Lofti Zadeh, da University of California, Berkley. Logo a seguir, Zadeh formulou a idéia dos algoritmos nebulosos, que formam a base do raciocínio nebuloso.

A lógica convencional, introduzida por Aristóteles na antigüidade, baseia-se em respostas que podem ter o valor *verdadeiro* ou *falso*. Pode-se dizer, por exemplo, que a expressão temperatura da água está alta possui o valor verdadeiro e a expressão temperaura da  $\alpha$ gua está baixa possui o valor falso. No entanto, a maioria das palavras e avaliações utilizadas no nosso raciocínio diário não são claramente definidas. No mesmo exemplo, a temperatura da água pode não ser exatamente *alta*, nem *baixa*. Pode-se dizer que a temperatura está muito alta ou um pouco baixa. Reconhecendo que na maioria dos sistemas do mundo real a precisão dos valores de suas variáveis muitas vezes é difícil de ser atingida, Zadeh abriu espaço para as noções de imprecisão e incerteza.

Nos SN, o conhecimento é expresso por meio de uma representação simbólica para uma expressão em linguagem natural, envolvendo variáveis lingüísticas. Estas expressões formam proposições que podem ser avaliadas segundo o conhecimento de um especialista, e usadas para efetuar ações de controle. Por exemplo, a expressão a água está muito fria  $\acute{e}$  uma proposição que pode receber um valor correspondente ao grau de sua validade,

estimado por um determinado avaliador. Este grau representa o valor-verdade da proposição, e é chamado de grau de pertinência da expressão em um determinado domínio.

Nos SN, os graus de pertinência são contínuos e podem assumir qualquer valor no intervalo  $[0, 1]$ . O valor 0 corresponde ao valor lógico *f also*; todos os outros valores correspondem a diferentes graus de *verdadeiro*, sendo 1 o grau máximo, expressando a idéia de *certamente* verdadeiro.

Para auxiliar o entendimento da lógica nebulosa é feita, nesse capítulo, uma revisão dos conceitos da teoria dos conjuntos convencionais e a introdução dos conjuntos nebulosos, resumindo suas principais características. Ao final, são mostrados os elementos principais que compõem os SN.

#### 4.1 Conjuntos Nebulosos

Um conjunto, na visão clássica, é normalmente definido como uma coleção de elementos ou objetos que pode ser finito, cont´avel ou incont´avel. Um elemento pode pertencer ou não a um conjunto. Se um elemento x pertence a um conjunto  $A$  diz-se que a expressão  $x \in A$  é verdadeira. Caso contrário, a expresão é falsa. Existem três maneiras básicas de definir um conjunto (Klir e Yuan, 1995):

1. Um conjunto é definido listando todos os seus elementos. Esse método pode ser usado somente para conjuntos finitos. Exemplo: seja  $S$  o conjunto de dias da semana. Então:

S={segunda,terça,quarta,quinta,sexta,sábado,domingo}.

2. Um conjunto é definido por uma propriedade satisfeita por todos seus membros. Exemplo: seja  $S$  o conjunto de todos inteiros maiores que 3. Então:

$$
S = \{x | x > 3, x \in Z\}.
$$

3. Um conjunto é definido por uma função, usualmente chamada função característica, que declara quais elementos de um conjunto universal  $X$  são membros do conjunto e quais não são. O conjunto A é definido por sua função característica  $\phi(x)$ , como segue:

$$
\phi(x) = \begin{cases} 1 & \text{se} \quad x \in A \\ 0 & \text{se} \quad x \notin A \end{cases}
$$

Ou seja, a função característica mapeia elementos de X para elementos do conjunto  $\{0,1\},\$ que é formalmente expresso por:

$$
\phi: X \to \{0, 1\}.
$$

Na teoria dos conjuntos convencionais um elemento pode apenas pertencer ou não pertencer a um conjunto. N˜ao se pode dizer, por exemplo, que um dado elemento pertence mais ou menos ao conjunto. Entretanto, em muitas situações encontram-se conjuntos que n˜ao s˜ao definidos precisamente, como por exemplo, o conjunto das mulheres altas. Na teoria dos Conjuntos Nebulosos (CNs), essa flexibilidade existe usando o conceito de pertinência. Então, podemos dizer que Cláudia tem pertinência 0,8 ao conjunto formado pelas mulheres altas e 0,2 ao conjunto formado pelas mulheres baixas. Ou seja, a função de pertinência é uma relação que associa um elemento à sua pertinência a um conjunto.

Seja  $A$  um conjunto nebuloso definido num conjunto universo  $U$ . Sua função de pertinência  $\acute{\text{e}}$  definida por:

$$
A: U \to [0,1].
$$

onde  $A(u)$  expressa o grau de pertinência de u em A, que pode ter qualquer valor contínuo entre 0 e 1.

Um elemento de um CN pode ser representado genericamente pelo par  $a/u$ , onde  $u \notin \mathfrak{o}$ elemento do conjunto universo  $U$  e  $a = A(u)$ . Então, dado um conjunto universo  $U$  e seus elementos  $u_1,\,u_2$ e  $u_3,$ pode-se listar seus graus de pertinência por meio da somatória  $A = 0.2/u_1 + 0.4/u_2 + 0.8/u_3$ 

#### 4.1.1 Formas de Conjuntos Nebulosos

Assim como ocorre na representação dos conjuntos convencionais, os CNs também podem ser representados graficamente. Pode-se classificar os CNs de acordo com a forma gráfica que eles possuem. As principais formas de CNs são a trapezoidal e a triangular, que serão apresentadas logo a seguir. Algumas outras formas de CNs também utilizadas são a gaussiana, função S e função exponencial.

• CN Triangular: seu gráfico é formado por um triângulo, conforme mostrado na Figura 9. Sua função é definida por:

$$
A(x) = \begin{cases} 0 & \text{se} \quad x \le a \\ (x - a)/(m - a) & \text{se} \quad x \in [a, m] \\ (b - x)/(b - m) & \text{se} \quad x \in [m, b] \\ 0 & \text{se} \quad x \ge b \end{cases}
$$

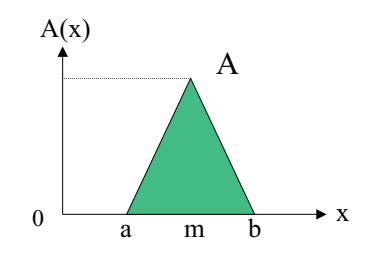

Figura 9: CN triangular

• CN Trapezoidal: seu gráfico é formado por um trapézio, conforme mostrado na Figura 10. Sua função é definida por:

$$
A(x) = \begin{cases} 0 & \text{se} \quad x \le a \\ (x-a)/(m-a) & \text{se} \quad x \in [a,m] \\ 1 & \text{se} \quad x \in [m,n] \\ (b-x)/(b-n) & \text{se} \quad x \in [n,b] \\ 0 & \text{se} \quad x > b \end{cases}
$$

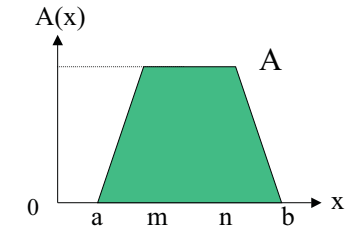

Figura 10: CN trapezoidal

## 4.2 Operações Nebulosas

As três operações básicas da teoria dos conjuntos (complemento, união e intersecção) podem ser generalizadas para os conjuntos nebulosos. Antes de descrever cada uma dessas três operações, assuma-se que: seja X um conjunto universo,  $A(x)$  a pertinência de um elemento  $x \in X$  no conjunto  $A$  e  $B(x)$  a pertinência de um elemento  $x \in X$  no conjunto B.

• Complemento: A função retorna o grau de pertinência de  $x$  ao conjunto complemento (ver Figura 11), corresponde à noção lógica de negação não A. A seguir, a definição matemática:

$$
A'(x) = 1 - A(x), \forall x \in X.
$$

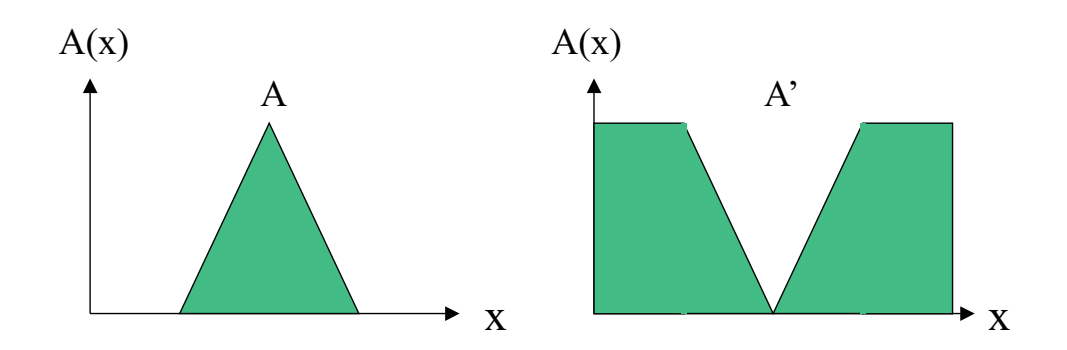

Figura 11: Complemento do conjunto A

 • União: é o conjunto formado por  $A(x) \vee B(x),$ para todo elemento  $x$  pertencente a  $X$  (ver Figura 12). A união entre dois conjuntos  $A \in B$  é especificada pela função:

$$
(A \cup B)(x) = max(A(x), B(x)) = A(x) \lor B(x), \forall x \in X.
$$

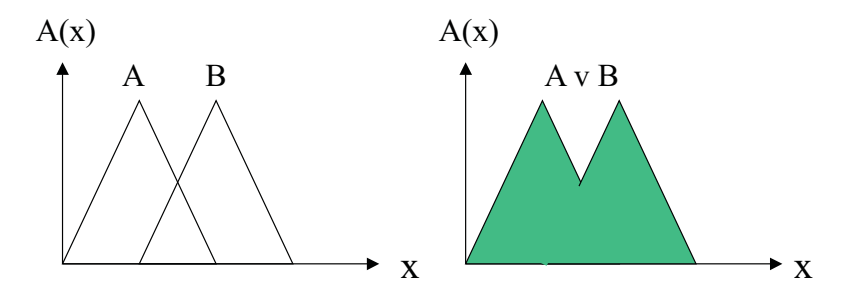

Figura 12: União dos conjuntos  $A e B$ 

• Intersecção: é o conjunto formado por  $A(x) \wedge B(x)$ , para todo elemento x pertencente a  $X$  (ver Figura 13). A intersecção entre dois conjuntos  $A$  e  $B$  é especificada pela função:

$$
(A \cap B)(x) = min(A(x), B(x)) = A(x) \land B(x), \forall x \in X.
$$

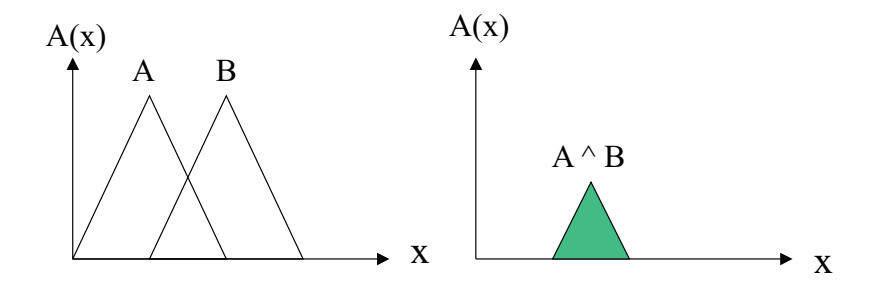

Figura 13: Intersecção dos conjuntos  $A \in B$ 

## 4.3 Variáveis Lingüísticas

Um dos conceitos chaves na lógica nebulosa envolve a definição de Variáveis Linguísticas (VLs), que são variáveis cujos valores são palavras ou sentenças e cujo conteúdo é expresso através de conjuntos nebulosos.

As VLs são compostas por termos primários (*alta, média, baixa...*), conectivos lógicos (*e*, ou, não), delimitadores (parênteses, colchetes...) e modificadores (muito, pouco, quase, em torno de...).

Por exemplo, a estatura de determinada pessoa pode possuir os valores alta, média e baixa. Se uma pessoa possui 1,90m de altura diz-se que a estatura da pessoa é alta. Ou seja, *alta* é um valor associado à variável linguística *estatura*. Os termos linguísticos estão muito mais próximos da linguagem humana que os valores numéricos.

Formalmente, uma VL é definida pela quíntupla:

$$
\mathbf{VL} = <\mathbf{X}, \mathbf{T}(\mathbf{X}), \mathbf{U}, \mathbf{G}, \mathbf{M}>
$$

Onde:

 $X =$  Nome da variável.

 $\mathbf{T}(\mathbf{X}) =$  Conjunto de valores linguísticos de X.

 $U =$  Universo de discurso (faixa, intervalo).

- $G = \text{Regra sintática para gerar os valores de } X.$
- $M = \text{Regra semântica para associar cada valor ao seu significado.}$

#### 4.4 Regras de Decisão

A representação do conhecimenhto por meio de regras de decisão é a maneira mais usada para armazenar informações em uma base de conhecimentos nebuloso.

Normalmente, uma regra de decisão é expressa por:

#### Se antecedente entao consequente

onde *antecedente* é formado por um conjunto de condições e *consequente* é a conclusão das condições, também chamada de *rótulo* da regra.

Exemplo de regra:

Se (temperatura = média e umidade do ar = altíssima) então (*possibilidade de chuva = alta*)

Como será visto na próxima seção, as regras de decisão são elementos essenciais em um sistema nebuloso.

### 4.5 Sistemas Nebulosos

Como mencionado no início desse capítulo, os Sistemas Nebulosos (SN) possuem aplicações em diversas áreas do conhecimento, sendo bastante utilizados na função de controle de sistemas. Dentre as vantagens de usar os SN para esse fim estão:

- facilita a inclusão do conhecimento do especialista;
- satisfaz múltiplos critérios (objetivos) de decisão;
- utiliza regras de decisão, aproximando-se da linguagem de comunicação humana;
- lida bem com a imprecisão.

Um sistema de controlador nebuloso é composto dos seguintes elementos:

- conversor de escalar para nebuloso (CEN);
- base de regras;
- módulo de inferência;
- conversor de nebuloso para escalar (CNE).

Essa estrutura de controlador representa a transformação que ocorre do domínio do mundo real, que usa números reais, para o domínio nebuloso. Nessa transformação um conjunto de inferências nebulosas é usado para as tomadas de decisões, e por fim há uma transformação inversa do domínio nebuloso para o domínio do mundo real, para que ocorra o acoplamento entre a saída do algoritmo nebuloso e as variáveis de atuação (Shaw e Simões, 1999). A integração entre os blocos do sistema é ilustrada na Figura 14. Uma descrição dos quatro principais blocos funcionais é feita nas próximas seções.

#### 4.5.1 Conversor de Escalar para Nebuloso

O CEN realiza o mapeamento de n´umeros reais para o dom´ınio nebuloso. Nessa etapa, os valores de entrada são associados às variáveis linguísticas das regras envolvidas. Sendo assim, cada entrada terá uma pertinência associada a um valor linguístico, para cada

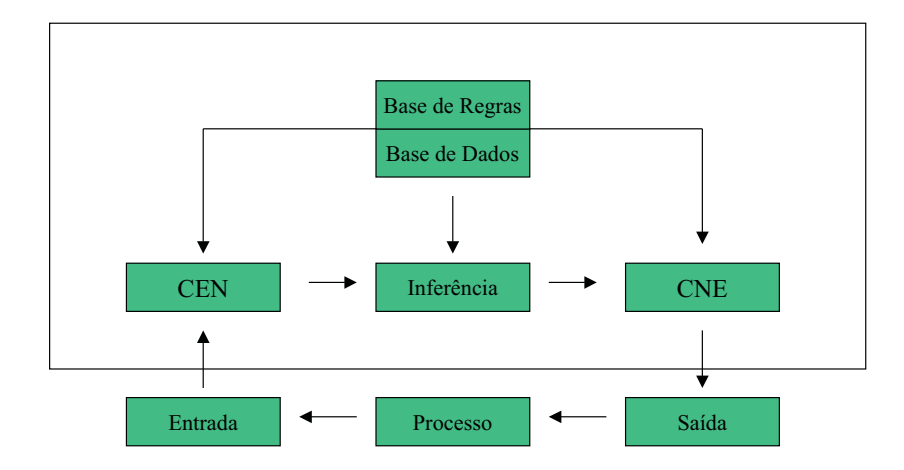

Figura 14: Sistema de Controlador Nebuloso

regra. Como exemplo, observa-se na Figura 15, o valor de entrada 15 associado à variável linguística temperatura, com os seguintes valores:

- $\bullet$  A temperatura É Baixa com um grau de 0,7;
- $\bullet$  A temperatura É Média com um grau de 0,3;
- $\bullet\,$ A temperatura É Alta com um grau 0.

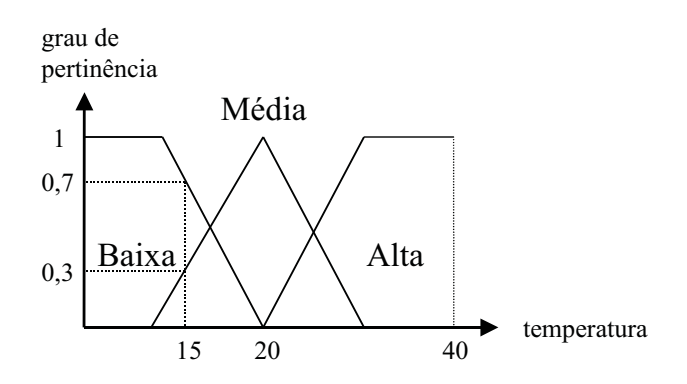

Figura 15: Exemplo de CEN para entrada = 15

#### 4.5.2 Base de Regras

A base de regras é a representação do conhecimento de um sistema, onde o grau de incerteza, inerente à natureza do problema, é tratado pelos operadores nebulosos, que levam em conta, de acordo com o método de inferência adotado, os graus de pertinência que uma condição real, de uma dada variável, tem em relação a um conjunto nebuloso. Tão boa será a base de regras quanto mais representativos forem seus elementos. As regras devem ter comportamentos com certo grau de disparidade, evitando-se, assim, redundâncias.

#### 4.5.3 Inferência Nebulosa

Feita a conversão dos valores de entrada para valores nebulosos, cada regra de decisão terá uma série de valores associados a uma série de conjuntos nebulosos (um para cada variável linguística). Chama-se Inferência Nebulosa o processo de agregação dos conjuntos nebulosos de cada regra em um gráfico e, posteriormente, a composição de todos os gráficos em uma única saída. Será usado, nesse trabalho, o modelo de inferência de Mamdani para a exposição dos conceitos de agregação e composição, já que esse modelo é um dos mais encontrados na literatura.

• Agregação: É a etapa em que determina-se o grau de contribuição (também conhecido como grau de suporte ou nível de disparo) de cada regra para a situação corrente. O cálculo do grau de contribuição é feito aplicando algum operador aos valores dos conjuntos nebulosos que constituem a regra. Para esse cálculo, o modelo de Mamdani usa o operador *mínimo*. Assim, o gráfico de saída para cada regra é um conjunto nebuloso cujo valor de pertinência correponde ao menor valor de pertinência associado aos conjuntos nebulosos que a compõe.

• Composição: Nessa etapa é determinada a influência de cada regra para a variável de saída. Esse cálculo é feito aplicando algum operador aos gráficos de saída de cada regra. Para esse cálculo, o modelo de Mamdani usa o operador máximo. Assim, a saída para o processo de inferência será um gráfico formado pela união de todos os gráficos resultantes na etapa de agregação.

Na Figura 16 é mostrado um exemplo do modelo de inferência de Mamdani. Tem-se as variáveis de entrada  $V1$  e  $V2$  e a variável de saída U. Para cada regra, o conjunto nebuloso da variável de saída  $U$  é produzido atribuindo-se a ele o menor valor de pertinência dentre aqueles produzidos pelas variáveis de entrada. Por fim, a composição é realizada através da união dos gráficos dos conjuntos de saída  $U1$  e  $U2$ .

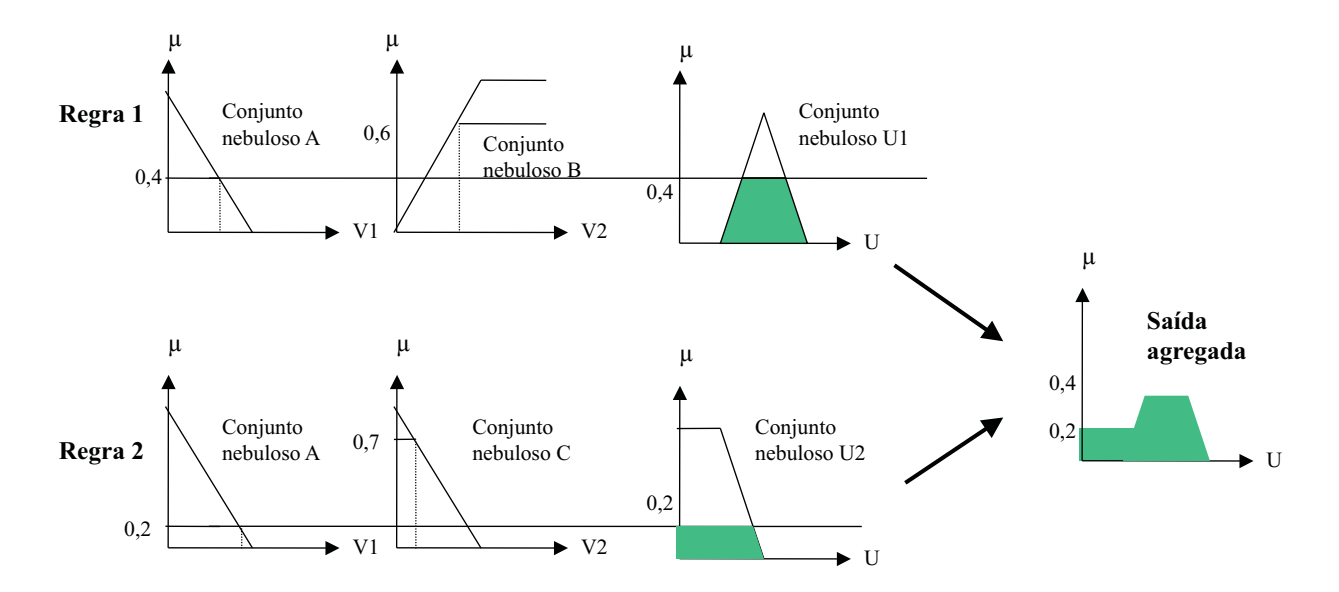

Figura 16: Agregação de regras

#### 4.5.4 Conversor de Nebuloso para Escalar

O CNE traduzirá o valor da variável linguística de saída inferida pelas regras nebulosas para um valor numérico. O objetivo é obter um único valor de saída que melhor represente os valores inferidos da variável linguística de saída. Um dos métodos mais usados na conversão de nebuloso para escalar é o centro de gravidade. Nesse método, é calculado o centro de área do gráfico de saída obtido pelo processo de inferência. Na Figura 17 ´e mostrado um exemplo de CNE pelo centro de gravidade. O valor num´erico de sa´ıda obtido, nesse exemplo, é indicado por  $u'$ .

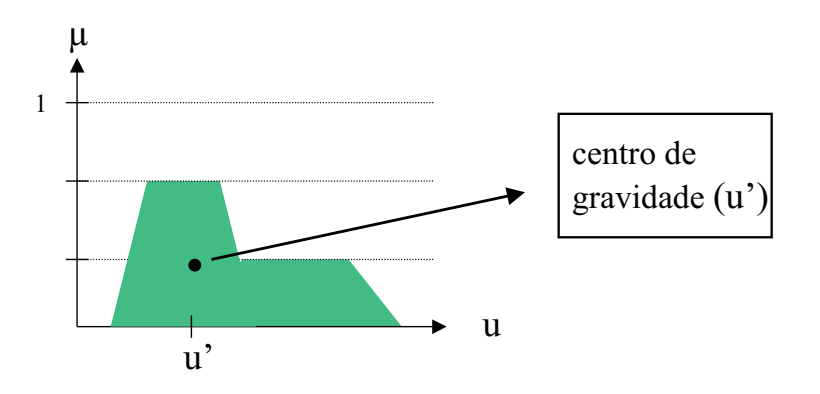

Figura 17: CNE usando o centro de gravidade

#### 4.6 Exemplo de Sistema Nebuloso

Nessa seção será mostrado um exemplo de sistema nebuloso usando o modelo de Mamdani. Considere, para isso, um sistema que calcule a possibilidade de chuva em um dia, tendo como entrada a temperatura e a umidade relativa do ar. Esse sistema ´e composto pelas seguintes especificações:

**Variáveis de Entrada:** o sistema possui duas variáveis de entrada,  $V1$  e  $V2$ :

 $V1 =$  temperatura do ar (em C)  $V2 =$  umidade relativa do ar (em %)

Variável de Saída: o sistema possui uma única variável de saída,  $U$ :

#### $U =$  possibilidade de chuva

Conjuntos Nebulosos: Os CNs que compõem, respectivamente, as variáveis  $V1$ ,  $V2$  e  $U$  estão representados na Figura 18.

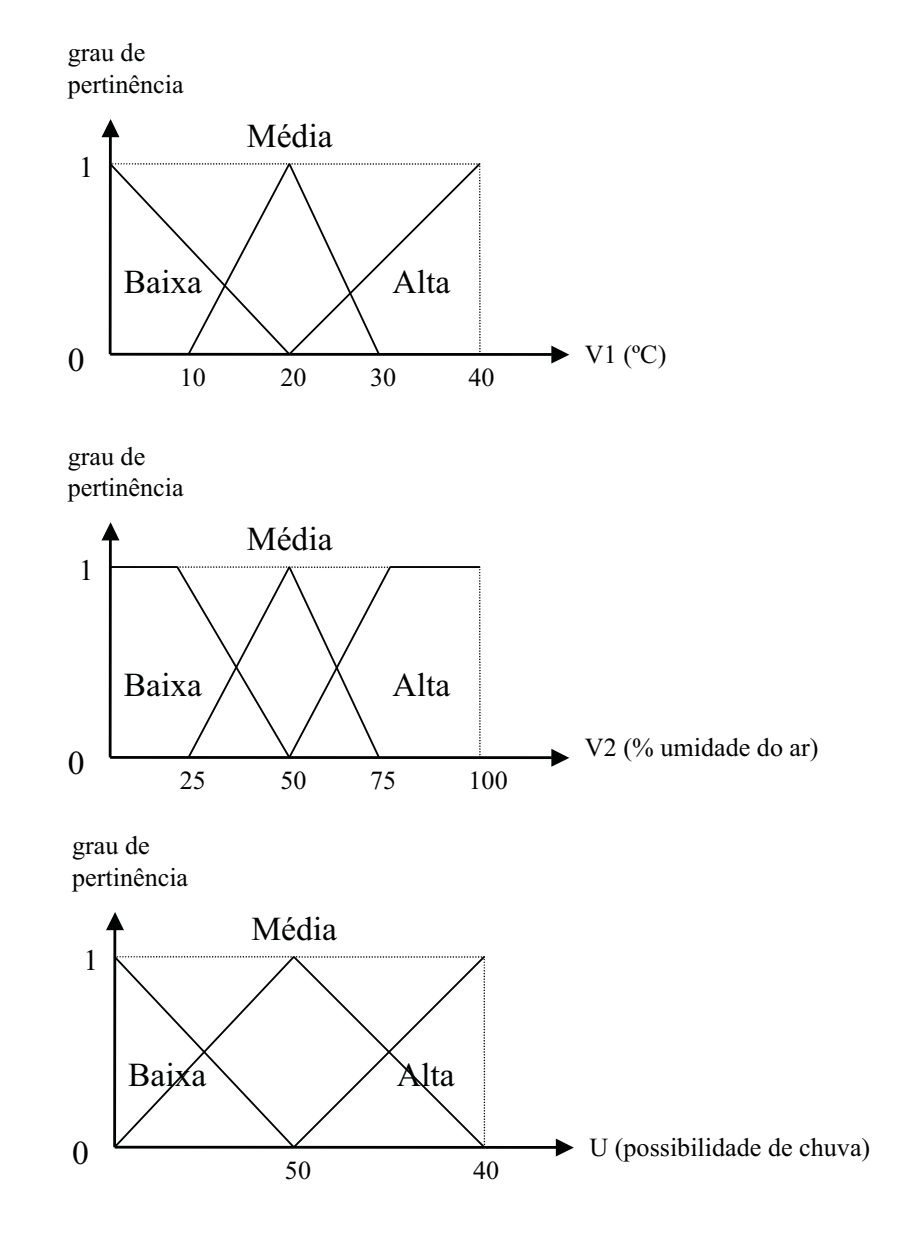

Figura 18: CNs de  $V1, V2$ e $U$ 

Base de Regras: o sistema é formado por nove regras, representadas por uma tabela conforme mostrado na Tabela 2.

|         | V1    | V2    |       |
|---------|-------|-------|-------|
| Regra 1 | Alta  | Alta  | Alta  |
| Regra 2 | Alta  | Média | Alta  |
| Regra 3 | Alta  | Baixa | Média |
| Regra 4 | Média | Alta  | Alta  |
| Regra 5 | Média | Média | Média |
| Regra 6 | Média | Baixa | Baixa |
| Regra 7 | Baixa | Alta  | Média |
| Regra 8 | Baixa | Média | Baixa |
| Regra 9 | Baixa | Baixa | Baixa |

Tabela 2: Base de regras.

Feita a especificação do sistema, será mostrado agora um exemplo de seu uso. Considere como valores de entrada os valores 35 graus Celsius para a temperatura do ar e 60% a umidade relativa do ar. Então:

$$
V1 = 35
$$

$$
V2 = 60
$$

#### Resolução - Passo 1: CEN

Os valores de entrada são convertidos para o domínio nebuloso:

 $v1 = 35$  é alta com grau 0,75  $v1 = 35$  é média com grau 0  $v1 = 35$  é baixa com grau 0  $v2 = 60$  é alta com grau  $0,4$  $v2 = 60$  é média com grau 0,6  $v2 = 60$  é baixa com grau 0

#### Resolução - Passo 2: Inferência Nebulosa

Para realizar a inferência, será usado o método de Mamdani. Como já foi visto, o método de Mamdani usa os operadores de mínimo $(min)$  e máximo $(max)$ , respectivamente, na agregação e composição.

A agregação é feita pegando os mínimos valores de pertinência para os CNs que compõem cada regra. Observando a base de regras definida e os graus de pertinência maiores que zero para os CNs das variáveis  $V1$  e  $V2$ , percebe-se que duas regras serão usadas na agregação, conforme mostrado na Figura 19.

|         | V1   | V2    |                  |
|---------|------|-------|------------------|
| Regra 1 | Alta | Alta  | Alta             |
|         | 0,75 | 0,4   | 0,4              |
|         |      |       | (min(0,75; 0,4)) |
| Regra 2 | Alta | Média | Alta             |
|         | 0,75 | 0,6   | 0,6              |
|         |      |       | (min(0,75; 0,6)) |

Figura 19: Exemplo de agregação da Regra 1 com a Regra 2

Para a composição das saídas obtidas através do método de Mamdani, será feita a união das saídas obtidas por cada regra usando o operador  $max$ , conforme mostrado na Figura 20.

#### Resolução - Passo 3: CNE

Uma vez obtido o gráfico de saída no domínio nebuloso, é preciso converter o resultado para um número real. Isso será feito usando o cálculo do centro de gravidade, conforme mostrado na Figura 21.

As coordenadas do centro de gravidade obtido fornecem uma interpretação da saída do sistema. Assim, pode-se interpretar que a possibilidade de chuva é de  $80\%$ .

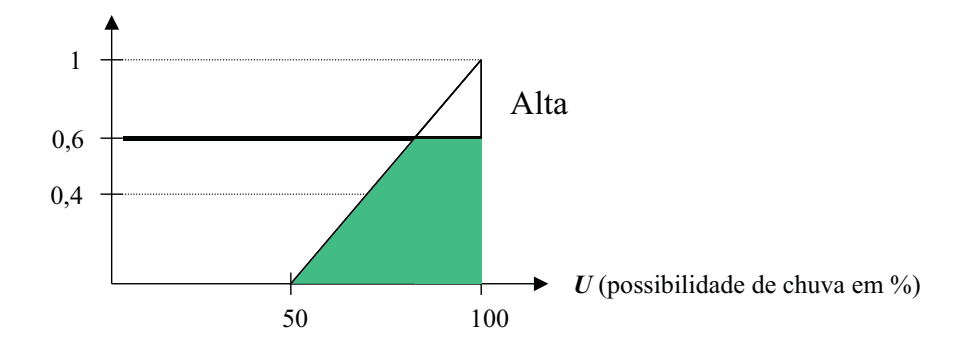

Figura 20: Gráfico de saída do sistema obtido por Mamdani

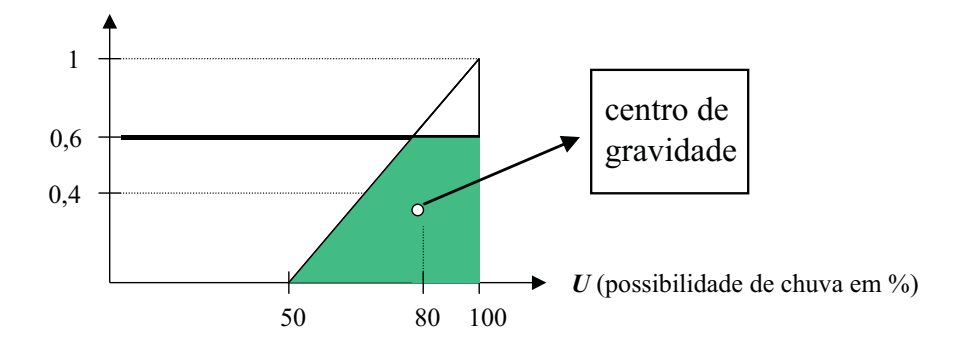

Figura 21: Resultado obtido após calcular o centro de gravidade

5

# Aplicações de Inteligência Artificial e Simulação no Planejamento da Produção

Diversos trabalhos têm sido desenvolvidos para investigar técnicas de solução para as várias tarefas que compreendem o planejamento da produção. Dentre as tarefas mais abordadas estão o seqüenciamento, o carregamento e a programação da produção. As técnicas utilizadas vão desde modelos analíticos até soluções baseadas em Inteligência Artificial (IA).

O uso das técnicas de IA no planejamento da produção ganhou projeção, principalmente, nas duas últimas décadas, devido à complexidade cada vez maior encontrada nos sistemas de manufatura. Essa complexidade é decorrente das rápidas e constantes melhorias exigidas nos sistemas produtivos, que por sua vez s˜ao estimuladas pela busca de diferenciais num mercado competitivo cada vez mais concorrido.

Dentre os diferenciais que vêm sendo exigidos nos sistemas de manufatura modernos estão a alta flexibilidade, eficiência, redução dos custos e produção de produtos com qualidade. Nesse contexto, o uso de sistemas baseados em IA ganhou destaque por serem capazes, dentre outras coisas, de lidar com incerteza, representar e utilizar o conhecimento humano e encontrar respostas mais r´apidas para problemas muito complexos de serem tratados somente com o uso da computação convencional.

Na Seção 5 são referenciados os principais trabalhos desenvolvidos nos últimos anos nas área de seqüenciamento (Seção 5.1) e programação (Seção 5.2) que usam como método de solução abordagens baseadas em IA. A análise desses artigos contribui para se conhecer quais as técnicas de IA mais usadas nas tarefas do PCP e quais as medidas de desempenho normalmente consideradas.

Por fim, na Seção 5.3, é introduzido um estudo da simulação e descrito um projeto que usa essa técnica para tratar o seqüenciamento. O maior detalhamento dado a esse projeto se deve ao fato de que ele foi a principal base de estudo para a proposta que será apresentada no próximo capítulo.

#### 5.1 Trabalhos Utilizando IA para o Sequenciamento

Na Tabela 3 são mostradas as técnicas de IA que foram utilizadas nos trabalhos pesquisados nessa seção. Os algoritmos genéticos foram claramente a técnica mais utilizada, com dez referências. Logo após está o uso da lógica nebulosa, com três trabalhos referenciados. O método de busca heurística  $Simulated$  Annealing  $(SA)$  foi referenciado duas vezes. Por fim, a utilização de um sistema híbrido baseado em algoritmo genético e lógica nebulosa foi encontrada em um trabalho.

Tabela 3: Técnicas de IA usadas nos trabalhos pesquisados para o sequenciamento.

| Técnica de IA            | Número de<br>trabalhos |
|--------------------------|------------------------|
|                          | relacionados           |
| Algoritmo Genético (AG)  | 10                     |
| Lógica Nebulosa (LN)     | З                      |
| Simulated annealing (SA) | '2                     |
| Híbrido $(AG + LN)$      |                        |

S˜ao mostradas, na Tabela 4, as medidas de desempenho mais utilizadas nos trabalhos

apresentados nessa seção. A medida mais usada foi o *makespan*, seguida pelo tempo de atraso e pelo grau de utilização das máquinas.

Tabela 4: Medidas de desempenho usadas nos trabalhos pesquisados para o seqüenciamento.

| Medidas              | Número de    |
|----------------------|--------------|
| de                   | trabalhos    |
| performance          | relacionados |
| Makespan             |              |
| Tempo de atraso      |              |
| Utilização           | 3            |
| Data de entrega      | 2            |
| Minimização do custo | 2            |
| Minimização do setup |              |
| Tempo de fluxo       |              |
| Tempo de leitura     |              |

Jia et al.  $(2003)$  apresentaram um AG modificado, que é capaz de solucionar tanto problemas de sequenciamento tradicional quanto de sequenciamento distribuído. Vários objetivos foram alcançados, incluindo minimização do *makespan*, do custo e critérios de múltiplos pesos. O algoritmo proposto tem sido avaliado com resultados satisfatórios através de diversos algoritmos clássicos. Além disso, a capacidade do AG modificado também foi testada em problemas de seqüenciamento distribuído.

Reeves (1995) elaborou um estudo sobre o uso de AG no problema de sequenciamento em *flow-shop*<sup>3</sup>. Os conceitos básicos dos AGs são descritos. Em seguida, o autor aborda como os AGs são desenvolvidos para encontrar a solução aproximada para o makespan mínimo em uma abordagem com n tarefas e m máquinas. O desempenho do uso dos AGs para esse tipo de problema é então avaliado comparando o seu uso com a técnica SA, considerando para isso um conjunto de instˆancias relevantes para esse tipo de problema.

 $3$ Tipo de sistema produtivo em que todos os produtos seguem o mesmo fluxo de fabricação. Os volumes de produção são tipicamente altos e o sistema é bastante eficiente. Sua desvantagem é que, caso haja necessidade de fabricação de um tipo diferente de produto, haverá um grande trabalho para adequação do sistema.

Zhao e Wu (2001) aplicaram AG no seqüenciamento em job shop<sup>4</sup>. Foi considerado um ambiente de produção composto de máquinas flexíveis e roteiros flexíveis. Ou seja, todas as tarefas podem ser processadas através de rotas alternativas. Também podem existir diversas m´aquinas para cada tipo de m´aquina. Para resolver esse problema, um modelo de AG foi proposto e os conceitos de opera¸c˜oes real e virtual foram introduzidos. Os operadores gen´eticos do AG, como o c´odigo do cromossomo, s˜ao definidos durante a resolução do problema. A função objetivo escolhida foi o tempo de atraso, usada para selecionar indivíduos da população e gerar outros novos. Diversos experimentos foram realizados e, os resultados, comparados com outras abordagens.

Tang e Liu (2002) desenvolveram um algoritmo genético modificado (MGA) para o problema de seqüenciamento em flow shop. O objetivo considerado foi a minimização do tempo de fluxo. Para melhorar AG geral, duas opera¸c˜oes adicionais s˜ao introduzidas dentro do algoritmo. Uma substitui a pior solução em cada geração pela melhor solução encontrada na geração anterior. A outra melhora a solução mais promissora, através de busca local, sempre que a melhor solução não é atualizada por um certo número de gerações. Experimentos computacionais e problemas gerados randomicamente são criados para comparar o MGA com AG geral e heurística de propósito especial. Os resultados mostram que o MGA é superior ao AG geral na qualidade da solução com tempos computacionais similares. As soluções do MGA também são melhores que aquelas dadas por heurísticas de propósito especial, apesar de o MGA ter consumido maior tempo computacional.

Wang e Brunn (2002) apresentaram um AG efetivo para seqüenciamento e programação em job shop. Um simples e universal esquema de codificação de gene tanto para modelos de máquinas simples quanto para máquinas múltiplas e seus correspondentes operadores

 $4$ Tipo de sistema produtivo em que os produtos podem possuir roteiros de fabricação distintos, ou seja, não possuem necessariamente a mesma seqüência de operações. A principal vantagem do *Job Shop*  $\acute{e}$  a flexibilidade, já que permite fabricar um grande variedade de ordens de produção de pequeno volume. Porém, tal flexibilidade implica em maior complexidade na modelagem dos sistemas desse tipo.

genéticos, método de seleção, cruzamento e mutação são descritos em detalhes. Uma simples regra de heurística é adaptada e acoplada dentro do AG para evitar a produção de soluções improváveis. Os resultados dos experimentos para um número de problemas de programação demonstraram que o AG desenvolvido é efetivo e eficiente em termos de qualidade da solução e custo computacional. O objetivo considerado é a minimização do makespan.

Hyun et al. (1998) propuseram um AG para solucionar problemas de sequenciamento em linhas de montagem onde são produzidas uma variedade de produtos com características similares. Três objetivos foram considerados: minimizar o trabalho total utilizado, manter constante o uso das peças e minimizar o tempo de *setup* total. O problema do sequenciamento de múltiplos critérios é descrito e sua formulação matemática apresentada. Um novo avaliador genético e um novo mecanismo de seleção, chamado Pareto stratum-niche cubicle foram apresentados. A comparação da performance do AG proposto com outros três algoritmos genéticos é feita através de vários testes usando as m´etricas de qualidade e diversidade. Os resultados revelam que o AG proposto supera os AGs existentes, especialmente nos problemas que envolvem grande variação na taxa de setup.

Lam et al. (1998) propuseram um AG com uma nova codificação baseada na idéia pigeon-hole. O esquema de codificação pigeon-hole diminui a chance de os indivíduos da população gerada pelo AG se "desintegrarem" com as operações de cruzamento. Além disso, é adotado o cruzamento randômico de um único ponto e um operador de mutação modificado, que segundo os autores s˜ao mais eficazes que os operadores de cruzamento e mutação tradicionais. O modelo desenvolvido foi testado e bem sucedido na resolução de dois problemas de sequenciamento NP-hard. A função objetivo usada é a minimização do tempo de atraso.

Cavalieri e Gaiardelli (1998) propuseram dois AGs híbridos, para alocar e seqüenciar as

tarefas em um ambiente *flow shop*, baseado em uma função objetivo não linear e que considera a minimização do *makespan* e do tempo de atraso. Ambos AGs são usados como técnicas de busca: no primeiro modelo o objetivo do algoritmo genético é alocar e sequenciar as tarefas; já no segundo modelo, o algoritmo genético é combinado com a regra de despacho "data de entrega mais próxima". Ambos AGs são caracterizados por um tamanho de população dinâmico com momento de criação dos indivíduos também dinâmico. Um modelo de simulação para eventos discretos foi usado para avaliar a performance do modelo desenvolvido. Posteriormente, é feita uma comparação do algoritmo proposto com o método *branch and bound*.

McMullen *et al.* (2000) apresentaram um AG para resolver o problema do sequenciamento just-in-time em cenários com múltiplos produtos. A variável considerada é o tempo de setup. As funções objetivos consideradas são o makespan e a taxa de uso dos recursos. Os resultados foram discutidos e comparados com as técnicas busca tabu e *simulated* annealing.

Moon et al. (2002) propuseram um modelo de seqüenciamento com processo de planejamento integrado (SPPI) para uma cadeia de suprimentos com múltiplas plantas (CMP). O problema é formulado como um modelo matemático considerando máquinas alternativas, *setup* dependente da sequência e datas de entrega distintas. O objetivo do modelo é minimizar o tempo de atraso através da análise de seleção das máquinas alternativas e das sequências de operação no CMP. No sentido de obter boas soluções, foi desenvolvida uma abordagem heurística baseada em algoritmo genético. Experimentos numéricos foram feitos para demonstrar a eficiência do modelo proposto.

Pires *et al.* (2003) propuseram uma regra de seqüenciamento da produção em tempo real para máquinas de FMS usando lógica nebulosa. A variável considerada foi a data de entrega. O teste da proposta foi feito num modelo de FMS com seis máquinas e cinco produtos. Por fim, a validação foi feita comparando o desempenho do sistema desenvolvido

com a regra FIFO.

Adamopoulos e Papis (1996) propuseram uma abordagem bem LN com múltiplos critérios para o problema de seqüenciamento em apenas uma máquina. As variáveis do sistema foram definidas usando termos linguísticos. Cada uma dessas variáveis foram representadas através de conjuntos nebulosos triangulares. Os critérios utilizados foram: data de entrega, tempo total de atraso, tempo de antecipação e tempo total do processamento. A finalidade é seqüenciar as tarefas nas máquinas, cumprindo a data de entrega num período próximo do tempo ótimo. O problema é resolvido usando um algoritmo procedural, que é ilustrado através de exemplos.

Stanfield *et al.* (1996) apresentaram uma investigação sobre "tempo de leitura"no sequenciamento para um conjunto de tarefas com tempo de processamento e data de entrega representados por números nebulosos. O tempo de leitura é um valor estabelecido para que o uma tarefa em atraso nunca exceda um valor pré-estabelecido. O objetivo em cada instância é maximizar o tempo de leitura sem violar essas condições. Os passos necessários para determinar o tempo de leitura máximo e os casos em que o esforço pode ser significamente reduzido são apresentados para sistemas de produção em máquina simples e *flow shop.* Finalmente, uma técnica *branch and bound* é desenvolvida para casos em que a sequência ótima de tarefas não pode ser determinada a priori.

Celano et al. (2000) desenvolveram um sistema que utiliza LN e AG na resolução dos problemas de seqüenciamento em modelos mistos de linha de montagem. A variável considerada, o tempo de processamento, foi representada através de números nebulosos triangulares. Um único objetivo foi determinado: minimização do tempo ocioso da linha de produção. O AG foi usado com o objetivo de buscar a melhor sequência de produção. Vários experimentos foram realizados e a validação foi feita comparando os resultados alcançados pelo sistema com os resultados produzidos com a técnica SA, para vários casos de teste. A an´alise dos resultados mostra que o AG se mostrou mais eficiente que o

SA para a resolução do problema proposto.

Milner et al. (1994) aplicaram SA para encontrar o provável menor custo para uma sequência de montagem dentre milhares de sequências. As sequências são representadas por redes de sequências de montagem. As sequências candidatas são selecionadas uma por vez através de um algoritmo de SA e seus custos são estimados projetando o custo mínimo de uma unidade em um sistema de montagem usando um algoritmo de programação dinâmica. Seqüências alternativas são selecionadas pela verificação dos caminhos através da rede de sequências. Esse método difere daquele normalmente usado para selecionar sequências de menor custo, em que o engenheiro edita as milhares de sequências usando julgamento e experiência e então filtra algumas sequências aparentementes de baixo custo. Nesse trabalho, a busca pelo custo mínimo é feita sem uma pré-seleção, e os testes realizados indicam que em muitos casos, apareceram muitas sequências que são tecnicamente completamente diferentes, mas possuem custos parecidos.

Nearchow (2004) propôs um sistema híbrido que combina SA e AG para o sequencimaneto em *flow shop.* A idéia consiste em agregar ao algoritmo de SA alguns conceitos de  $AG$ , como o uso de população de indivíduos, cruzamento e geração de soluções. A abordagem foi implementada e apresentou respostas eficientes para o problema do sequenciamento usando um baixo tempo de processamento computacional. Os experimentos foram comparados com muitos *benchmarks* e verificou-se que o sistema híbrido desenvolvido possui desempenho melhor que muitos outros métodos de heurística. A validação inclui comparações entre o modelo proposto, um algoritmo genético e duas outras abordagens que usam SA convencional. A função objetivo usada é o makespan.

### 5.2 Trabalhos Utilizando IA para Programação

Chan et al. (2002a) elaboraram um estudo sobre o estado da arte em programação de FMS. Nesse estudo, são referenciados diversos trabalhos que usam técnicas de IA e simulação na resolução de problemas do planejamento da produção. A revisão dos trabalhos foi feita dividindo-os em três categorias principais, referentes à forma como a programação foi solucionada: usando técnicas analíticas e matemáticas, usando a abordagem de múltiplos critérios de escolha e usando técnicas de IA.

Estatísticas são apresentadas, em forma de tabelas, mostrando as principais técnicas de IA utilizadas nos trabalhos de programação pesquisados. Na Tabela 5 são mostradas as técnicas de IA mais encontradas nos trabalhos pesquisados pelos autores que usam abordagem baseada em IA para programa¸c˜ao. L´ogica Nebulosa e Sistema Especialista foram as metodologias mais encontradas.

Tabela 5: Técnicas de IA usadas nos trabalhos pesquisados para programação (Chan *et.*) al., 2002a)

| Técnica                   | Número de    |
|---------------------------|--------------|
| de                        | trabalhos    |
| TА                        | relacionados |
| Lógica Nebulosa (LN)      |              |
| Sistema Especialista (SE) | 5            |
| Redes Neurais             |              |
| Algoritmo Genético (AG)   | З            |
| utros                     |              |

Chan et al. (2002b) desenvolveram uma técnica de tomada de decisão para avaliar a melhor combinação de regras de despacho de peças e regra de despacho de veículos (AGVs). Para tanto, foi desenvolvido um sistema nebuloso baseado numa abordagem que satisfaz múltiplos critérios. Foi modelado um FMS composto de seis máquinas e sete tarefas, cada uma contendo cinco operações. As medidas de desempenho (critérios) utilizadas foram: taxa de utilização de cada máquina, custo unitário do produto, data de entrega, processos na fila de entrada, tempo de espera na fila e tempo total de processamento. Foram também utilizadas quatro regras de despacho de peças e três regras de despacho de veículos, resultando em quinze combinações de pares possíveis. O ambiente proposto foi simulado para cada uma dessas combinações e obteve-se a contribuição de cada combinação para cada critério. Finalmente, foi atribuído um peso a cada variável, e através de ponderações nebulosas sobre os resultados obtidos, chegou-se a uma lista contendo as melhores combinações de regras para a agregação das seis medidas de desempenho utilizadas.

Grieco (2001) elaborou uma revisão bibliográfica das diferentes abordagens do problema de carregamento em FMS. Os artigos s˜ao classificados de acordo com o tipo de FMS analizado, a função objetivo e as restrições. Finalmente, faz uma análise em que sugere alguns problemas a serem investigados, direcionando para temas de trabalhos futuros.

Kunnathur e Sampath (2004) desenvolveram um SE baseado em regras, conduzido por um modelo de simulação de eventos discretos que realiza programação dinâmica. O sistema utiliza uma heurística para prever o tempo de fluxo. Essa heurística baseia-se em regras que estabelecem a eficácia das estratégias de programação, como o menor tempo de processamento, razão crítica e trabalho total. As estratégia das regras de despacho re-programação são investigadas em um ambiente de *job-shop* dinâmico. Vários experimentos foram feitos e os resultados comparados para várias medidas de desempenho. Verificou-se, por exemplo, que eficiência da re-programação para a minimização do tempo de atraso não foi tão profunda quanto a minimização do tempo de fluxo.

Ling e Fu (2001) propuseram uma fábrica virtual onde casos de teste podem ser simulados. Nesse protótipo de fábrica é possível testar sistemas com diferentes configurações, plantas e operações. Dessa forma, é possível manipular todas características do sistema, simular cada caso e verificar o desempenho de cada um deles, sem causar distúrbios no sistema real. Para solucionar a programação na fábrica virtual, foi desenvolvido um eficiente

algoritmo de busca heurística chamado "Limited-Expansion A", baseado na tradicional busca "A\*".

Kubota e Fukuda (1999) propuseram um sistema de manufatura auto-organizado (SMAO) que é composto de um número de módulos autônomos. Cada módulo decide saídas através da interação com outros módulos, mas o módulo não compartilha informações interessantes completas com outros módulos do SMAO. Por essa razão, foi criada uma estrutura inteligente para o sistema global. Foi considerada uma linha de manufatura composta de centros de máquina e unidades de transporte. Primeiramente é resolvido o problema de programação como pré-planejamento global. Para isso foram usados conjuntos nebulosos para representar o tempo de processamento. Posteriormente, o problema da programação é resolvido usando AG. A eficiência do sistema é analisada e a validação do método é feita através de simulação computacional dos resultados

Yu e Liang (2001) desenvolveram um sistema híbrido, que usa AG e rede neural, para resolver o problema da programação em job shop expandido (EJSSP). O EJSSP é um problema de programação prático com processamento de condições que são mais restritivas e que possui um objetivo de programação mais geral do que os outros problemas de programação em *job-shop* tradicionais. Nesse trabalho, o AG é usado para otimização da seqüência e a rede neural é usada na otimização do tempo de início da operação com uma seqüência fixada.

Depois de uma análise detalhada de um *job shop* expandido, novos tipos de neurônios são definidos para construir uma "constraint neural network" (CNN). Os neurônios podem representar restrições de processamento e resolver conflitos de restrições. CNN, juntamente com um algoritmo de busca gradiente, é aplicado para a otimização do tempo de início da operação com uma seqüência de processamento fixada. É mostrado que CNN é um *framework* geral representando problemas de programação e pode trabalhar em paralelo para otimização do tempo de início da operação no job shop expandido.

Combinando CNN gradiente com AG para otimização da sequência, uma abordagem híbrida é formada. A abordagem foi testada por um grande número de casos de simulação e aplicações práticas. Mostrou-se que a abordagem híbrida possui bom desempenho para EJSSP complexos.

# 5.3 Um Trabalho para o Planejamento da Produção Usando Simulação

Foi feito um estudo sobre um projeto de porte maior baseado em simulação que usa um sistema de apoio à decisão para indicar um conjunto reduzido de sequências para serem simuladas. Esse projeto está sendo desenvolvido no Laboratório de Inteligência Artificial e Automação (LIAA), do Departamento de Computação da Universidade Federal de São Carlos. Porém, antes de descrever esse sistema, serão feitas algumas considerações sobre o uso da simulação no sequenciamento da produção.

#### 5.3.1 Considerações iniciais

Nessa seção serão feitas algumas definições da técnica de simulação de eventos discretos e como ela pode ser usada no sequenciamento da produção.

A simulação é um método de modelagem descritiva que pode ser usado para avaliar as sequências possíveis num sistema produtivo através de experimentos computacionais (Chan *et al.*, 2002a). Assim, a simulação nada mais é do que a técnica de fazer experimentos amostrais no modelo do sistema. Os experimentos são feitos no modelo, em lugar de no próprio sistema real, apenas porque o último seria muito inconveniente, dispendioso e demorado (Moccellin, 1999).

A abordagem de sequenciamento utilizando a simulação funciona da seguinte forma.

Primeiro, são formadas todas as sequências possíveis dos produtos que devem ser produzidos. Logo após, cada uma dessas sequências é simulada num ambiente pré-modelado de simulação, que representa um ambiente real de produção. Por fim, a melhor seqüência obtida é indicada. A Figura 22 ilustra como é feita a simulação.

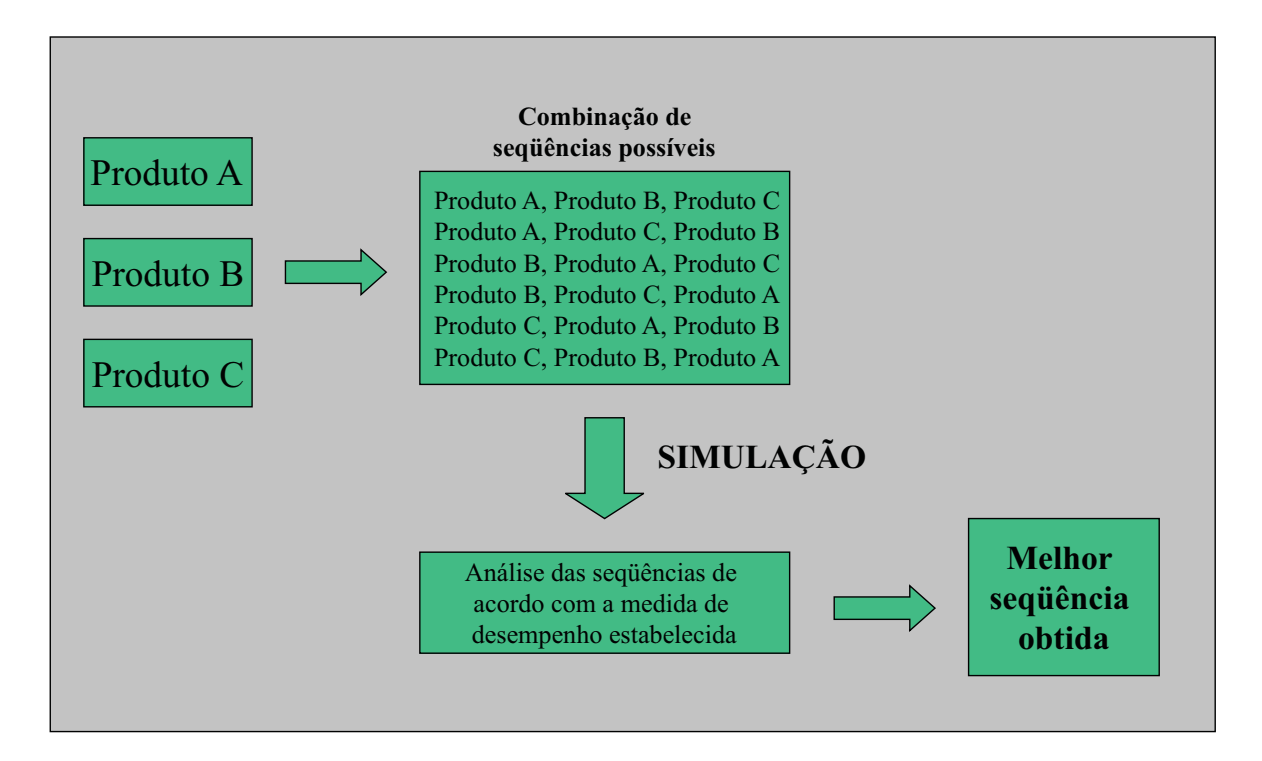

Figura 22: Processo de escolha da melhor sequência usando simulação.

# 5.3.2 Sistema para o Planejamento da Produção Baseado em Simulação (PPSS - vers˜ao macro)

O PPSS - versão macro é um sistema composto de três blocos principais: o Sistema de Apoio à Decisão para o Seqüenciamento da Produção (SADSP), o Sistema de Planejamento da Produção Baseado em Simulação - versão núcleo (PPSS) e o Avaliador de Cenários de Simulação Nebuloso (ACS).

A integração do SADSP com o PPSS - versão núcleo e com o ACS é mostrada na

Figura 23.

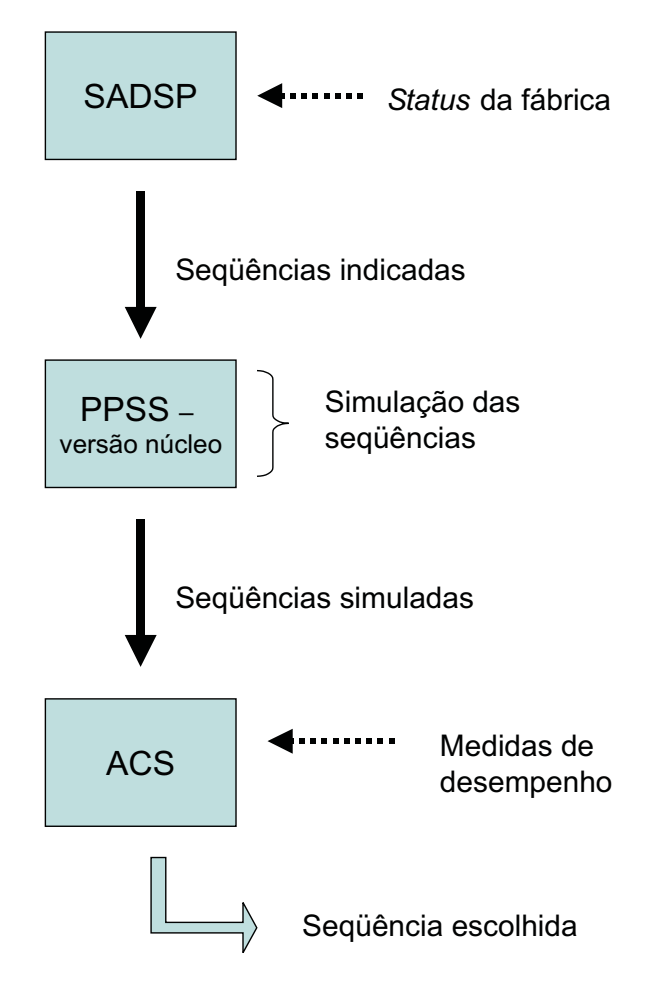

Figura 23: O PPSS - versão macro

O SADSP (Carvalho, 2003) é responsável por indicar um conjunto reduzido de sequências para serem simuladas e, para isso, recebe como entrada o *status* da fábrica. O *status* da fábrica contém informações sobre a ocorrência de eventos não programados, como a quebra de máquinas e falta de matéria prima. Se uma máquina do sistema produtivo quebrar ou acabar o estoque de alguma matéria-prima, o SADSP avalia quais produtos serão afetados e deixa de considerá-los na formação das sequências.

O cálculo do número de seqüências baseia-se no tempo que o tomador de decisão possui para a simulação. Dependendo da disponibilidade de tempo possível para a simulação,

um maior ou menor número de seqüências será produzido. Já a escolha das seqüências mais indicadas para serem simuladas é feita com base em alguns critérios, como a data de entrega do produto, seu lucro unitário e o tempo de processamento. No total, nove variáveis são consideradas para a indicação das sequências.

A redução das sequências é feita, primeiramente, eliminando do roteiro os produtos que não poderão ser processados, pelo motivo de precisarem de uma máquina ou matéria prima indisponível no momento. O próximo passo é ordenar os produtos de acordo com as variáveis consideradas. A data de entrega foi escolhida como variável prioritária. Caso a combinação de seqüências possíveis ultrapasse o máximo calculado de seqüências, uma nova variável de desempenho é considerada para o desempate. Esse processo é repetido até chegar num número de sequências igual ou inferior ao número máximo previsto.

Uma vez indicadas as seqüências, é preciso simulá-las. Nesse ponto entra em execução o PPSS - versão núcleo (Desco et al., 2002). Esse sistema recebe como entradas o roteiro de produção dos produtos e a quantidade a ser produzida de cada um. Para a simulação, foi modelado na ferramenta "AutoMod"um sistema flex´ıvel de manufatura composto de 6 máquinas e uma estação de carga e descarga de materiais. Cada sequência simulada recebe um rótulo de valores, indicando seu desempenho de acordo com diversas medidas.

Caso o administrador queira uma seqüência que não seja a melhor apenas de acordo com uma medida de desempenho, mas sim que tenha uma boa avaliação ponderando várias medidas escolhidas, é utilizado o ACS (Fernandes, 2004). O ACS nada mais é que um sistema nebuloso para classificar seqüências, baseado em múltiplos critérios de satisfação. Dessa forma, permite que seja calculada a melhor seqüência de acordo com o melhor desempenho global (ponderação de vários objetivos).

6. Um Método de Análise de Cenários para Seqüenciamento da Produção usando Lógica Nebulosa 53

# 6

# Um Método de Análise de Cenários para Seqüenciamento da Produção usando Lógica Nebulosa

Visando solucionar o problema da explosão combinatória do sequenciamento, foi desenvolvido e implementado um Analisador Nebuloso de Cenários para Sequênciamento da Produção (ANCSP) que, através de alguns critérios de desempenho determinados, indica um número reduzido de sequências para serem simuladas.

O ANCSP, além de tratar o problema da explosão combinatória do sequenciamento, também leva em conta a ocorrência de eventos não programados, podendo, nesse caso, ser usado para o re-sequenciamento da produção.

O objetivo principal do ANCSP ´e tentar garantir que os produtos sejam produzidos dentro do prazo combinado com o cliente. Al´em disso, o ANCSP leva em conta o tempo de processamento e a flexibilidade de roteiro dos produtos como m´etricas para determinar a prioridade da ordem de fabricação de cada um deles. Dessa maneira, o ANCSP não só se preocupa em produzir seqüências que cumpram o prazo de entrega como também considera a influência do roteiro de fabricação e do tempo de produção dos produtos na formação das sequências.

 $\hat{E}$  importante ressaltar que o ANCSP não determina a melhor sequência, mas sim indica

um conjunto delas que possivelmente contém as mais interessantes para serem simuladas. A quantidade de sequências geradas pelo ANCSP é calculada a partir do tempo que o tomador de decisão possui para realizar a simulação.

O ANCSP proposto foi desenvolvido para funcionar num sistema flex´ıvel de manufatura específico, que está em fase de implantação no Laboratório de Inteligência Artificial e Automação (LIAA), do Departamento de Computação da Universidade Federal de São Carlos.

Para o entendimento da proposta, esse capítulo foi dividido em duas seções.

Na Seção 6.1 é feita uma contextualização do modelo proposto, que mostra sua inserção dentro de um sistema maior que está sendo desenvolvido no LIAA.

Na Seção 6.2 são apresentados os três módulos funcionais que o compõem o ANCSP, que são: 1. tratamento dos eventos; 2. módulo nebuloso e 3. agrupamento e geração das seqüências.

# 6.1 Contextualização do ANCSP

O ANCSP proposto foi desenvolvido para ser parte de um sistema maior, que está em fase de implantação no LIAA. Dessa maneira, será utilizado integradamente a outros dois sistemas, descritos a seguir.

1. Sistema de Planejamento da Produção baseado em Simulação - versão núcleo (PPSS) (Desco et al., 2002): o objetivo é, através da simulação, rotular cada um dos cen´arios, de acordo com diferentes medidas de desempenho, para que o tomador de decisão escolha a seqüência mais adequada. A representação do PPSS é vista na Figura 24.

O PPSS possui como entrada N cenários de simulação e, como saída, um relatório de desempenho para cada um dos  $N$  cenários simulados.

6. Um Método de Análise de Cenários para Seqüenciamento da Produção usando Lógica Nebulosa 55

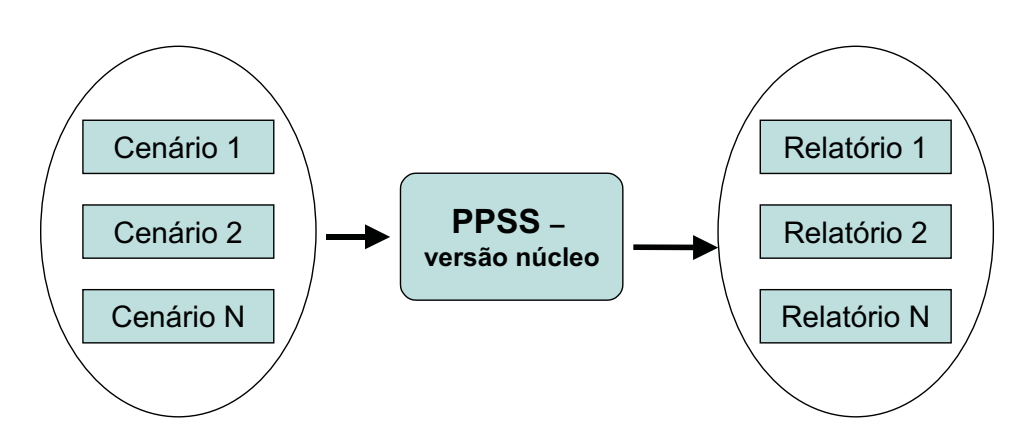

Figura 24: Escopo do PPSS - versão núcleo.

Um cenário é constituído pela sequência de produtos a serem produzidos, com suas respectivas quantidades, e pela informação da ocorrência de algum evento. Na Figura 25  $\acute{e}$  mostrado um exemplo de cenário a ser simulado quando da ocorrência da quebra da M´aquina 2. Os n´umeros entre parˆenteses indicam a quantidade do produto a ser produzida.

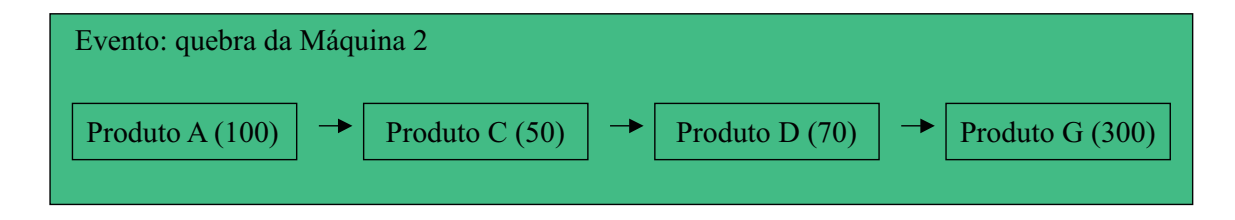

Figura 25: Exemplo de cenário: quebra da máquina 2.

Um relatório contém os resultados da produção para cada cenário, de acordo com critérios de desempenho escolhidos. Um exemplo de relatório é apresentado na Figura 26. No exemplo, são informados o tempo de produção, a quantidade produzida, o lucro do lote e o prazo de entrega, para cada produto da sequência de entrada.
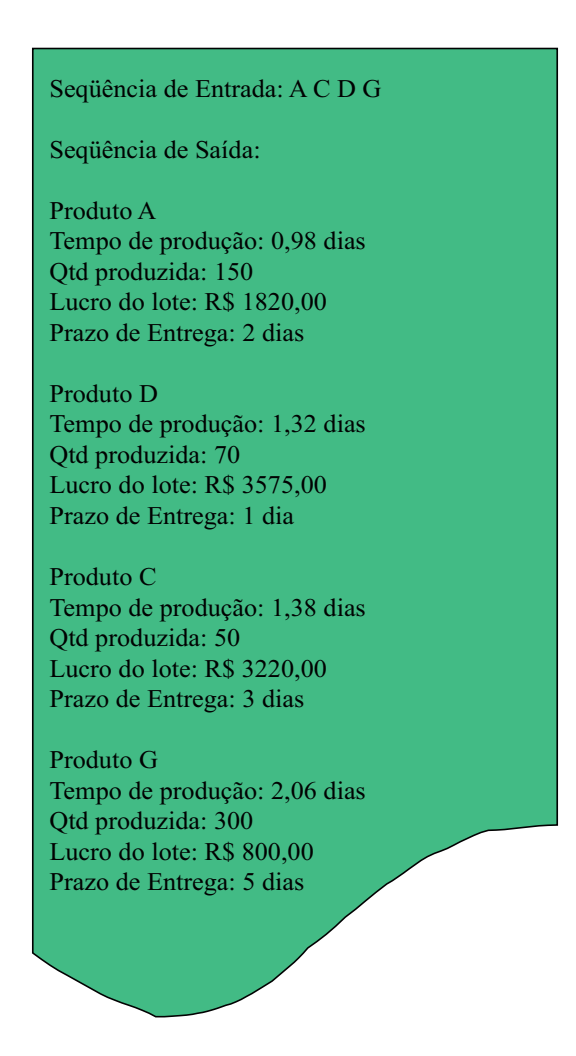

Figura 26: Exemplo de relatório gerado pelo *PPSS* - versão núcleo.

2. Avaliador de cenários simulados (ACS) (Fernandes, 2004): muitas vezes o tomador de decis˜ao n˜ao quer uma seq¨uˆencia que prioriza apenas uma medida de desempenho. Por exemplo, um cen´ario que cumpre a data de entrega, mas minimiza o lucro, talvez não seja interessante. De modo a tornar mais interessante a sequência escolhida, foi criado o ACS. Seu objetivo é, usando lógica nebulosa, ponderar diversas variáveis e somente então escolher a seqüência desejada. Para isso, o ACS recebe como entrada um conjunto de cenários rotulado, depois classifica cada sequência usando seu módulo de inferência nebulosa. A integração do ACS com o PPSS é mostrada na Figura 27.

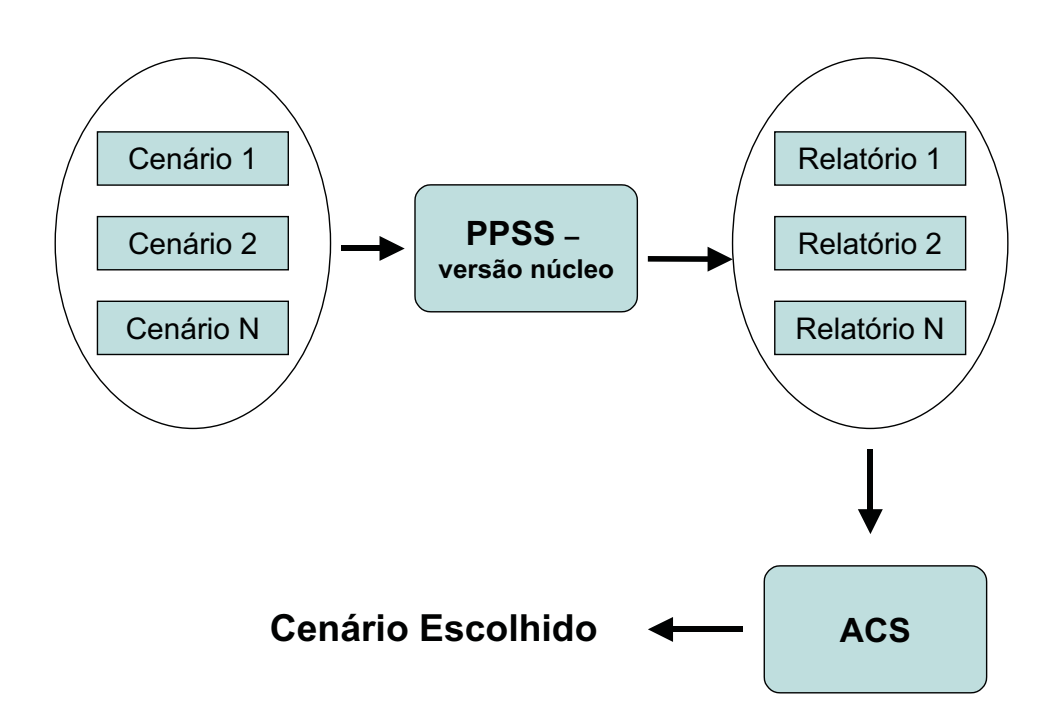

Figura 27: Integração do ACS com o PPSS - versão núcleo.

## 6.2 Apresentação do ANCSP

O ANCSP foi desenvolvido para ser integrado ao PPSS e ao ACS, conforme mostrado na Figura 28. Essa integração é feita da seguinte forma:

1. O ANCSP recebe informações sobre o status da fábrica e, após verificar os produtos que continuarão no processo produtivo por conta da ocorrência de um evento, determina através de regras de decisão as seqüências que avalia ser as mais adeqüadas para serem simuladas.

2. O PPSS simula cada sequência, rotulando-as com valores associados a diversas medidas de desempenho.

3. O ACS recebe as sequências rotuladas e escolhe a melhor, de acordo com as prioridades determinadas pelo tomador de decisão.

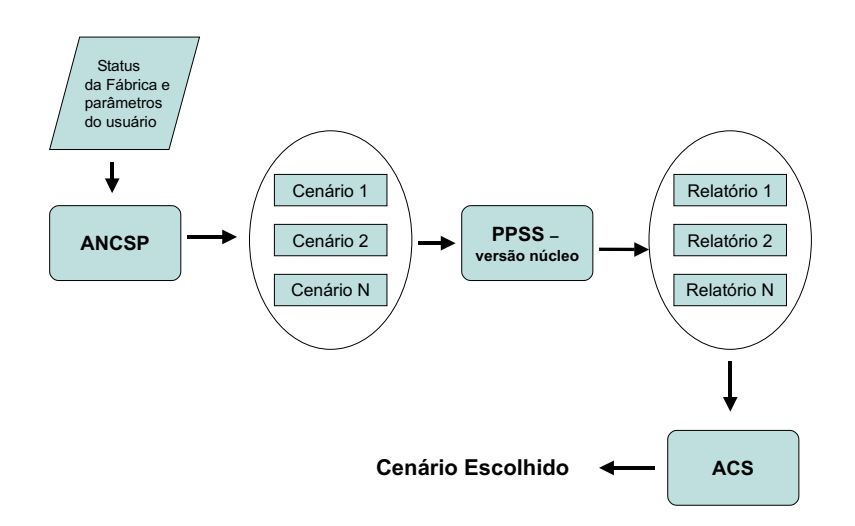

Figura 28: Integração do ANCSP com o *PPSS - versão núcleo* e com o ACS.

Três módulos principais compõem o ANCSP(1. Tratamento dos eventos, 2. Módulo Nebuloso e 3. Agrupamento dos produtos e geração das sequências), além de um banco de dados dos produtos, conforme mostrado na Figura 29.

No banco de dados dos produtos são armazenadas todas as informações referentes às especificações dos produtos (exemplos: roteiros de fabricação e tempo de processamento unitário) e às ordens de produção (exemplo: produzir 50 unidades do produto A).

A lógica de execução do ANCSP é descrita através dos seguintes passos:

1. O usuário informa ao sistema a ocorrência de eventos não programados. Logo após o sistema verifica, atrav´es de consulta `a base de dados, aqueles produtos que n˜ao foram afetados pela ocorrência dos eventos e que continuarão no processo de produção.

2. Os produtos que poderão continuar no processo de produção são alocados dentro de um vetor de produtos. Para cada produto do vetor será acionado o módulo nebuloso, responsável por atribuir o grau de prioridade que cada produto terá na ordem de formação das seqüências.

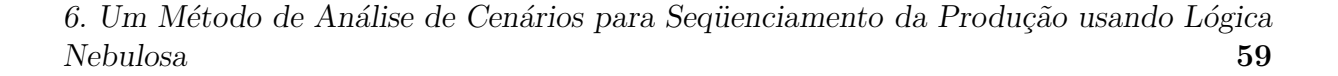

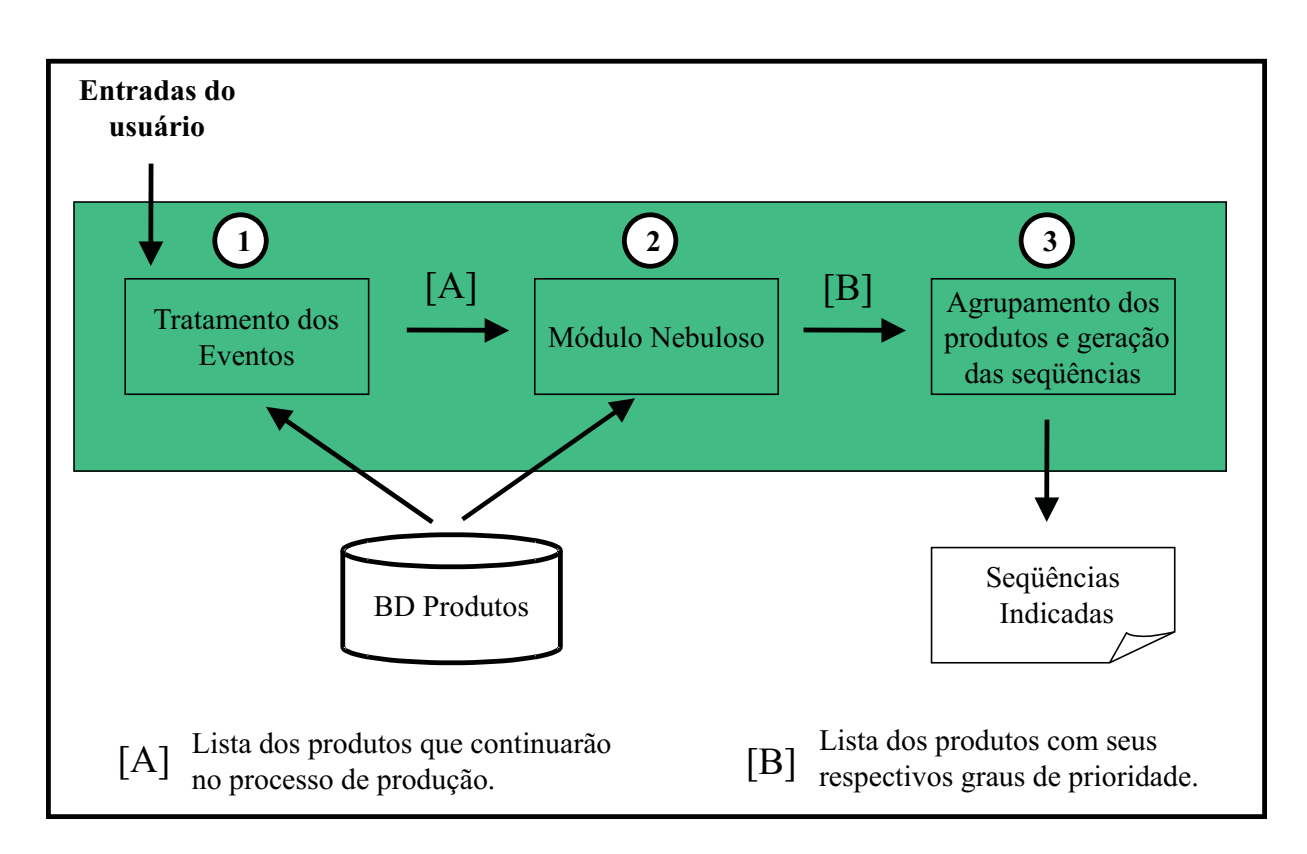

Figura 29: Esquema do ANCSP.

3. Uma vez rotulados com valores que expressam seus graus de prioridade, os produtos são agrupados em faixas de valores dentro de um vetor de seqüências<sup>5</sup>, de modo que a posição de cada produto dentro dessas faixas possa alternar e, consequentemente, mais do que uma seqüência seja gerada.

4. Por fim, as sequências formadas são exibidas ao usuário.

 $E$  importante ressaltar que, embora o ANCSP seja útil nos casos em que a produção já foi iniciada e posteriormente interrompida devido à ocorrência de um evento, ele também pode ser utilizado antes de se ter iniciado o processo produtivo, como ferramenta de auxílio ao planejamento da produção. Nesse caso, normalmente, não há eventos para

 $5$ Conforme será mostrado na Seção 6.2.3, cada faixa de valor corresponde a uma posição do vetor de sequências, que é o vetor utilizado para o cálculo da quantidade de sequências possíveis.

serem tratados, então o módulo de tratamento dos eventos apenas informa ao módulo nebuloso os produtos que serão produzidos, sem realizar nenhuma operação.

#### 6.2.1 Tratamento dos Eventos

O módulo Tratamento dos Eventos é o responsável pelo tratamento dos eventos não programados. De um modo geral, sua lógica consiste em:

1. Obter informações do usuário do sistema, através de uma interface, sobre a ocorrência de eventos n˜ao programados.

2. Determinar os produtos que podem continuar no processo de produção, ou seja, aqueles que n˜ao foram afetados pela ocorrˆencia de nenhum evento informado no Passo 1.

Os eventos n˜ao programados considerados foram:

- quebra de máquina: uma vez que uma máquina se torna indisponível, podem ocorrer mudanças no roteiro de fabricação de alguns produtos e até mesmo a impossibilidade de produzi-los;
- falta de matéria-prima: a falta de uma matéria-prima pode inviabilizar a produção de um ou mais produtos;

#### 6.2.2 Módulo Nebuloso

Uma vez que o módulo responsável pelo tratamento dos eventos determinou os produtos que continuarão no processo de produção, será acionado o módulo nebuloso, que determinará o grau de prioridade de cada produto.

De um modo geral, sua lógica consiste em aplicar regras de decisão para avaliar a importância de cada produto na ordem de formação das sequências. Sendo assim, o módulo nebuloso será executado para cada produto do sistema produtivo, e o resultado do conversor nebuloso para escalar para esse produto será o número que expressa o seu grau de prioridade no processo de formação das sequências.

A medida de desempenho do ANCSP é o cumprimento da data de entrega dos produtos, atentando também para a minimização do tempo de fluxo de cada um deles. As variáveis do ANCSP foram escolhidas de modo a satisfazer essas duas medidas.

Foram escolhidas três variáveis de entrada (Prazo de Entrega, Tempo de Processamento Total e Roteiro de Produção) e uma de saída (Grau de Prioridade) para compor o módulo nebuloso .

O intervalo de valores compreendido para as variáveis lingüísticas de entrada foi normalizado para a escala  $[0,10]$ . Essa normalização torna o projeto mais flexível, já que podem ser estabelecidos valores para as variáveis em escalas de diferentes grandezas. Por exemplo, na variável prazo de entrega, pode-se facilmente mudar da escala dias para a escala horas sem ter que redefinir os intervalos para os conjuntos nebulosos.

Já os valores para os cinco conjuntos da variável lingüística de saída, foram definidos no intervalo [0,12], apenas por questão de arredondamento dos valores dos intervalos de cada conjunto.

A seguir, são apresentadas as variáveis lingüísticas do ANCSP e os conjuntos nebulosos que as compõem.

Prazo de Entrega: representa a diferença em dias entre a data atual e a data combinada com o cliente para a entrega do produto. Os conjuntos nebulosos que compõem a variável lingüística *Prazo de Entrega* são mostrados na Figura 30. Na figura também são mostradas as definições parametrizadas dos conjuntos.

Tempo de Processamento Total: representa o tempo de processamento médio

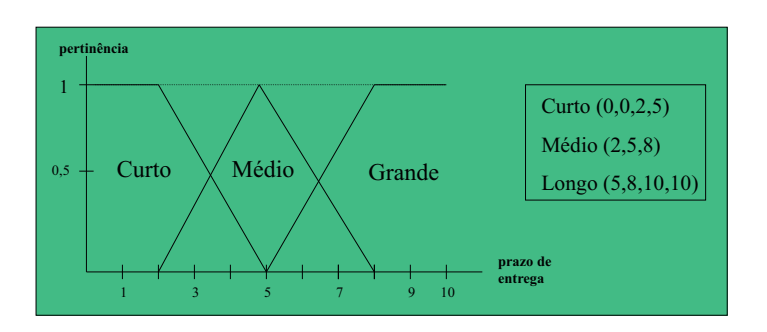

Figura 30: Variável Lingüística: Prazo de Entrega.

necess´ario para terminar de produzir todos os lotes do produto. Pode ser calculado multiplicando o tempo médio de processamento de uma unidade do produto pela quantidade que ainda resta ser produzida desse produto. Os conjuntos nebulosos que compõem a variável lingüística Tempo de Processamento Total são mostrados na Figura 31.

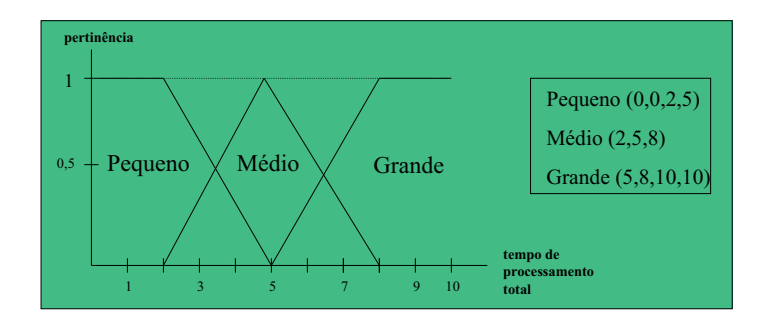

Figura 31: Variável Lingüística: Tempo de Processamento Total.

Roteiro de Produção: indica o grau de flexibilidade do roteiro de produção do produto. Quanto maior a quantidade média de caminhos possíveis por estágio de produção, maior a flexibilidade do roteiro de produção. Os conjuntos nebulosos que compõem a variável lingüística Roteiro de Produção são mostrados na Figura 32.

Grau de Prioridade: indica a prioridade do produto na ordem de formação das sequências. Foram criados cinco conjuntos nebulosos para compor a variável lingüística

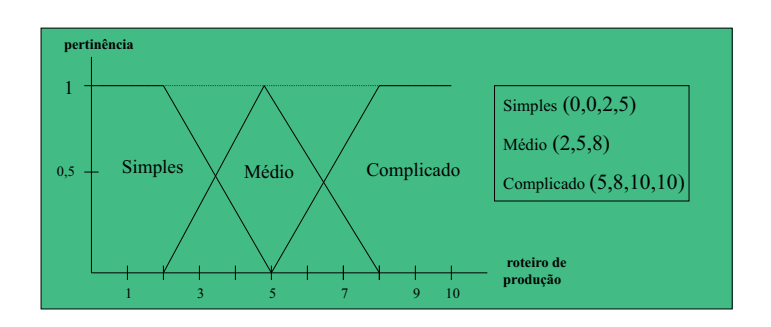

Figura 32: Variável Lingüística: Roteiro de Produção.

Grau de Prioridade (altíssimo, alto, médio, baixo e baixíssimo), conforme mostrado na Figura 33.

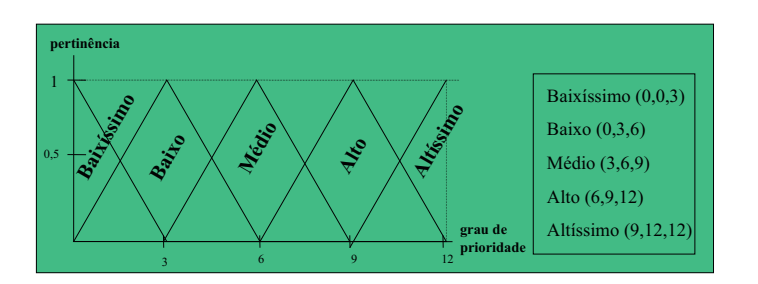

Figura 33: Variável Lingüística: Grau de Prioridade.

Para a formação das regras de decisão nebulosas foram estabelecidos os seguintes critérios:

- o prazo de entrega tem maior peso que o tempo de processamento total;
- o tempo de processamento total tem maior peso que o roteiro de produção;
- produtos com prazo de entrega curto têm prioridade sobre os produtos com prazo de entrega longo;
- produtos com tempo de processamento total pequeno têm prioridade sobre os produtos com tempo de processamento total grande;

• produtos com roteiro de produção simples têm prioridade sobre os produtos com roteiro complicado.

Todas as RN foram analisadas e definidas de maneira manual e são mostradas na Tabela 6.

O método de inferência escolhido para o módulo nebuloso foi o de Mamdani e, para a conversão nebuloso para escalar, foi escolhido o método do centro de gravidade.

| Prazo de | Tempo de Processamento | Roteiro de     | Grau de    |
|----------|------------------------|----------------|------------|
| Entrega  | Total                  | Produção       | Prioridade |
| Curto    | Pequeno                | <b>Simples</b> | Altíssimo  |
| Curto    | Pequeno                | Médio          | Altíssimo  |
| Curto    | Pequeno                | Complicado     | Altíssimo  |
| Curto    | Médio                  | Simples        | Altíssimo  |
| Curto    | Médio                  | Médio          | Altíssimo  |
| Curto    | Médio                  | Complicado     | Alto       |
| Curto    | Grande                 | Simples        | Alto       |
| Curto    | Grande                 | Médio          | Alto       |
| Curto    | Grande                 | Complicado     | Médio      |
| Médio    | Pequeno                | Simples        | Alto       |
| Médio    | Pequeno                | Médio          | Alto       |
| Médio    | Pequeno                | Complicado     | Médio      |
| Médio    | Médio                  | <b>Simples</b> | Médio      |
| Médio    | Médio                  | Médio          | Médio      |
| Médio    | Médio                  | Complicado     | Baixo      |
| Médio    | Grande                 | <b>Simples</b> | Médio      |
| Médio    | Grande                 | Médio          | Baixo      |
| Médio    | Grande                 | Complicado     | Baixo      |
| Longo    | Pequeno                | Simples        | Médio      |
| Longo    | Pequeno                | Médio          | Médio      |
| Longo    | Pequeno                | Complicado     | Baixo      |
| Longo    | Médio                  | <b>Simples</b> | Baixo      |
| Longo    | Médio                  | Médio          | Baixíssimo |
| Longo    | Médio                  | Complicado     | Baixíssimo |
| Longo    | Grande                 | <b>Simples</b> | Baixíssimo |
| Longo    | Grande                 | Médio          | Baixíssimo |
| Longo    | Grande                 | Complicado     | Baixíssimo |

Tabela 6: Regras Nebulosas

#### 6.2.3 Agrupamento dos Produtos e Geração das Sequências

Conforme comentado na introdução desse capítulo, o objetivo do ANCSP é gerar não apenas uma seqüência, mas um conjunto delas para serem simuladas. O módulo atual, como o próprio nome indica, tem como objetivo agrupar os produtos dentro de faixas de valores, para que, permutando os produtos dentro de cada faixa de valor, possa ser gerado um conjunto de sequências.

Cada faixa de valor corresponde a uma posição do vetor de sequências, que é o vetor utilizado para o cálculo da quantidade de seqüências possíveis. As primeiras posições do vetor são ocupadas pelas faixas de valores mais altas, já que elas contém os produtos com graus de prioridade mais altos.

Foram estabelecidas inicialmente cinco faixas de valores, de acordo com os valores obtidos para cada produto atrav´es do CNE, no m´odulo nebuloso. As faixas possuem valores que variam de 0 a 12, distribuídas em intervalos uniformes, conforme é mostrado na Figura 34.

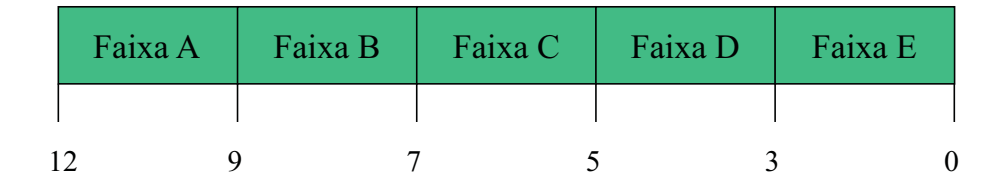

Figura 34: Faixas de valores iniciais.

É importante lembrar que a quantidade de seqüências geradas deve ser menor ou igual a quantidade máxima de seqüências permitidas (ou seja, a quantidade máxima de seqüências que o tomador de decis˜ao pode simular, levando em conta a disponibilidade de tempo). Assim, caso o número de seqüências possíveis seja maior que o permitido é criada mais uma faixa de valor, de modo que, diminuindo os intervalos dentro das faixas de valores, diminua o número de permutações. O número de faixas de valores será aumentado até

que o número de seqüências possíveis seja igual ou menor que o permitido.

A lógica desse módulo do ANCSP pode ser representada pelos seguintes passos:

1. Agrupar os produtos dentro das faixas de valores.

2. Verificar a quantidade de sequências possíveis e comparar com a quantidade de seqüências permitidas.

3.1. Caso o número de seqüências possíveis seja maior, gerar uma nova faixa de valor e voltar para o passo 2.

3.2. Caso o número de seqüências possíveis seja menor, formar as seqüências possíveis e mostrá-las ao usuário.

## 7

# Experimentação Computacional

Um conjunto de testes foi realizado com o ANCSP, de modo a permitir uma análise do seu desempenho. Os testes foram feitos com base em um modelo de FMS que está sendo adotado como padr˜ao nos trabalhos desenvolvidos dentro do LIAA. Esse modelo de FMS foi apresentado por (Morandin, 1999) e sua modelagem foi realizada usando o software de simulação AutoMod.

Nesse capítulo é apresentado o modelo de FMS adotado, contendo o seu esquema gráfico e as informações de fabricação dos produtos do sistema produtivo. Logo após é apresentada a implementação do ANCSP. Por fim, são descritos os oito testes realizados no modelo de FMS adotado e comparados os resultados obtidos por simulação com aqueles gerados pelo ANCSP, permitindo assim uma análise do desempenho do sistema desenvolvido. Também  $\acute{\text{e}}$  feita uma comparação entre os desempenhos do ANSCP e do SADSP.

### 7.1 Modelo de FMS adotado

O modelo de FMS usado para os testes do ANCSP é mostrado na Figura 35. Ele é composto por:

- seis máquinas: Máquina 1, Máquina 2, Máquina 3, Máquina 4, Máquina 5 e Máquina 6;
- uma estação de carga e descarga (LU): os produtos são introduzidos no processo de

produção através da estação de carga e retirados através da estação descarga;

- $\bullet$  três AGVs;
- uma estação de manutenção de AGVs (MA).

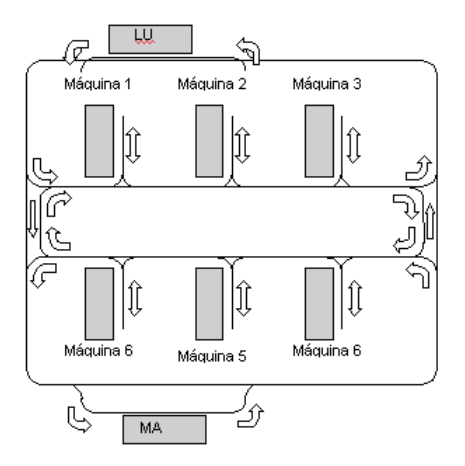

Figura 35: Modelo de FMS adotado.

O modelo de fábrica é composto por cinco produtos (Produto A, Produto B, Produto C, Produto D e Produto E), que podem ser produzidos por uma das quatro matérias-primas existentes (Matéria-Prima A, Matéria-Prima B, Matéria-Prima C e Matéria-Prima D).

Foram adotados os mesmos roteiros de fabricação usados em (Carvalho, 2003), já que eles apresentam boa diversidade e estão sendo usados como padrão na maioria dos trabalhos desenvolvidos no LIAA. Os roteiros de fabricação de cada produto são mostrados nas Figuras 36 a 40.

Na representação dos roteiros, as setas indicam os caminhos possíveis que o produto pode percorrer para ser produzido. Os círculos representam cada uma das seis máquinas (Máquina 1 = M1, Máquina 2= M2, Máquina 3 = M3, Máquina 4 = M4, Máquina 5 =  $M5$  e Máquina  $6 = M6$ ) e os números dentro deles são o tempo de processamento de uma unidade do produto naquela máquina.

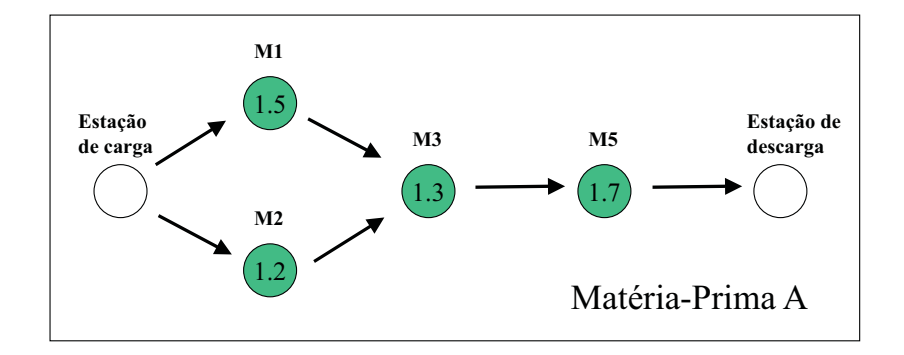

Figura 36: Roteiro de fabricação do Produto A.

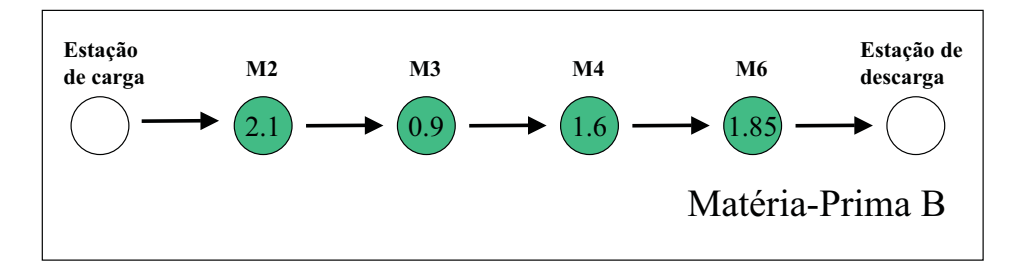

Figura 37: Roteiro de fabricação do Produto B.

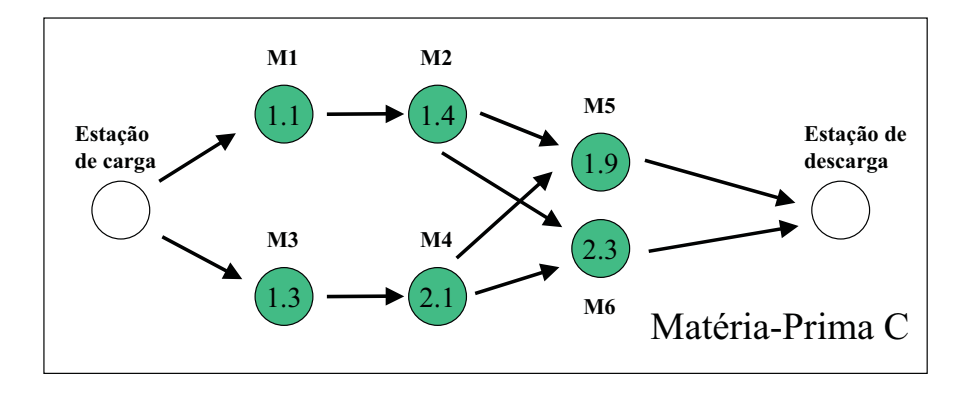

Figura 38: Roteiro de fabricação do Produto C.

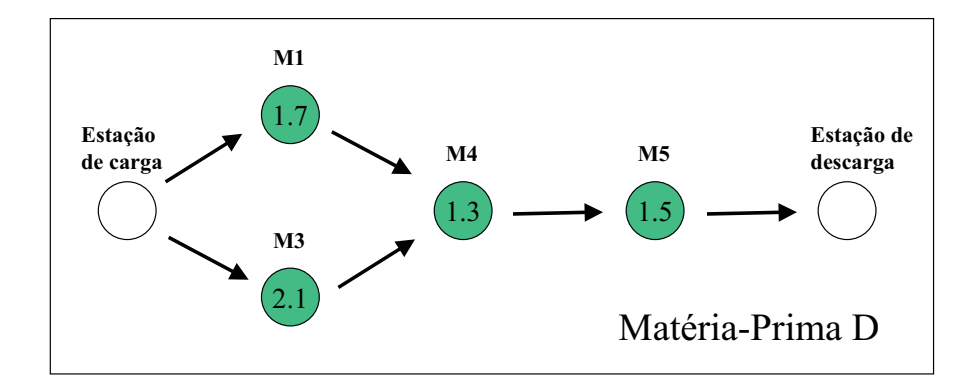

Figura 39: Roteiro de fabricação do Produto D.

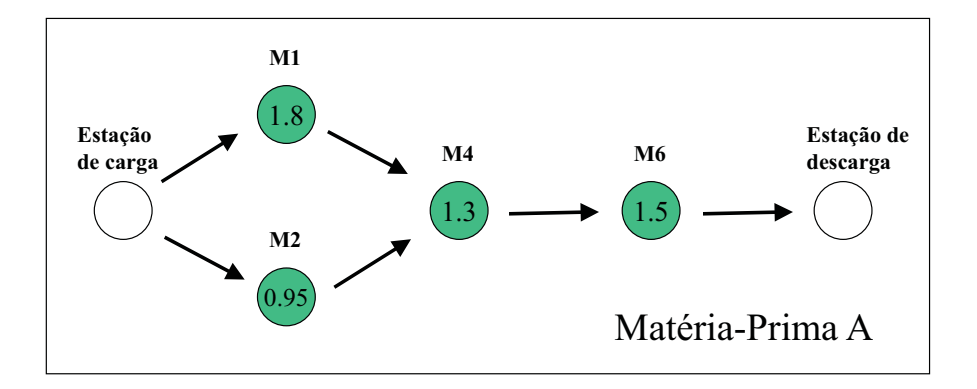

Figura 40: Roteiro de fabricação do Produto E.

As demais informações referentes aos produtos são mostradas na Tabela 7. O tamanho do lote é a quantidade máxima de unidades produzidas por lote do produto. A quantidade restante é o quanto ainda falta ser produzido. O tempo de processamento unitário corresponde ao tempo de fluxo do produto, ou seja, o tempo gasto para se produzir uma unidade do produto desde o início do seu processamento na primeira máquina até o fim do seu processamento na última máquina. O tempo de processamento total é o tempo de processamento unitário multiplicado pela quantidade restante.

Foram definidas duas situações diferentes para os prazos de entrega, que serão apresentadas na Seção 7.3.

| Produto | Tamanho       | Quantidade | Tempo de proces- | Tempo de proces- |
|---------|---------------|------------|------------------|------------------|
|         | do lote       | restante   | samento unitário | samento total    |
|         | (em unidades) | (unidades) | (em minutos)     | (em dias)        |
| А       | 100           | 200        | 4,35             | 0,60             |
| B       | 100           | 200        | 6,45             | 0,90             |
| $\rm C$ | 50            | 100        | 5,05             | 0,35             |
|         | 100           | 200        | 4,70             | 0,65             |
| F,      | 50            | 100        | 4.22             | 0,30             |

Tabela 7: Informações sobre os Produtos

## 7.2 Implementação do ANCSP

Para a realização dos testes no modelo de FMS adotado, o ANCSP foi implementado usando o ambiente de programação Borland Delphi, versão 7.0. O Delphi foi escolhido como o ambiente de programação padrão para os trabalhos desenvolvidos no nosso grupo de pesquisa, por oferecer:

- facilidade na construção de interfaces visuais;
- suporte na integração com bases de dados MySQL;
- portabilidade (possui uma versão correspondente para sistemas Linux, o Kylix);
- suporte à programação orientada a objetos;
- flexibilidade para o desenvolvimento e incorporação de novos componentes no ambiente de programação.

O sistema ANCSP implementado possui uma estrutura que se comunica com o usuário, recebe dois arquivos de entrada e gera um arquivo de saída. Essa estrutura é mostrada na Figura 41 e, seus componentes, descritos a seguir:

• usuário: é o usuário que vai interagir com o ANCSP, fornecendo a ele a ocorrência

de eventos não programados, o tempo de simulação disponível e as informações dos arquivos de entrada;

- $\bullet$  arquivos de entrada: compostos pelo arquivo Produtos.txt, que contém as informações dos produtos e pelo arquivo Roteiros.txt, que contém os roteiros de fabricação;
- arquivo de saída: correponde ao arquivo Seqüências.txt, que contém as seqüências geradas pelo ANCSP.

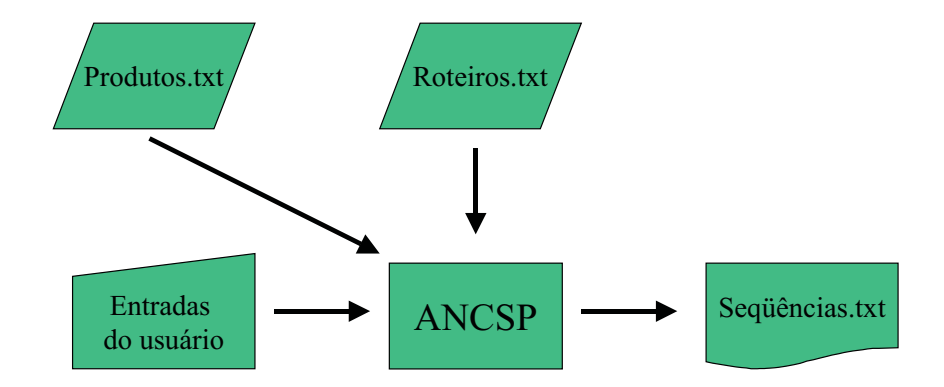

Figura 41: Estrutura do ANCSP.

Determinou-se que as informações dos produtos e seus roteiros fossem fornecidos através de arquivos, de modo a flexibilizar a ocorrência de mudanças no sistema de produção. Assim, se a quantidade de unidades restantes para serem produzidas de cada produto for alterada, ou mudarem os prazos de entrega, ou forem alterados os roteiros de produção, basta o usuário do sistema modificar essas informações nos arquivos de entradas do ANCSP.

Já as regras e conjuntos nebulosos foram definidos no próprio código fonte do ANCSP. Dessa maneira, se o usuário decidir fazer modificações nas RN ou nos CNs, deverá fazer alterações no código do ANCSP e compilar novamente o sistema. Embora essa abordagem pareça menos flexível quanto à ocorrência de alterações nos CNs e RN, a programação estruturada usada, baseada em orientação a objetos e composta de vários módulos, torna o código facilmente reusável.

Os CNs e as RN usados nessa implementação são os mesmos apresentados na seção 6.2.2. Cabe destacar que não houve alteração dos CNs nem das RN durante a realização dos testes.

Para a interação do usuário com o sistema foi criada uma interface, mostrada na Figura 42. Através dela o usuário informa a ocorrência de quebra de máquina, falta de matéria-prima e o tempo que possui para realizar a simulação. Considerou-se que o tempo médio gasto para simular uma seqüência é três minutos. Então, se o usuário do ANCSP indica que possui, por exemplo, nove minutos disponíveis para simulação, o número máximo de sequências que o ANCSP poderá gerar é igual a três sequências.

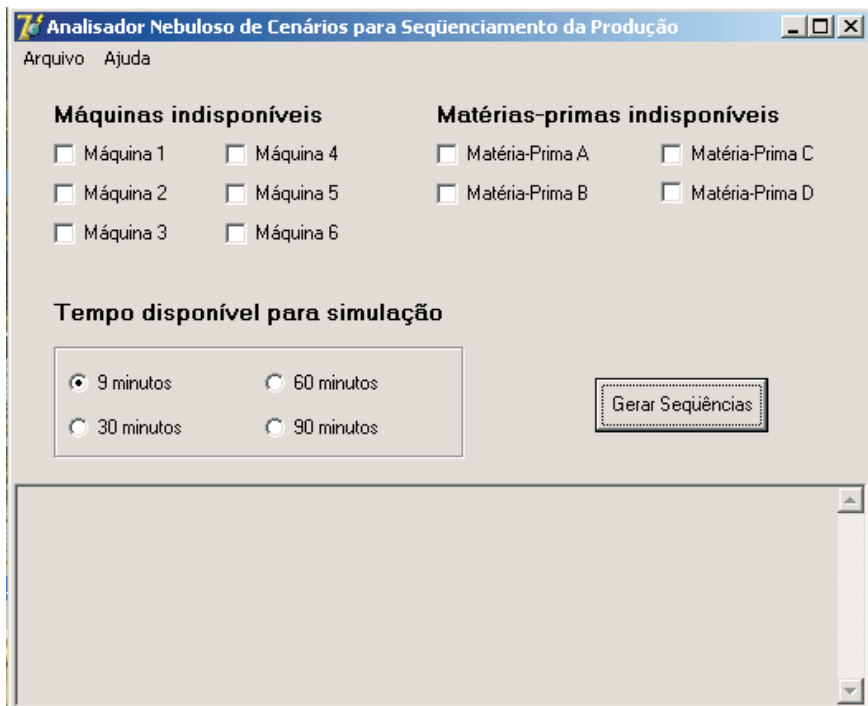

Figura 42: Interface do ANCSP.

### 7.3 Conjunto de Testes

Foram realizados oito testes para verificar o desempenho do ANCSP. Os eventos determinados em cada teste foram escolhidos de modo que, no máximo, um único produto deixasse de ser produzido. Essa escolha ´e justificada pelo fato de que, testar o ANCSP para um conjunto muito reduzido de produtos n˜ao seria interessante, pois assim o n´umero máximo de seqüências seria muito pequeno e assim o ANCSP não precisaria ser utilizado.

Também foi escolhido, para cada teste, um tempo de simulação de tal forma que o número permitido de seqüências geradas - NPS (que é calculado em função do tempo que o usuário possui para realizar a simulação), fosse relativamente menor que o número máximo de seqüências possíveis - NMS (calculado em função da quantidade de produtos que continuarão no processo de produção) que podem ser formadas. Dessa maneira, evita-se a existência de testes que possibilitem, apenas por razões probabilísticas, o acerto das seqüências geradas pelo ANCSP.

Foram consideradas duas situações diferentes de prazos de entrega, conforme mostrado na Tabela 8. A escolha de duas situações diferentes, com prazos distintos para cada produto, torna mais representativo o ensaio do ANCSP.

A configuração do FMS, com as informações dos produtos e os roteitos de fabricação usados são os mesmos descritos na seção 7.1.

As informações referentes aos testes realizados são resumidas na Tabela 9. Para cada teste são apresentados as ocorrências dos eventos quebra de máquina e falta de matéria-prima, o tempo de simulação que o usuário possui, o prazo de entrega, o número máximo de sequências (NMS) e o número permitido de sequências (NPS). No Teste 4, por exemplo, a Máquina 1 quebrou e a Matéria-Prima C está em falta. O tempo para simulação que o usuário possui é de nove minutos. Os prazos de entrega são aqueles definidos na Situação

A. O NMS é igual a 24 sequências e o NPS é igual a três sequências.

Tabela 8: Prazos de entrega: Situação A e Situação B.

|            |            |            | Produto A   Produto B   Produto C   Produto D   Produto E |            |            |
|------------|------------|------------|-----------------------------------------------------------|------------|------------|
| Situação A | $3.5$ dias | 3 dias     | $2.6$ dias                                                | $2.4$ dias | $1.7$ dias |
| Situação B | $1.8$ dias | $2.6$ dias | $2.9$ dias                                                | 3 dias     | $3.2$ dias |

| Teste   | Evento máquina | Evento falta de | Tempo de             | Prazo de   | <b>NMS</b> | <b>NPS</b> |
|---------|----------------|-----------------|----------------------|------------|------------|------------|
|         | quebrada       | matéria-prima   | simulação            | entrega    |            |            |
| Teste 1 |                |                 | $30 \text{ minutes}$ | Situação A | 120        | 10         |
| Teste 2 |                | Matéria-Prima B | 9 minutos            | Situação A | 24         | 3          |
| Teste 3 |                | Matéria-Prima C | 9 minutos            | Situação A | 24         | 3          |
| Teste 4 | Máquina 1      | Matéria-Prima C | 9 minutos            | Situação A | 24         | 3          |
| Teste 5 |                |                 | 30 minutos           | Situação B | 120        | 10         |
| Teste 6 |                | Matéria-Prima B | 9 minutos            | Situação B | 24         | 3          |
| Teste 7 |                | Matéria-Prima C | 9 minutos            | Situação B | 24         | 3          |
| Teste 8 | Máquina 1      | Matéria-Prima C | 9 minutos            | Situação B | 24         | 3          |

Tabela 9: Descrição dos testes realizados.

Cada teste foi realizado em quatro etapas:

- 1. Executa-se o ANCSP e obtém-se as sequências geradas pelo sistema.
- 2. Considerando-se as mesmas informações usadas no teste executado na etapa 1, geram-se todas as seqüências que podem ser obtidas a partir da combinação dos produtos que continuam em processo e simulam-se cada uma delas. A simulação foi realizada com base no modelo de FMS adotado nesse trabalho, através do software AutoMod versão 10.0.
- 3. Verificam-se, através dos relatórios gerados pelo AutoMod para cada sequência simulada, aquelas sequências em que todos os produtos foram produzidos dentro do prazo de entrega. Essas sequências são então consideradas e as demais, descartadas. Logo após, classifica-se as sequências consideradas, em ordem crescente, de acordo com a média dos tempos de fluxo dos produtos.

4. Verifica-se, para cada seqüência gerada pelo ANCSP na etapa 1, se ela pertence à lista de sequências consideradas na etapa 3. Em caso afirmativo, significa que a sequência gerada pelo ANCSP cumpre os prazos de entrega. Nesse caso, é atribuída à seqüência a classificação obtida segundo a ordenação realizada na etapa 3.

O objetivo de classificar as sequências é verificar quão boa é cada sequência gerada pelo ANCSP, comparada ao total de sequências possíveis, de acordo com as métricas consideradas.

A seguir s˜ao apresentados os resultados obtidos para os testes realizados. Para cada teste é apresentado o resultado obtido pelo ANCSP e comparado esse resultado com os produzidos pela simula¸c˜ao no AutoMod. Os resultados no AutoMod est˜ao apresentados em tabelas. Essas tabelas apresentam apenas as sequências que cumprem os prazos de entrega, classificadas pela média dos Tempos de Fluxo (TF) dos produtos.

#### Teste 1

Seqüências geradas pelo ANCSP: **ECDAB** e **ECDBA**.

As sequências produzidas pelo ANCSP contêm a primeira (ECDAB) e a segunda (ECDBA) melhores dentre as 120 poss´ıveis, de acordo com os resultados gerados pelo AutoMod e mostrados na Tabela 10.

|                | Seqüência    | Média dos | TF do     | TF do     | TF do     | TF do     | TF do     |
|----------------|--------------|-----------|-----------|-----------|-----------|-----------|-----------|
|                |              | TF        | produto A | produto B | produto C | produto D | produto E |
|                | ECDAB        | 2,1991    | 2,5020    | 2,8776    | 1,8342    | 2,1506    | 1,6311    |
| $\overline{2}$ | ECDBA        | 2,2006    | 2,8720    | 2,5248    | 1,8307    | 2,1477    | 1,6276    |
| 3              | CEDBA        | 2,2070    | 2,8756    | 2,5285    | 1,6457    | 2,1514    | 1,8338    |
| 4              | <b>CEDAB</b> | 2,2200    | 2,5250    | 2,9007    | 1,6439    | 2,1736    | 1,8567    |
| 5              | EDCAB        | 2,2208    | 2,5000    | 2,8756    | 2,1508    | 1,9475    | 1,6300    |
| 6              | EDCBA        | 2,2236    | 2,8721    | 2,5249    | 2,1484    | 1,9450    | 1,6275    |
|                | EDACB        | 2,2566    | 2,3024    | 2,8850    | 2,5090    | 1,9516    | 1,6347    |
| 8              | EADCB        | 2,2583    | 1,9804    | 2,8783    | 2,5024    | 2,2990    | 1,6314    |
| 9              | EBDCA        | 2,2715    | 2,8743    | 2,0068    | 2,5258    | 2,3224    | 1,6281    |
| 10             | EDBCA        | 2,3118    | 2,8795    | 2,5712    | 2,5281    | 1,9488    | 1,6313    |

Tabela 10: Resultados gerados pelo AutoMod para o Teste 1.

#### Teste 2

Seqüência gerada pelo ANCSP: ECDA.

A sequência produzida pelo ANCSP é a terceira melhor dentre as 24 possíveis, de acordo com os resultados gerados pelo AutoMod e mostrados na Tabela 11.

|                | Seqüência   | Média dos | TF do     | TF do     | TF do     | TF do     |
|----------------|-------------|-----------|-----------|-----------|-----------|-----------|
|                |             | TF        | produto A | produto C | produto D | produto E |
|                | <b>CEDA</b> | 1,6007    | 2,0552    | 1,2160    | 1,7252    | 1,4065    |
| $\mathfrak{D}$ | <b>CEAD</b> | 1,6034    | 1,7365    | 1,2160    | 2,0546    | 1,4065    |
| 3              | <b>ECDA</b> | 1,6069    | 2,0552    | 1,4064    | 1,7252    | 1,2406    |
| 4              | <b>ECAD</b> | 1,6095    | 1,7365    | 1,4064    | 2,0546    | 1,2406    |
| 5              | <b>EDCA</b> | 1,6451    | 2,0552    | 1,7251    | 1,5594    | 1,2406    |
| 6              | <b>EACD</b> | 1,6504    | 1,5707    | 1,7357    | 2,0546    | 1,2406    |
| 7              | <b>DECA</b> | 1,6772    | 2,0552    | 1,7251    | 1,3690    | 1,5593    |
| 8              | <b>AECD</b> | 1,6851    | 1,3803    | 1,7357    | 2,0546    | 1,5700    |
| 9              | <b>EDAC</b> | 1,6860    | 1,8894    | 2,0544    | 1,5594    | 1,2406    |
| 10             | <b>EADC</b> | 1,6886    | 1,5707    | 2,0544    | 1,8887    | 1,2406    |
| 11             | DEAC        | 1,7180    | 1,8894    | 2,0544    | 1,3690    | 1,5593    |
| 12             | <b>AEDC</b> | 1,7234    | 1,3803    | 2,0544    | 1,8887    | 1,5700    |

Tabela 11: Resultados gerados pelo AutoMod para o Teste 2.

#### Teste 3

Seqüências geradas pelo ANCSP: EDAB e EDBA.

As sequências produzidas pelo ANCSP contém a primeira (EDAB) e a segunda (EDBA) melhores dentre as 24 possíveis, de acordo com os resultados gerados pelo AutoMod e mostrados na Tabela 12.

|    | rabona 12. Teoditeaco gorados polo fratofísica para o reste of |           |           |           |           |           |  |
|----|----------------------------------------------------------------|-----------|-----------|-----------|-----------|-----------|--|
|    | Seqüência                                                      | Média dos | TF do     | TF do     | TF do     | TF do     |  |
|    |                                                                | TЕ        | produto A | produto B | produto D | produto E |  |
| 1  | <b>EDAB</b>                                                    | 1,9319    | 2,0979    | 2,4553    | 1,7465    | 1,4277    |  |
| 2  | <b>EDBA</b>                                                    | 1,9329    | 2,4514    | 2,1042    | 1,7477    | 1,4281    |  |
| 3  | <b>EADB</b>                                                    | 1,9397    | 1,7790    | 2,4539    | 2,0979    | 1,4281    |  |
| 4  | <b>EBDA</b>                                                    | 1,9413    | 2,4510    | 1,7851    | 2,1002    | 1,4288    |  |
| 5  | <b>EABD</b>                                                    | 1,9491    | 1,7793    | 2,1371    | 2,4522    | 1,4277    |  |
| 6  | <b>EBAD</b>                                                    | 1,9491    | 2,1323    | 1,7851    | 2,4504    | 1,4288    |  |
| 7  | <b>DEBA</b>                                                    | 1,9646    | 2,4510    | 2,1038    | 1,5563    | 1,7475    |  |
| 8  | <b>DEAB</b>                                                    | 1,9640    | 2,0979    | 2,4553    | 1,5562    | 1,7464    |  |
| 9  | <b>AEDB</b>                                                    | 1,9796    | 1,5886    | 2,4539    | 2,0979    | 1,7782    |  |
| 10 | <b>BEDA</b>                                                    | 1,9849    | 2,4541    | 1,5978    | 2,1033    | 1,7845    |  |

Tabela 12: Resultados gerados pelo AutoMod para o Teste 3.

#### Teste 4

Sequências geradas pelo ANCSP: EDAB e EDBA.

As sequências produzidas pelo ANCSP contém a primeira (EDAB) e a segunda (EDBA) melhores dentre as 24 possíveis, de acordo com os resultados gerados pelo AutoMod e mostrados na Tabela 13.

|                | Seqüência   | Média dos | TF do     | TF do     | TF do     | TF do     |
|----------------|-------------|-----------|-----------|-----------|-----------|-----------|
|                |             | ТF        | produto A | produto B | produto D | produto E |
|                | <b>EDAB</b> | 1.9641    | 2.1281    | 2,5056    | 1.7777    | 1.4451    |
| $\overline{2}$ | <b>EDBA</b> | 1,9711    | 2,5058    | 2,1559    | 1,7777    | 1,4451    |
| 3              | <b>EADB</b> | 1,9736    | 1,7987    | 2,5128    | 2,1349    | 1,4481    |
| $\overline{4}$ | <b>AEDB</b> | 2,0084    | 1,6053    | 2,5056    | 2.1276    | 1,7950    |
| 5              | <b>DEBA</b> | 2.0115    | 2,5105    | 2,1606    | 1,5927    | 1,7822    |
| 6              | <b>EBDA</b> | 2,1038    | 2,5503    | 2,2212    | 2,1769    | 1.4667    |

Tabela 13: Resultados gerados pelo AutoMod para o Teste 4.

### Teste 5

Sequências geradas pelo ANCSP: AECBD, ACEBD, AECDB e ACEDB.

As sequências produzidas pelo ANCSP contém a primeira (AECBD) e a segunda (ACEBD) melhores dentre as 120 possíveis, de acordo com os resultados gerados pelo AutoMod e mostrados na Tabela 14. As sequências AECDB e ACEDB não cumprem o prazo de entrega.

|                | Seqüência | Média dos | TF do     | TF do     | TF do     | TF do     | TF do     |
|----------------|-----------|-----------|-----------|-----------|-----------|-----------|-----------|
|                |           | TF        | produto A | produto B | produto C | produto D | produto E |
|                | AECBD     | 2,2755    | 1,7897    | 2,5571    | 2,1806    | 2,8722    | 1,9776    |
| $\overline{2}$ | ACEBD     | 2,2862    | 1,7939    | 2,5667    | 2,5667    | 2,8818    | 2,1881    |
| 3              | ACBED     | 2,3255    | 1,7953    | 2,3781    | 2,0019    | 2,8845    | 2,5676    |
| $\overline{4}$ | AEBDC     | 2,3336    | 1,7898    | 2,3557    | 2,8743    | 2,6713    | 1,9770    |
| 5              | ACBDE     | 2,3469    | 1,7917    | 2,3749    | 1,9984    | 2,6906    | 2,8787    |
| 6              | ABECD     | 2,3511    | 1,7922    | 2,1681    | 2,5607    | 2,8771    | 2,3577    |
| 7              | ABEDC     | 2,3731    | 1,7912    | 2,1670    | 2,8770    | 2,6740    | 2,3565    |
| 8              | ADBEC     | 2,3893    | 1,7919    | 2,4874    | 2,8797    | 2,1106    | 2,6770    |
| 9              | ABDEC     | 2,3951    | 1,7887    | 2,1648    | 2,8720    | 2,4806    | 2,6693    |
| 10             | ABDCE     | 2,3979    | 1,7887    | 2,1649    | 2,6839    | 2,4805    | 2,8714    |

Tabela 14: Resultados gerados pelo AutoMod para o Teste 5.

#### Teste 6

Sequências geradas pelo ANCSP: AECD e ACED.

As sequências produzidas pelo ANCSP contém a sexta (AECD) e a sétima (ACED) melhores dentre as 24 possíveis, de acordo com os resultados gerados pelo AutoMod e mostrados na Tabela 15.

|                | Seqüência   | Média dos | TF do     | TF do     | TF do     | TF do     |
|----------------|-------------|-----------|-----------|-----------|-----------|-----------|
|                |             | TF        | produto A | produto C | produto D | produto E |
| 1              | <b>CEAD</b> | 1,6034    | 1,7365    | 1,2160    | 2,0546    | 1,4065    |
| $\overline{2}$ | <b>ECAD</b> | 1,6095    | 1,7365    | 1,4064    | 2,0546    | 1,2406    |
| 3              | <b>CAED</b> | 1,6381    | 1,5461    | 1,2160    | 2,0546    | 1,7358    |
| 4              | <b>EACD</b> | 1,6504    | 1,5707    | 1,7357    | 2,0546    | 1,2406    |
| 5              | <b>CADE</b> | 1,6702    | 1,5461    | 1,2160    | 1,8642    | 2,0545    |
| 6              | <b>ACED</b> | 1,6790    | 1,3803    | 1,5454    | 2,0546    | 1,7358    |
| 7              | <b>AECD</b> | 1,6851    | 1,3803    | 1,7357    | 2,0546    | 1,5700    |
| 8              | <b>EADC</b> | 1,6886    | 1,5707    | 2,0544    | 1,8887    | 1,2406    |
| 9              | ACDE        | 1,7111    | 1,3803    | 1,5454    | 1,8642    | 2,0545    |
| 10             | AEDC        | 1,7234    | 1,3803    | 2,0544    | 1,8887    | 1,5700    |
| 11             | DACE        | 1,7466    | 1,6990    | 1,8641    | 1,3690    | 2,0545    |
| 12             | <b>ADCE</b> | 1,7493    | 1,3803    | 1,8641    | 1,6984    | 2,0545    |
| 13             | <b>DAEC</b> | 1,7528    | 1,6990    | 2,0544    | 1,3690    | 1,8887    |
| 14             | <b>ADEC</b> | 1,7554    | 1,3803    | 2,0544    | 1,6984    | 1,8887    |

Tabela 15: Resultados gerados pelo AutoMod para o Teste 6.

#### Teste 7

Seqüências geradas pelo ANCSP: AEDB e AEBD.

As sequências produzidas pelo ANCSP contém a terceira (AEDB) e a quarta (AEBD) melhores dentre as 24 possíveis, de acordo com os resultados gerados pelo AutoMod e mostrados na Tabela 16.

#### Teste 8

Sequências geradas pelo ANCSP: AEDB e AEBD.

As sequências produzidas pelo ANCSP contém a segunda (AEDB) e a sexta (AEBD) melhores dentre as 24 poss´ıveis, de acordo com os resultados gerados pelo AutoMod e mostrados na Tabela 17.

|                | Seqüência   | Média dos | TF do     | TF do     | TF do     | TF do     |
|----------------|-------------|-----------|-----------|-----------|-----------|-----------|
|                |             | TЕ        | produto A | produto B | produto D | produto E |
|                | <b>EADB</b> | 1,9397    | 1,7790    | 2,4539    | 2,0979    | 1,4281    |
| $\overline{2}$ | <b>EABD</b> | 1,9491    | 1,7793    | 2,1371    | 2,4522    | 1,4277    |
| 3              | <b>AEDB</b> | 1,9796    | 1,5886    | 2,4539    | 2,0979    | 1,7782    |
| 4              | AEBD        | 1,9882    | 1,5884    | 2,1353    | 2,4504    | 1,7789    |
| 5              | <b>ADEB</b> | 2,0115    | 1,5884    | 2,4534    | 1,9064    | 2,0976    |
| 6              | <b>ABED</b> | 2,0303    | 1,5889    | 1,9467    | 2,4522    | 2,1334    |
| 7              | <b>ADBE</b> | 2,0527    | 1,5886    | 2,2640    | 1,9075    | 2,4507    |
| 8              | ABDE        | 2,0624    | 1,5889    | 1,9467    | 2,2618    | 2,4521    |

Tabela 16: Resultados gerados pelo AutoMod para o Teste 7.

Tabela 17: Resultados gerados pelo AutoMod para o Teste 8.

|                | Seqüência   | Média dos | TF do     | TF do     | TF do     | TF do     |
|----------------|-------------|-----------|-----------|-----------|-----------|-----------|
|                |             | ТF        | produto A | produto B | produto D | produto E |
|                | <b>EADB</b> | 1,9736    | 1,7987    | 2,5128    | 2,1349    | 1.4481    |
| $\overline{2}$ | <b>AEDB</b> | 2,0084    | 1,6053    | 2,5056    | 2,1276    | 1,7950    |
| 3              | <b>ADEB</b> | 2,0504    | 1,6089    | 2.5128    | 1,9451    | 2,1347    |
| $\overline{4}$ | ABED        | 2,0664    | 1,6053    | 1,9830    | 2,5048    | 2.1726    |
| 5              | <b>ADBE</b> | 2,0974    | 1,6089    | 2,3234    | 1,9451    | 2,5123    |
| 6              | <b>AEBD</b> | 2,1354    | 1,6276    | 2,5706    | 2,5266    | 1,8166    |
|                | <b>ABDE</b> | 2,2252    | 1,6287    | 2,3824    | 2,3381    | 2,5517    |

## 7.4 Análise de Desempenho do ANCSP

Foram definidos cinco critérios para analisar o desempenho do ANCSP em cada teste realizado:

- Acerto dos prazos: o ANCSP gerou pelo menos uma sequência que cumpre o prazo de entrega para todos os produtos.
- Melhor sequência: corresponde à melhor ordem de classificação obtida dentre as sequências geradas pelo ANCSP.
- Sequência em primeiro: o ANCSP gerou uma sequência que ficou em primeiro lugar na ordem de classificação.
- Seqüência entre as três: dentre as seqüências geradas pelo ANCSP, há pelo menos uma que ficou entre as três melhores sequências, de acordo com a ordem de

classificação.

• Seqüência entre as seis: dentre as seqüências geradas pelo ANCSP, há pelo menos uma que ficou entre as seis melhores sequências, de acordo com a ordem de classificação.

Na Tabela 18 são apresentados os resultados dos testes para cada critério.

Para todos os testes realizados, o ANCSP gerou pela menos uma sequência que cumpre os prazos de entrega. Tamb´em para todos os testes realizados, o ANCSP gerou pelo menos uma sequência entre as seis melhores indicadas pelo AutoMod, sendo que em  $85\%$  dos testes a melhor seqüência indicada pelo ANCSP está entre as três melhores classificadas. Na Tabela 19 são apresentados os desempenhos finais para cada critério.

|         | Melhor    | Acerto de | Sequência   | Seqüência     | Seqüência     |
|---------|-----------|-----------|-------------|---------------|---------------|
|         | seqüência | prazos    | em primeiro | entre as três | entre as seis |
| Teste 1 |           | X         | X           | Х             | X             |
| Teste 2 | 3         | X         |             | Х             | X             |
| Teste 3 |           | X         | Χ           | X             | X             |
| Teste 4 |           | X         | X           | X             | X             |
| Teste 5 |           | X         | X           | X             | X             |
| Teste 6 | 6         | X         |             |               | X             |
| Teste 7 | 3         | X         |             | X             | X             |
| Teste 8 | $\Omega$  | Х         |             | Х             | Х             |

Tabela 18: Resultados dos testes para o ANCSP.

Tabela 19: Desempenho do ANCSP para os critérios determinados.

| Critério                | Desempenho |
|-------------------------|------------|
| Acerto dos prazos       | 100\%      |
| Sequência em primeiro   | 50%        |
| Sequência entre as três | 87,5%      |
| Sequência entre as seis | 100\%      |

Cabe destacar ainda que, no que se refere ao esforço computacional, o tempo de processamento necessário para executar o ANCSP mais a simulação das sequências

indicadas por ele resume-se ao tempo de simulação das sequências, uma vez que o tempo de resposta do ANCSP ´e praticamente desprez´ıvel (menos de 1s) levando-se em conta o contexto complexo em que o problema se insere.

Então, considerando-se que o tempo gasto para simular uma sequência seja de três minutos, a simulação de um conjunto de dez seqüências indicadas pelo ANCSP consumirá 30 minutos. Esse tempo é consideravelmente menor que o tempo gasto para simular todas as combinações de seqüências possíveis, no caso em que não se faça uso do ANCSP. Por exemplo, a simulação de todas as seqüências possíveis para um cenário com cinco produtos  $(120 \text{ seqüências})$  consome seis horas!

#### 7.4.1 ANCSP x SADSP: comparação de desempenho

O mesmo conjunto de testes usado para analisar o desempenho do ANCSP foi tamb´em aplicado ao SADSP (Seção 5.3.2), a fim de comparar o desempenho entre os dois sistemas. Os resultados dos testes aplicados ao SADSP s˜ao mostrados na Tabela 20. Em apenas um teste o SADSP não conseguiu gerar uma seqüência que cumpre os prazos de entrega. No que se refere à classificação das melhores seqüências geradas, o SADSP conseguiu gerar uma seqüência entre as seis melhores em metade dos testes. Em nenhum teste, porém, foi gerada uma seqüência classificada em primeiro lugar.

|         | Melhor                      | Acerto de | Sequência   | Sequência     | Seqüência     |
|---------|-----------------------------|-----------|-------------|---------------|---------------|
|         | seqüência                   | prazos    | em primeiro | entre as três | entre as seis |
| Teste 1 | 6                           |           |             |               |               |
| Teste 2 | 5                           | Х         |             |               | Х             |
| Teste 3 | 2                           |           |             | Х             | Х             |
| Teste 4 | $\mathcal{D}_{\mathcal{A}}$ | X         |             | Χ             | Х             |
| Teste 5 |                             |           |             |               |               |
| Teste 6 |                             | X         |             |               |               |
| Teste 7 |                             | X         |             |               |               |
| Teste 8 |                             |           |             |               |               |

Tabela 20: Resultados dos testes para o SADSP.

Na Tabela 21 é feita uma comparação entre o desempenho dos dois sistemas analisados. O ANCSP teve desempenho superior ao SADSP em todos os critérios considerados, principalmente nos critérios que consideram a classificação das sequências geradas.

| Critério                | ANCSP   | SADSP |
|-------------------------|---------|-------|
| Acerto dos prazos       | $100\%$ | 87,5% |
| Sequência em primeiro   | $50\%$  | $0\%$ |
| Sequência entre as três | 87,5%   | 25%   |
| Sequência entre as seis | 100%    | 50%   |

Tabela 21: Desempenho do ANCSP x SADSP.

## 8

# Conclusão

Foi proposto e implementado um Analisador de Cenários para Sequenciamento da Produção usando Lógica Nebulosa (ANCSP) que auxilia o tomador de decisão na escolha das seqüências a serem simuladas. O número de seqüências máximo que o ANCSP gera é calculado com base no tempo que o tomador de decisão possui para realizar a simulação. O objetivo principal do ANCSP é reduzir a quantidade de sequências para serem simuladas, considerando como medidas de desempenho o prazo de entrega e a minimização da média dos tempos de fluxo dos produtos.

O desempenho do ANCSP foi testado em um sistema flex´ıvel de manufatura espec´ıfico. Um conjunto de oito testes foram realizados. Em cada um deles, comparou-se as sequências geradas pelo ANCSP com as sequências que obtiveram os melhores desempenhos, segundo as medidas consideradas, nos testes de simulação realizados no software AutoMod.

 $Em 100\%$  dos testes as melhores sequências geradas cumpriram o prazo de entrega. Além disso, em  $87.5\%$  dos testes o ANCSP conseguiu indicar uma sequência que estava entre as três melhores, ou seja, além de cumprir o prazo de entrega as sequências geradas também apresentaram um baixo valor para a m´edia dos tempos de fluxo dos produtos. No pior caso, dentre as melhores sequências geradas pelo ANCSP para cada teste, a sequência indicada ficou entre as seis melhores classificadas.

Em todos os testes realizados, ele conseguiu indicar as sequências que estavam entre

as melhores, para as medidas de desempenho consideradas. Também foi mostrado que o ANCSP ´e computacionalmente vi´avel, verificando-se que o tempo de processamento para a determinação das melhores seqüências é substancialmente reduzido com o uso do ANCSP.

Na comparação com o SADSP, o ANCSP obteve melhores resultados para todos os critérios considerados, especialmente nos critérios que consideram a ordem de classificação das melhores sequências geradas.

Mediante análise dos resultados obtidos, o método de redução de seqüencias apresentado, que faz uso de sistemas nebulosos para avaliar o grau de importância dos produtos na formação das sequências, atingiu os objetivos propostos e pode ser integrado à versão macro do PPSS, contribuindo assim para um melhor desempenho do sistema maior. Além disso, esse trabalho também servirá de base para muitos outros que poderão ser desenvolvidos. Dentre eles, estão:

- 1. Desenvolver um ANCSP mais flex´ıvel e modular, possibilitando ao tomador de decis˜ao escolher uma ou mais medidas de desempenho.
- 2. Desenvolver um ANCSP mais representativo, que considere na sua formulação, o impacto de mais variáveis existentes no processo de produção, como o tempo de setup e o tempo de transporte.
- 3. Desenvolver um ANCSP mais gen´erico, para que ele possa ser testado em diferentes configurações de sistemas flexíveis de manufatura.
- 4. Aperfeiçoar o ANCSP, incluindo a possibilidade de as regras nebulosas serem geradas e testadas automaticamente, a fim de verificar com qual conjunto de regras o ANCSP apresenta o melhor desempenho. Para a geração das regras, sugere-se o uso de algoritmos genéticos.
- 5. Desenvolver um classificador de seqüências que usa outras técnicas de inteligência artificial, como os algoritmos genéticos e o aprendizado de máquina. Dessa forma, uma comparação poderia ser feita entre o desempenho das diversas técnicas no problema do sequenciamento.
- 6. Estabelecer uma interface de comunicação entre o ANCSP, o PPSS e o ACS. Assim, esses sistemas se interagiriam segundo protocolos padronizados, facilitando a inclusão de módulos no sistema global e melhorias nos sistemas específicos.

## Referências

- Adamopoulos, G. I. and Pappis, C. P., "A fuzzy-linguistic approach to a multi-criteria sequencing problem", European Journal of Operational Research, pp. 628-636, 1996.
- Andradóttir, K. J., Healy, K. J. and Nelson, B. L., "Application of Simulation to scheduling, sequencing and material handling", Proceedings of the 1997 Winter Simulation Conference, 1997.
- Benincasa, A. X., "Um Modelo de Sistema Nebuloso para Despacho Reativo de Veículos Autoguiados em Manufatura Integrada", Dissertação de Mestrado, Departamento de Computa¸c˜ao, Universidade Federal de S˜ao Carlos, S˜ao Carlos, Brazil, 2003.
- Bicharra, A.C.G., Varejao, F.M. and Ferraz, I. N., "Sistemas Inteligentes Fundamentos e Aplicações.", Capítulo 3: Aquisição do Conhecimentos, Barueri, Brazil, Editora Manole, 2003.
- Byrkett, D. L., Ozden, M. H. and Patton, J. M., "Integrating flexible manufacturing systems with traditional manufacturing, planning, and control.", Journal of Production and Inventory Management, 29(3), pp. 15-21, 1988.
- Carvalho, V. O., "Um Modelo de Sequenciamento da Produção para um Sistema de Apoio à Decisão.", Dissertação de Mestrado, Departamento de Computação, Universidade Federal de S˜ao Carlos, S˜ao Carlos, Brazil, 2003.
- Cavalieri, S. and Gaiardelli, P., "Hybrid genetic algorithms for a multiple-objective scheduling problem", Journal of Intelligent Manufacturing, 9, pp. 361-367, 1998.
- Celano, G., Fischera, S., Costa, A. and Perrone, G., "Fuzzy scheduling of a flexible assembly line through an evolutionary algorithm", Proceedings of the IEEE International Conference on Systems, Man and Cybernetics, pp. 328-333, 2000.
- Chan, F. T. S., Chan, H. K and Lau, H. C. W., "The State of the Art in Simulation Study on FMS Scheduling: A Comprehensive Survey", The International Hournal of Advanced Manufacturing Technologgy, 19, pp. 830-849, 2002a.
- Chan, F. T. S., Chan, H. K. and Karerooni, A., "A Fuzzy Multi-Criteria Decision-Making Technique for Evaluation of Scheduling Rules", The International Journal of Advanced Manufacturing Technology, 20, pp. 103-113, 2002b.
- Desco, B. M., Maia, J. L., Morandin, O. Jr. and Kato, E. R., "Production Planning System Based on Simulation (PPSS): Application Methodology.", XIV - Congresso Brasileiro de Automática, Natal, 2002.
- Fernandes, M. C., "Um avaliador de cenários simulados para re-sequênciamento da produção em sistemas automatizados de manufatura usando lógica nebulosa.", Dissertação de Mestrado, Departamento de Computação, Universidade Federal de S˜ao Carlos, S˜ao Carlos, 2004.
- Gologlu, C., "A constraint-based operation sequencing for a knowledge-based process planning", Journal of Intelligent Manufacturing, 15, pp. 463-470, 2004.
- Grieco, A., "A Review of Different Approaches to the FMS Loading Problem", The International Journal of Flexible Manufacturing Systems, 13, pp. 361-384, 2001.
- Groover, M. P., "Automation, Production Systems, and Computer Integrated Manufacturing", Englewood Cliffs, NJ: Prentice-Hall.
- Hyun, C. J., Kim, Y., and Kim, Y. K., "A genetic algorithm for multiple objective sequencing problems in mixed model assmebly lines", Computers and Operations research, 25(7-8), pp. 675-690, 1998.
- Jackson, P., "Introduction to Expert Systems", Saint Louis, Missouri, Addison-Wesley Publishing Company, 1990.
- Jia, H. Z., Nee, A. Y. C., Fuh, J. Y. H. and Zhang, Y. F., "A modified genetic algorithm

for distributed scheduling problems", Journal of Intelligent Manufacturing, 14, pp. 351-362, 2003.

- Kaltwasser, J., Hercht, A. and Lang, R., "Hierarchical control of flexible manufacturing systems", IFAC Information Control Problems in Manufacturing Technology, Suzdal, URSS, pp. 37-44, 1986.
- Karwawski, W. and Evans, G. W., "Fuzzy concepts in production management research: a review", International Journal of Production Research, 24(1), pp. 129-147, 1986.
- Klir, G. J. and Yuan, B., "Fuzzy Sets and Fuzzy Logic", New Jersey: Prentice Hall, 1995.
- Kubota, N. and Fukuda, T., "Structures intelligence for self-organizing manufacturing systems", Journal of Intelligent Manufacturing, 10, pp. 121-133, 1999.
- Kunnathur, A. S. and Sampath,S., "Dynamic rescheduling using a simulation-based expert system", "Journal of Manufacturing Technology Management", 15(2), pp. 199-212, 2004.
- Kurian, T. K. and Reddy, Ch. V. K., "On-line production control using a genetic algorithm", Computers and Industrial Engineering, 37, pp. 101-104, 1999.
- Lam, S. S., Tang, K. W. C. and Cai, X., "Genetic algorithm with pigeon-hole coding scheme for solving sequencing problems", Applied Artificial Intelligence, 10(3), pp. 239-256, 1996.
- Ling, M.-H. and Fu, L.-C.., "A virtual factory based approach to on-line simulation and scheduling for an FMS and a case study", Journal of Intelligent Manufacturing, 12, pp. 269-279, 2001.
- McMullen, P. R., Tarasewich, P. and Frazier, G. V., "Using genetic algorithms to solve the multi-product JIT sequencing problem with set-ups", International Journal of Production Research, 38(12), pp. 2653-2670, 2000.
- Metaxiotis. K. S., Askounis, D. and Psarras, J., "Expert systems in production planning and scheduling: A state-of-the-art survey", Journal of Intelligent Manufacturing, 13, pp. 253-260, 2002.
- Milner, J. M., Graves, S. C. and Whitney, D. E., "Using Simulated Annealing to select least-cost assembly sequences", IEEE International Conference on Robotics and Automation, 3, pp. 2058-2062, 1994.
- Moccellin, J. V., "Introdução à Simulação", Apostila didática. Universidade de São Paulo, Escola de Engenharia de S˜ao carlos, S˜ao Carlos, Brazil, 1999.
- Monard, M. C. and Baranauskas, J. A., "Sistemas Inteligentes Fundamentos e Aplicações", Capítulo 4: Aprendizado de Máquina, Barueri, Brazil, Manole, 2003.
- Moon, C., Kim, J. and Hur, S., "Integrated process planning and scheduling with minimizing total tardiness in multi-plants supply chain", Computers and Industrial Engineering, 43(1-2), pp. 331-349, 2002.
- Morandin, O. Jr., "Metodologia de modelagem de Sistemas de Manufatura usando Rede de Petri Virtual", Tese de Doutorado, Universidade de São Paulo, Escola de Engenharia de S˜ao Carlos, S˜ao Carlos, 1999.
- Nearchou. A. C., "Flow-shop sequencing using hybrid simulated annealing", Journal of Intelligent Manufacturing, 15, pp. 317-328, 2004.
- Pires, M. G., Castro, P. A. D., Morandin, O. Jr., Camargo, H. A., and Kato, E. R. R., "A Real Time Production Squencing Rule for Machine of a FMS using Fuzzy Logic", Proceedings of the IEEE International Conference on Systems, Man and Cybernetics, 5, pp. 4381-4386, 2003.
- Rachamadugu, R., Nandkeolyar, U. and Schirber, T., "Schedulinf with sequencing flexibility.", Decision Sciences, 24(2), 1993.
- Reeves, C. R., "A genetic algorithm for flowshop sequencing", Computers and

Operations research, 22, pp. 5-13, 1995.

- Rezende, S.O., Pugliese, J.B., Melanda, E.A. and Paula, M.F., "Sistemas Inteligentes - Fundamentos e Aplicações", Capítulo 12: Mineração de Dados, Barueri, Brazil, Manole, 2003.
- Shaw, I. S and Simões, M. G., "Controle e Modelagem Fuzzy", Edgard Blucher, São paulo, Brazil. 1999.
- Slack, N., Chambers, S., Harland, C., Harrisson, A. and Johnstons, R., "Administração da Produção", Atlas, 1997.
- Stanfield, P. M., King, R. E. and Joines, J. A., "Scheduling arrivals to a production system in a fuzzy environment"European Journal of Operational Research, 93, pp. 75-87, 1996.
- Tang, L. and Liu, J., "A modified genetic algorithm for the flow shop sequencing problem to minimize mean flow time", Journal of Intelligent Manufacturing, 13, pp. 61-67, 2002.
- Yang, K. K. and Sum, C. C., "A comparison of job dispatching rules using a total cost criterion", International Journal of Production Research, 32(4), pp. 807-820, 1994.
- Yu, H.and Liang, W., "Neural Network and genetic algorithm-based hybrid approach to expanded job-shop scheduling"Computers and Industrial Engineering, 39, pp. 337-356, 2001.
- Wang, W. and Brunn, P., "An effective genetic algorithm for job shop scheduling", Journal of Intelligent Manufacturing, 214(4), pp. 293-300, 2000.
- Wang, K., "An integrater intelligent process planning system (IIPPS) for machining", Journal of Intelligent Manufacturing, 9, pp. 503-514, 1998.
- Watanabe, T. "Job shop scheduling using fuzzy logic in a computer integrated manufacturing environment", Proceedings of the 5th International Conference on
System Research, Information and Cybernetics, Baden-Baden, Germany, pp. 1-7, 6-12, 1990.

- Zadeh, L. A., "Fuzzy Sets", Information and Control, 8, pp. 338-353, 1965.
- Zadeh, L. A., "Fuzzy Sets and Applications: Selected Papers by L.A. Zadeh", United States of America: A Wiley-Interscience Publication, 1987.
- Zhang, Y. F., Gu, Z. and Nee, Y.C., "Identification of important features for machining operations sequence generation", International Journal of Production Research, 35(8), pp. 2285-2307, 1997.
- Zhao, C. and Wu, Z., "A genetic algorithm approach to the scheduling of FMSs with multiple routes", The International Journal of Flexible Manufacturing Systems, 13, pp. 7188, 2001.
- Zimmenrmann,H.-J., "Fuzzy Set Theory And Its Applications", Boston, Dordrecht, London: Kluwer Academic Publishers, 1995.